Министерство образования и науки Российской Федерации

Федеральное государственное бюджетное образовательное учреждение высшего профессионального образования «Оренбургский государственный университет»

Е.В. Бурькова, Е.И. Ряполова

# **ЭЛЕКТРОТЕХНИКА**

Рекомендовано Ученым советом федерального государственного бюджетного образовательного учреждения высшего профессионального образования «Оренбургский государственный университет» в качестве учебного пособия для студентов, обучающихся по программам высшего профессионального образования по направлению подготовки 230100.62 Информатика и вычислительная техника, 090900.62 «Информационная безопасность»

> Оренбург 2012

Рецензент – кандидат технических наук, доцент Хлуденев А.В.

#### **Бурькова, Е.В.**

Б 91 Электротехника: учебное пособие / Е.В. Бурькова, Е.И. Ряполова; – Оренбургский гос. ун-т. – Оренбург: ОГУ, 2012. – 124 с.

ISBN

В учебном пособии представлены теоретические сведения о методах расчета электрических цепей постоянного и переменного тока. Учебное пособие содержит примеры выполнения расчетов электрических цепей и задачи для самостоятельного решения и может быть полезно для проведения практических занятий по курсу «Электротехника».

Учебное пособие предназначено для студентов направлений подготовки 230100.62 «Информатика и вычислительная техника», 090900.62 «Информационная безопасность»

> УДК 621.3.011.7(076) ББК 31.211я 7

ISBN

© Бурькова Е.В., Ряполова Е.И., 2012 © ОГУ, 2012

# **Содержание**

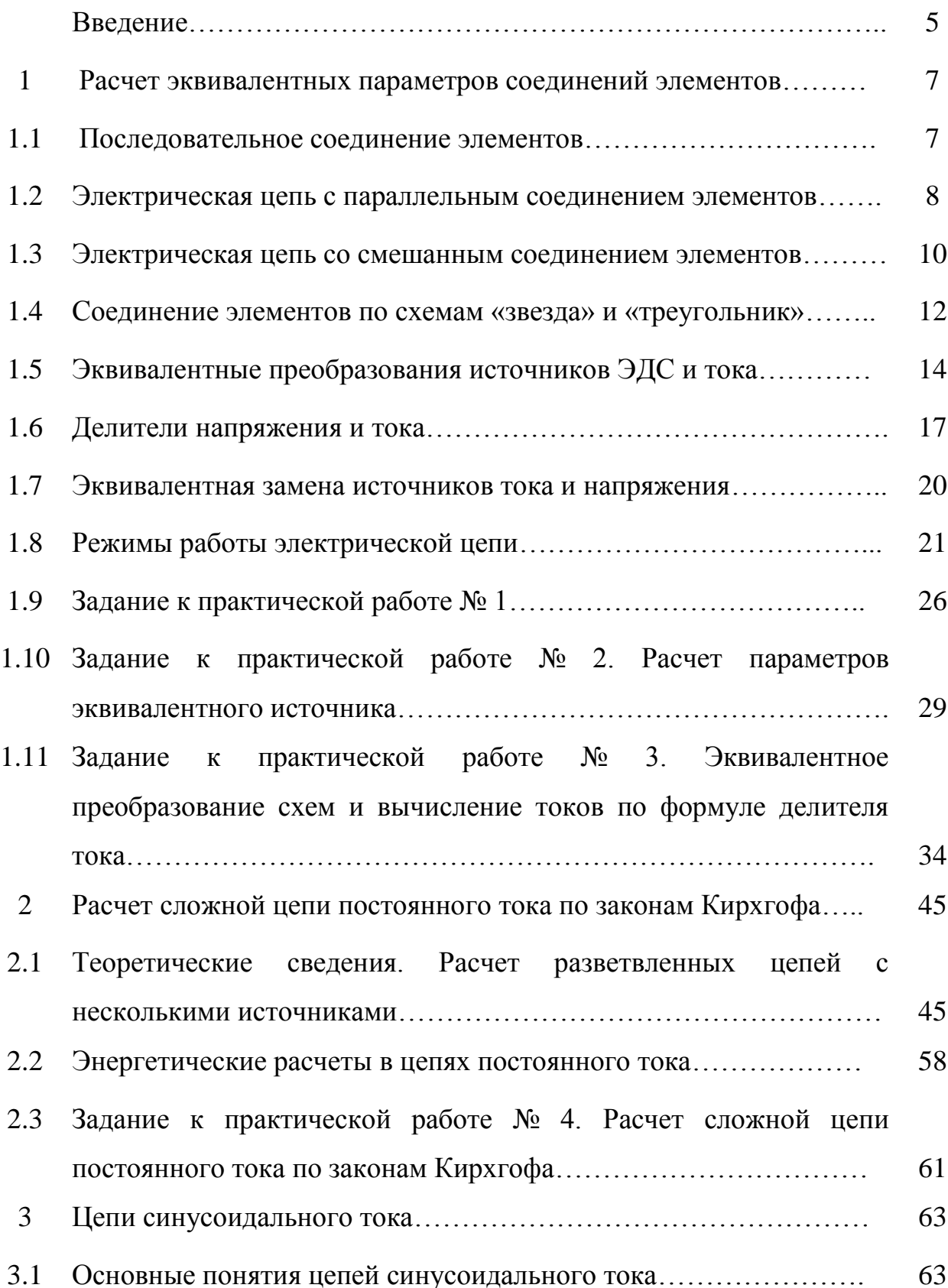

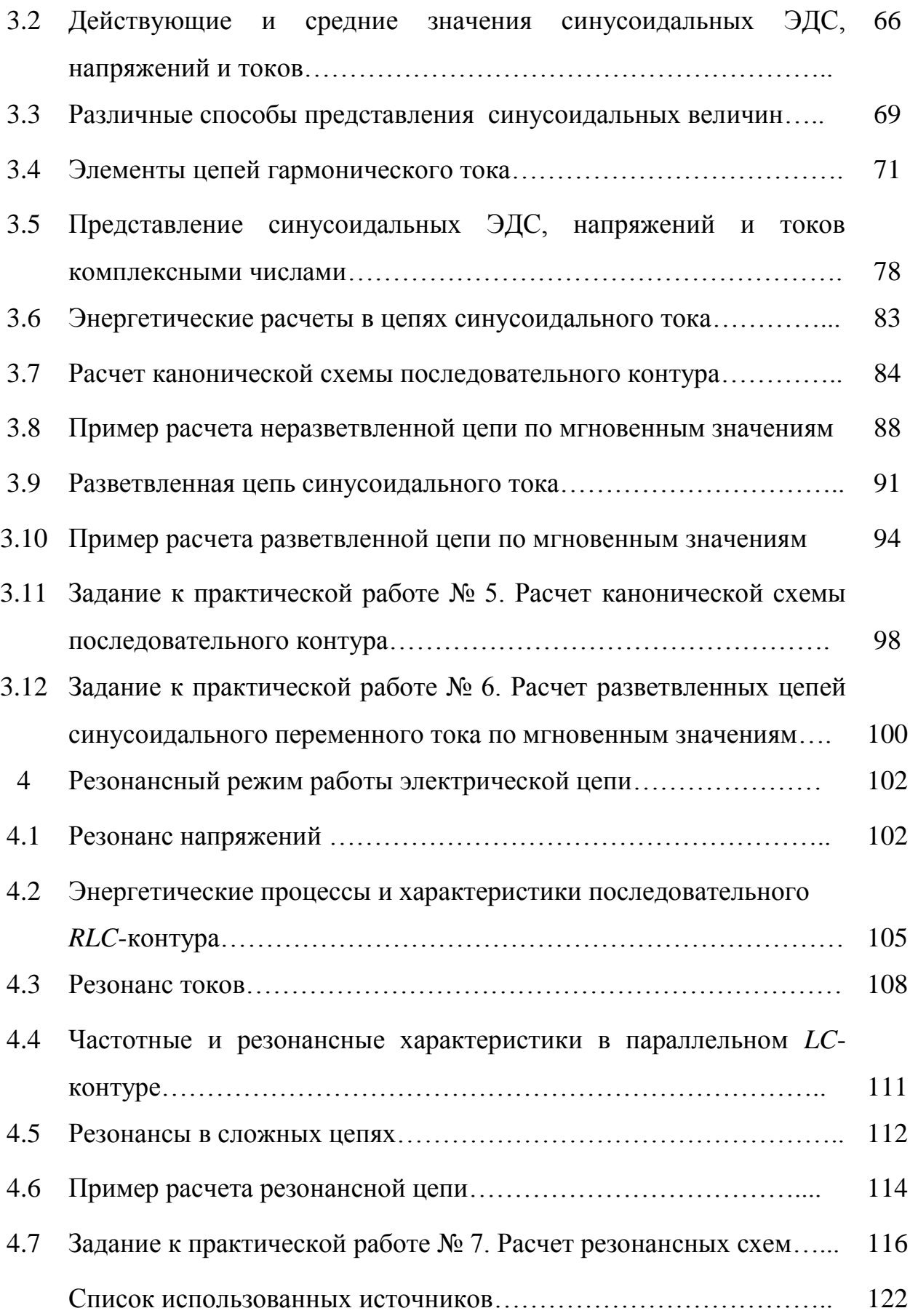

#### **Введение**

Электротехника — область технических наук, изучающая получение, распределение, преобразование и использование электрической энергии.

Во всех отраслях производства с помощью электротехнической аппаратуры осуществляется управление производственными механизмами, автоматизация их работы, контроль за ведением производственного процесса, обеспечение безопасности обслуживания и т.д. Следовательно, функции электротехнических устройств настолько значительны, что именно они во многом определяют такие важные показатели, как производительность, качество и надежность создаваемой продукции.

Курс "Электротехника" посвящен анализу явлений, происходящих в электрических и магнитных цепях; изучению установившихся и переходных процессов; проведению расчетов цепей постоянного переменного тока; изучению принципов работы электромагнитных устройств, электрических машин постоянного и переменного тока, информационных электрических машин.

Знание перечисленного материала дает возможность будущим специалистам в области вычислительной техники и информационной безопасности свободно разбираться в устройстве и принципе действия разнообразной электротехнической аппаратуры, электрических машин и оборудования, грамотно использовать их в практической деятельности.

Электротехнику невозможно освоить без практических расчетов электрических цепей. Многообразие структур этих цепей и режимов их работы, применение достаточно сложного математического аппарата для их расчета делают эту задачу сложной. Поэтому освоить методы расчета цепей – это важная задача для студентов. Чтобы проверить правильность решения можно воспользоваться компьютерными программами. Предназначенными для моделирования электрических цепей.

5

Программа ElectronicsWorkbench (EWB) используется чаще всего благодаря простому и легко осваиваемому пользовательскому интерфейсу. Данная программа предназначена для моделирования и анализа электрических и электронных схем и предоставляет следующие возможности:

- создать принципиальную схему устройства;

- провести расчет статического режима;

- получить вольтамперные характеристики приборов и т.д.

EWB позволяет строить и анализировать любые электронные схемы, от самых простых до сложных, а так же рассчитывать статические и динамические характеристики элементов электрических цепей. Особенностью программы является наличие контрольно-измерительных приборов, по внешнему виду и характеристикам максимально приближенных к их промышленным аналогам, что способствует приобретению практических навыков работы с наиболее распространёнными приборами: мультиметром, амперметром, осциллографом и т.д. Использование интегрированных сред разработки вычислительных систем для организации учебного процесса по курсу «Электротехника» позволяет значительно повысить готовность студентов к решению практико-ориентированных задач высокого уровня сложности, способствует вовлечению студентов в профессиональную деятельность.

Данное учебное пособие содержит 4 раздела, посвященных электрическим цепям постоянного, переменного тока и резонансным явлениям. Каждый из разделов включает теоретические сведения, примеры расчета и варианты заданий. Список использованных источников может служить рекомендацией для более глубокого изучения разделов электротехники.

6

**1 Расчет эквивалентных параметров соединений элементов**

#### **1.1 Последовательное соединение элементов**

Сопротивления в электрических цепях могут быть соединены последовательно, параллельно, по смешанной схеме и по схемам «звезда», «треугольник». Расчет сложной схемы упрощается, если сопротивления в этой схеме заменяются одним эквивалентным сопротивлением. Эквивалентное преобразование части пассивной электрической цепи состоит в такой ее замене другой пассивной цепью, при которой остаются неизменными токи и напряжения остальной цепи, не подвергшейся преобразованию.

Последовательным называют такое соединение, при котором во всех включенных в цепь элементах протекает один и тот же ток I (рисунок 1.1, а).

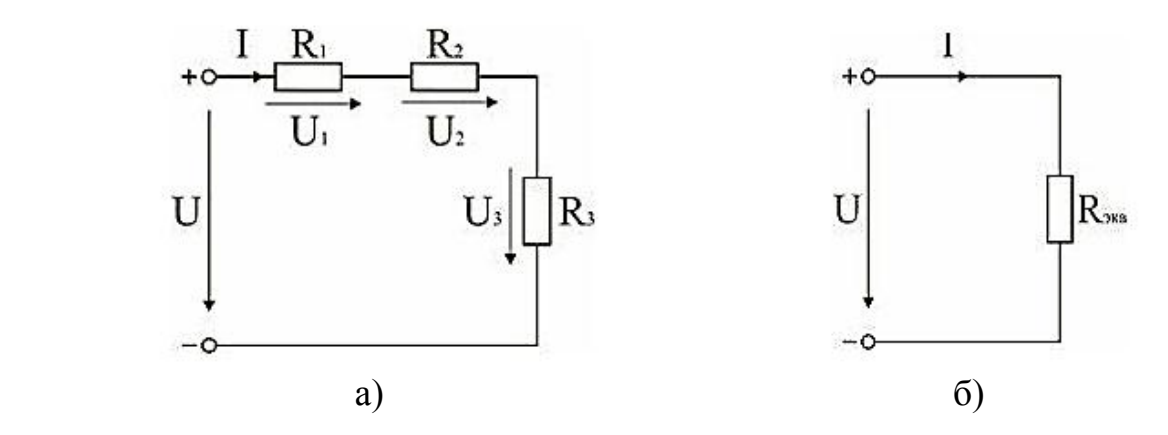

Рисунок 1.1 –Последовательное соединение элементов

На основании второго закона Кирхгофа общее напряжение *U* всей цепи равно сумме напряжений на отдельных участках( рисунок 1.1, а,б).

#### (1.1)

#### (1.2)

Таким образом, при последовательном соединении элементов цепи общее эквивалентное сопротивление цепи равно арифметической сумме

сопротивлений отдельных участков. Следовательно, цепь с любым числом последовательно включенных сопротивлений можно заменить простой цепью с одним эквивалентным сопротивлением (рисунок 1.1, б). После этого расчет цепи сводится к определению тока *I*всей цепи по закону Ома:

и по вышеприведенным формулам рассчитывают падение напряжений *U1, U2, U3* на соответствующих участках электрической цепи (рисунок 1.1, а). Недостаток последовательного включения элементов заключается в том, что при выходе из строя хотя бы одного элемента, прекращается работа всех остальных элементов цепи.

Для последовательного соединения индуктивностей и емкостей используются следующие соотношения:

#### (1.3)

#### **1.2 Электрическая цепь с параллельным соединением элементов**

Параллельным называют такое соединение, при котором все включенные в цепь потребители электрической энергии, находятся под одним и тем же напряжением (рисунок 1.2).

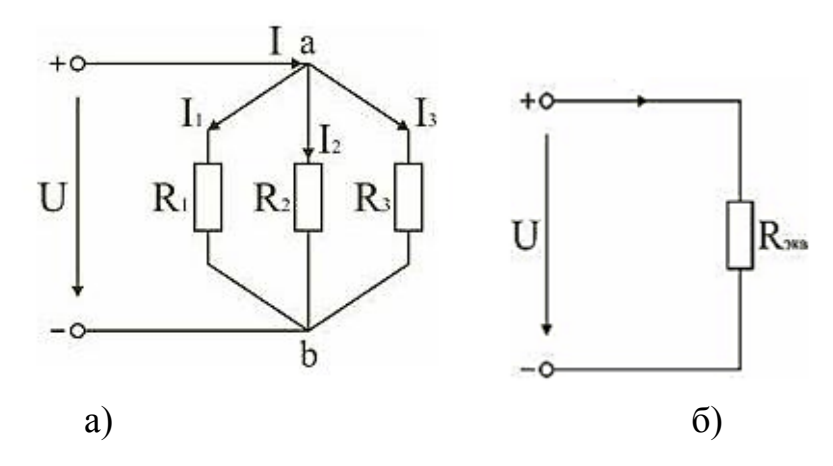

Рисунок 1.2 – Электрическая цепь с параллельным соединением элементов (а) и эквивалентная схема (б)

В этом случае они присоединены к двум узлам цепи а и b, и на основании первого закона Кирхгофа можно записать, что общий ток *I* всей цепи равен алгебраической сумме токов отдельных ветвей:

В том случае, когда параллельно включены два сопротивления и , они заменяются одним эквивалентным сопротивлением:

Эквивалентная проводимость цепи равна арифметической сумме проводимостей отдельных ветвей:

По мере роста числа параллельно включенных потребителей проводимость цепи возрастает, и наоборот, общее сопротивление уменьшается.

Напряжения в электрической цепи с параллельно соединенными сопротивлениями (рисунок 1.2) определяется по формуле:

Ток в цепи распределяется между параллельными ветвями обратно пропорционально их сопротивлениям:

По параллельно включенной схеме работают в номинальном режиме потребители любой мощности, рассчитанные на одно и то же напряжение. Причем включение или отключение одного или нескольких потребителей не отражается на работе остальных. Поэтому эта схема является основной схемой подключения потребителей к источнику электрической энергии.

9

При параллельном соединении индуктивностей, емкостей и источников тока их эквивалентные значения определяют по формулам:

#### **1.3 Электрическая цепь со смешанным соединением элементов**

Смешанным называется такое соединение, при котором в цепи имеются группы параллельно и последовательно включенных сопротивлений (рисунок 1.3).

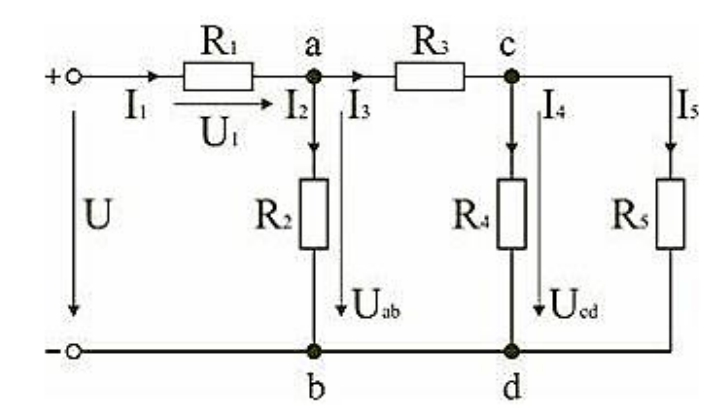

Рисунок 1.3 – Электрическая цепь со смешанным соединением элементов

Определение эквивалентного сопротивления при смешанном соединении потребителей выполняется путем постепенного упрощения (сворачивания) исходной цепи. Для цепи, представленной на рисунке 1.3, расчет эквивалентного сопротивления начинается с конца схемы (справа налево). Для упрощения расчетов примем, что все сопротивления в этой схеме являются одинаковыми и их величина равна R.

Сопротивления включены параллельно, тогда сопротивление участка цепи **cd** равно.

В этом случае исходную схему (рисунок 1.3) можно представить в следующем виде (рисунок 1.4).

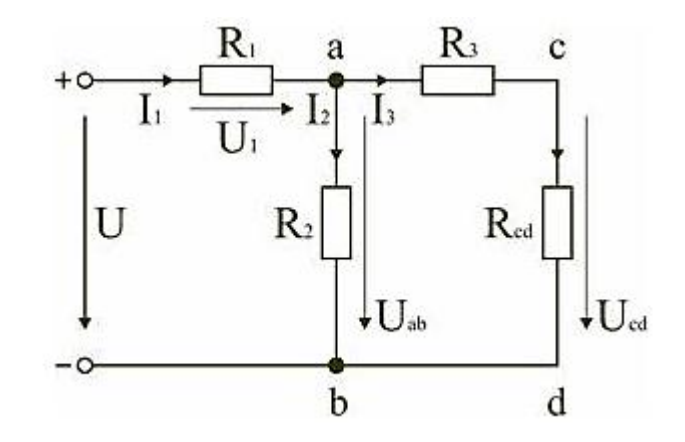

Рисунок 1.4 – Преобразованная электрическая схема

На схеме (рисунок 1.4) сопротивление соединены последовательно, и тогда сопротивление участка цепи **ad** равно.

Тогда схему (рисунок 1.4) можно представить в сокращенном варианте (рисунок 1.5).

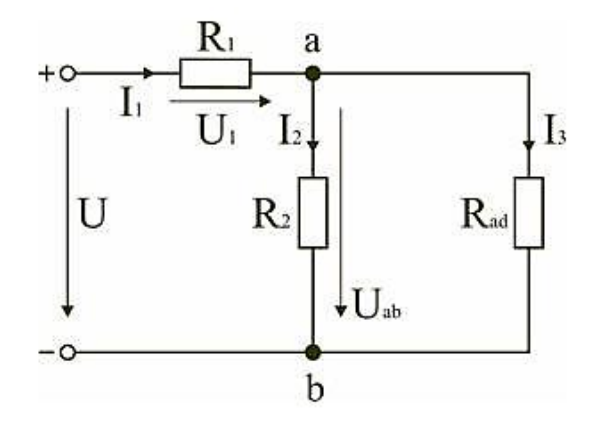

Рисунок 1.5 – Сокращенная электрическая схема

На этой схеме сопротивление соединены параллельно, тогда сопротивление участка цепи аb равно.

Схему (рисунок 1.5) можно представить в упрощенном варианте (рисунок 1.6), где сопротивления и Rab включены последовательно.

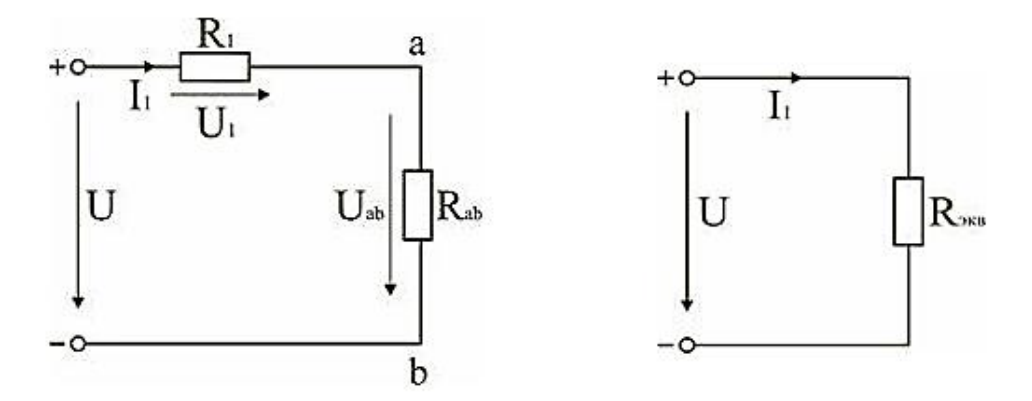

Рисунок 1.6 – Упрощенная электрическая схема

Тогда эквивалентное сопротивление исходной схемы (рисунок 1.3) будет равно.

В результате преобразований исходная схема (рисунок 1.3) представлена в виде схемы (рисунок 1.6) с одним сопротивлением . Расчет токов и напряжений для всех элементов схемы можно произвести по законам Ома и Кирхгофа.

#### **1.4 Соединение элементов по схемам «звезда» и «треугольник»**

В электротехнических и электронных устройствах элементы цепи соединяются по мостовой схеме (рисунок 1.7). Сопротивления R12, R13, R24, R34 включены в плечи моста, в диагональ 1–4 включен источник питания с ЭДС Е, другая диагональ 3–2 называется измерительной диагональю моста.

В мостовой схеме сопротивления R13, R12, R23 и R24, R34, R23 соединены по схеме «треугольник». Эквивалентное сопротивление этой схемы можно определить только после замены одного из треугольников, например треугольника R24 R34 R23 звездой R2 R3 R4 (рисунок 1.7). Такая

замена будет эквивалентной, если она не вызовет изменения токов всех остальных элементов цепи.

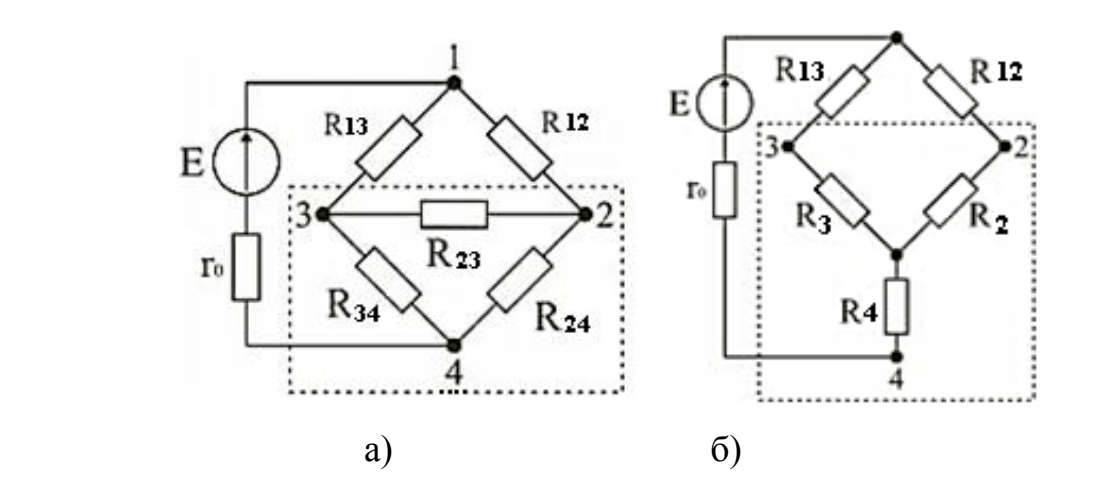

Рисунок 1.7– Соединение элементов электрической цепи по схемам «звезда» и «треугольник»

Для этого величины сопротивлений звезды должны рассчитываться по следующим формулам.

Для замены схемы «звезда» эквивалентным треугольником необходимо рассчитать сопротивления треугольника.

После проведенных преобразований (рисунок 1.7, б) можно определить величину эквивалентного сопротивления мостовой схемы (рисунок 1.7, а).

Аналогичные преобразования можно выполнить для соединения звездой или треугольником индуктивностей и емкостей (рисунки 1.8, 1.9).

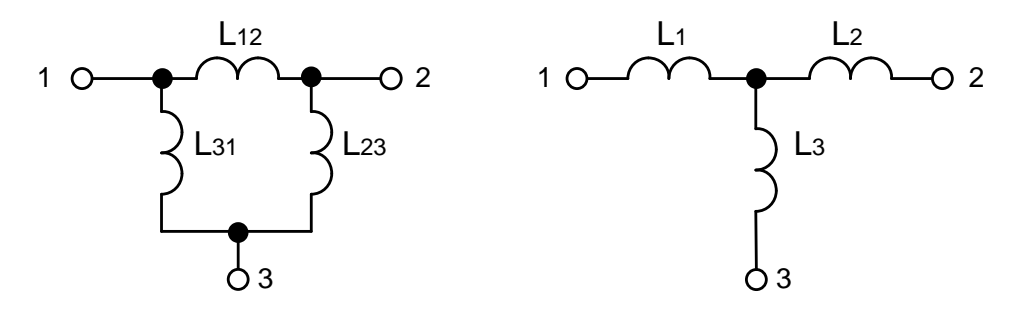

Рисунок 1.8 – Схема соединения звездой или треугольником индуктивностей

Расчет производится по формулам (1.4).

(1.4)

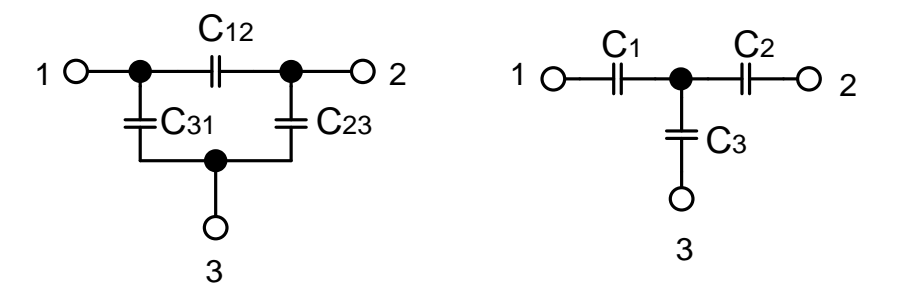

Рисунок 1.9 - Схема соединения звездой или треугольником емкостей Расчет производится по формулам (1.5).

 $(1.5)$ 

#### **1.5 Эквивалентные преобразования источников ЭДС и тока**

В тех случаях, когда номинальное напряжение, номинальный ток и мощность источника электрической энергии оказываются недостаточными для питания потребителей, вместо одного используют несколько источников. Существуют два основных способа соединения источников питания: последовательное и параллельное. Последовательное включение источников питания (источников ЭДС) применяется тогда, когда требуется создать напряжение требуемой величины, а рабочий ток в цепи меньше или равен номинальному току одного источника ЭДС (рисунок 1.10).

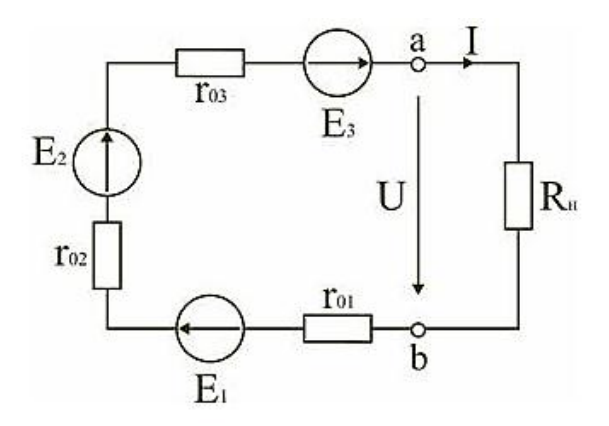

Рисунок 1.10– Последовательное включение источников ЭДС Для этой цепи на основании второго закона Кирхгофа можно записать:

После замены последовательно соединенных источников ЭДС эквивалентная схема показана на рисунке 1.11.

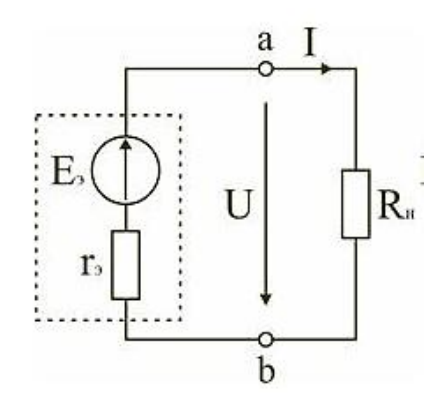

Рисунок 1.11 –Эквивалентная схема последовательно соединенных источников ЭДС

Последовательное соединение идеальных источников тока не допускается, т.к. значение тока эквивалентного источника в этом случае оказывается неопределенным. Однако последовательное соединение реальных источников тока, как показано на рисунке 1.12, позволяет определить проводимость и ток эквивалентного источника по формулам, в которых учитывается полярность составляющих токов.

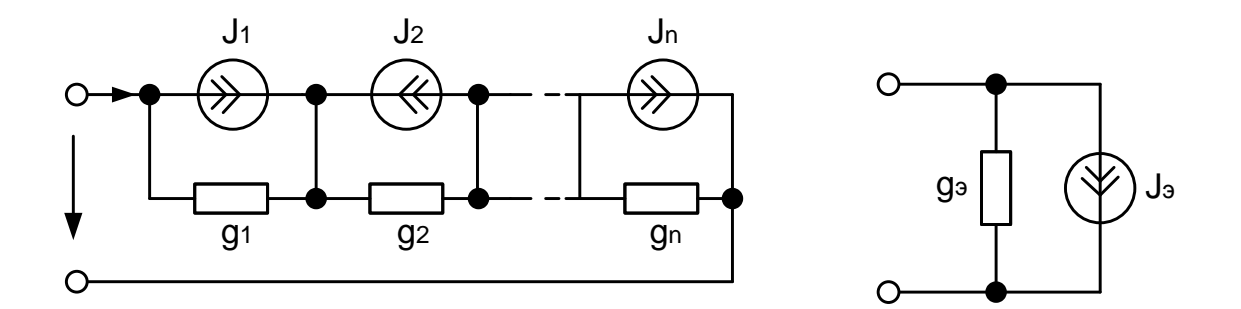

Рисунок 1.12 – Эквивалентная замена последовательно соединенных реальных источников тока

Расчёт производится по формулам (1.6).

(1.6)

При параллельном соединении источников напряжения (рисунок 1.13) соединяются между собой положительные выводы всех источников, а также их отрицательные выводы. Характерным для параллельного соединения является одно и то же напряжение U на выводах всех источников.

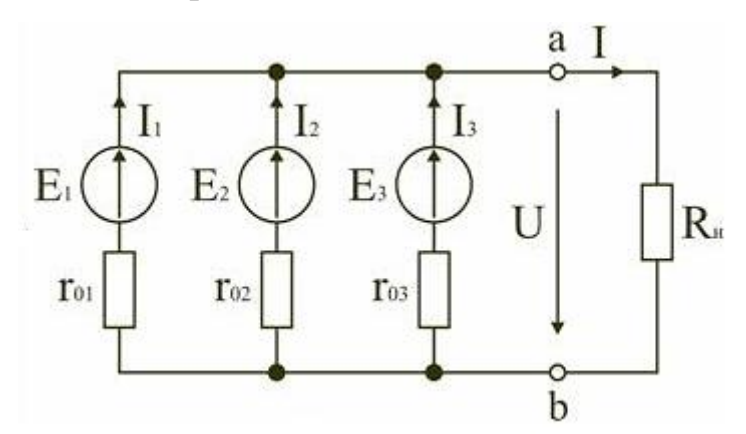

Рисунок 1.13 –Параллельное соединение источников напряжения

Для электрической цепи на рисунке 1.13 можно записать следующие уравнения.

16 Как видно, при параллельном соединении источников ток и мощность внешней цепи равны соответственно сумме токов и мощностей источников. Параллельное соединение источников применяется в первую очередь тогда, когда номинальные ток и мощность одного источника недостаточны для питания потребителей. На параллельную работу включают обычно источники с одинаковыми ЭДС, мощностями и внутренними сопротивлениями.

#### **1.6 Делители напряжения и тока**

Делитель напряжения — устройство, в котором входное и выходное напряжение связаны коэффициентом передачи  $0 \le a \le 1$ . В качестве делителя напряжения обычно применяют регулируемые сопротивления (потенциометры). Схема делителя напряжения представлена на рисунке 1.14.

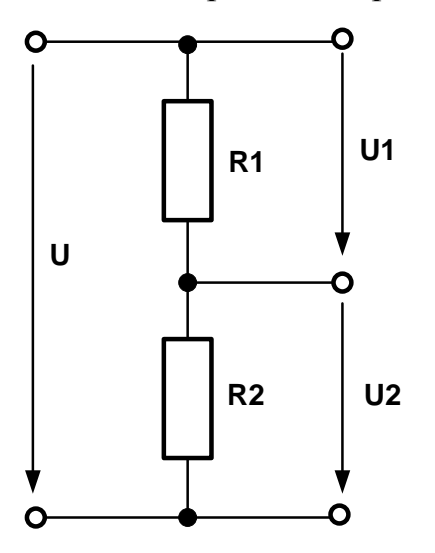

Рисунок 1.14 – Схема делителя напряжения

Делитель напряжения можно представить как два участка цепи, называемые плечами, сумма напряжений на которых равна входному напряжению. Плечо между нулевым потенциалом и средней точкой называют нижним, а другое — верхним. Различают линейные и нелинейные делители напряжения. В линейных выходное напряжение изменяется по линейному закону в зависимости от входного. Такие делители используются для задания потенциалов и рабочих напряжений в различных точках электронных схем. В нелинейных делителях выходное напряжение зависит от коэффициентаαнелинейно. Нелинейные делители напряжения применяются

в функциональных потенциометрах. Простейший резистивный делитель напряжения представляет собой два последовательно включённых резистора R1 и R2, подключённых к источнику напряжения U. Поскольку резисторы соединены последовательно, то ток через них будет одинаков в соответствии с первым законом Кирхгофа. Падение напряжения (уменьшение потенциала при перемещении заряда от одной точки цепи до другой её точки) на каждом резисторе согласно закону Ома будет пропорционально сопротивлению.

$$
U_1 = IR_1 \qquad U_2 = IR_2
$$

,

$$
\frac{U_1}{U_2}=\frac{R_1}{R_2}
$$

Используя равенство U=U1+U2, получим формулу, связывающую выходное U2 и входное Uнапряжения делителя.

$$
U_2 = U \frac{R_2}{R_2 + R_1}
$$

Делитель тока на резисторах предназначен для того, чтобы, не изменяя общего тока протекающего через электрическую цепь, часть его направить в другое плечо делителя, а после выполнения определённой функции вернуть эту часть обратно.

Делитель тока применяется в измерительных приборах, когда необходимо измерить большой ток (единицы, или сотни Ампер) прибором, рассчитанным на маленький ток (миллиамперы или даже микроамперы). В этом случае, внутреннее сопротивление измерительного прибора выступает в качестве одного из резисторов, а второй резистор в таком случае называют "шунтом", так как он шунтирует проходящий ток (основная часть тока проходит через него). Шунт в схеме измерения имеет сопротивление, которое намного меньше внутреннего сопротивления измерительного прибора. Кроме того, делитель тока применяется в различных схемах автоматического регулирования, использующих в качестве контролируемого параметра - ток, проходящий через электрическую цепь. Делитель тока может применяться в различных каскадах передачи, или усиления тока, когда один пассивный, или усилительный элемент по своим электрическим параметрам не способен обеспечить прохождение через него большого тока. В этом случае их подключают параллельно, разделяя ток на равные доли (пополам). Наглядным примером использования делителя тока является его применение в цепи автоматического регулирования и измерения в универсальном зарядном устройстве, или в цепи контроля схемы защиты от перегрузки по току и удвоения мощности выходных транзисторов в универсальном блоке стабилизированного питания.

Цепь делителя тока показана на рисунке 1.15.

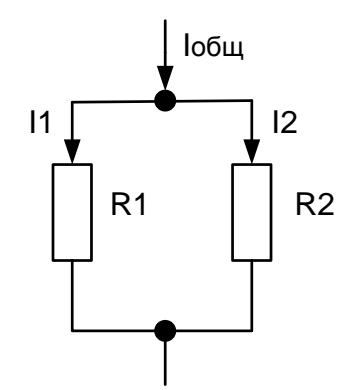

Рисунок 1.15 - Цепь делителя тока

Расчёт делителя тока на резисторах основывается на законе Ома, правиле сложения токов (законе Кирхгофа) и формуле параллельного соединения резисторов:

$$
I_{\text{offm}} = I_1 + I_2, \quad R_{\text{offm}} = \frac{R_1 R_2}{R_1 + R_2}, \quad I_1 = \frac{I_{\text{offm}} \cdot R_2}{R_1 + R_2}
$$

Выведем закон Ома для этой цепи. Его можно записать в следующем виде:

$$
U = (I_1 + I_2) \frac{R_1 R_2}{R_1 + R_2},
$$

Преобразовывая указанные формулы так, как нам удобно, мы можем определить токи в плечах делителя тока:

$$
I_1 = \frac{I_{\text{offm}} \cdot R_2}{R_1 + R_2}, \qquad I_2 = \frac{I_{\text{offm}} \cdot R_1}{R_1 + R_2}
$$

#### **1.7 Эквивалентная замена источников тока и напряжения**

При расчете цепей постоянного тока широко используется приведение схем к эквивалентному источнику напряжения или тока. В результате такого преобразования схема приводится к реальному источнику напряжения с параметрами , или реальному источнику тока с параметрами , , схемы которых показаны на рисунке 1.16.

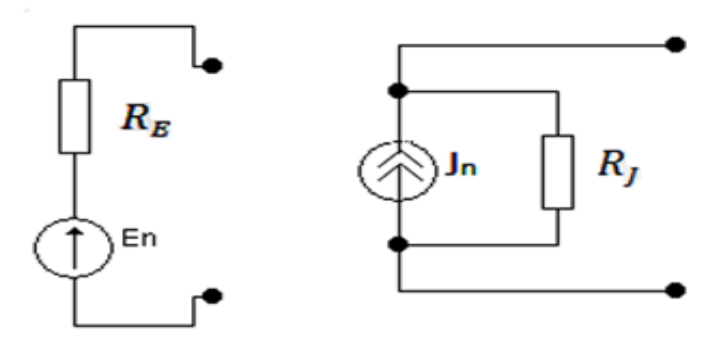

Рисунок 1.16 – Эквивалентная замена источников

При расчете внутреннего сопротивления эквивалентного источника напряжения или внутренней проводимости эквивалентного источника тока полагают, что значения напряжения и токов всех источников, входящих в исходную схему, равны нулю. Это соответствует тому что, источники напряжения исходной схемы заменяют перемычками, а источники тока разрывом цепи. В результате такого преобразования получают схему, состоящую только из пассивных элементов. Объединяя отдельные группы элементов, полученную пассивную схему сводят к эквивалентному пассивному двухполюснику, сопротивление которого равно внутреннему сопротивлению эквивалентного источника.

Для определения напряженияэквивалентного источника находят напряжение на разомкнутых зажимах цепи (напряжение холостого хода). Аналогично для определения тока эквивалентного источника находят ток через замкнутые зажимы цепи (ток короткого замыкания).

Замена неидеального источника тока неидеальным источником ЭДС.

Формула для обратной замены.

#### **1.8 Режимы работы электрической цепи**

При подключении к источнику питания различного количества потребителей или изменения их параметров будут изменяться величины напряжений, токов и мощностей в электрической цепи, от значений которых зависит режим работы цепи и ее элементов.

Реальная электрическая цепь может быть представлена в виде активного и пассивного двухполюсников (рисунок 1.17).Двухполюсником называют цепь, которая соединяется с внешней относительно нее частью цепи через два вывода а и b – полюса.

21

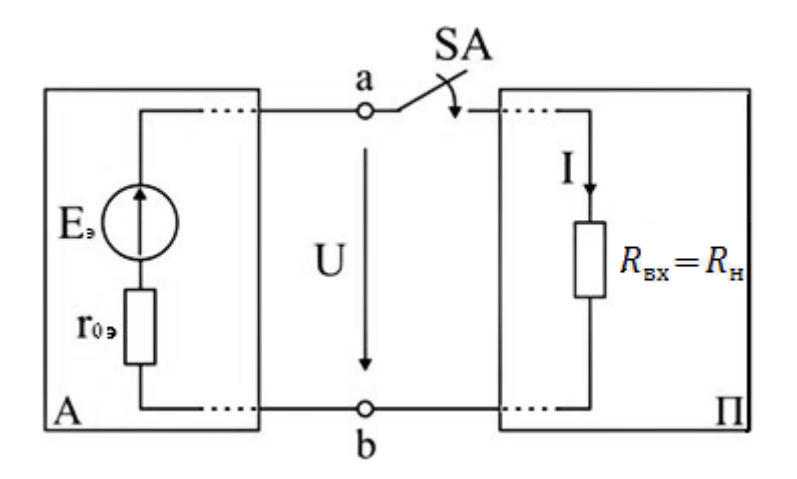

Рисунок 1.17 – Электрическая цепь

Активный двухполюсник содержит источники электрической энергии, а пассивный двухполюсник их не содержит. Для расчета цепей с двухполюсниками реальные активные и пассивные элементы цепи представляются схемами замещения. Схема замещения пассивного двухполюсника **П** представляется в виде его входного сопротивления.

Схема замещения активного двухполюсника **А** представляется эквивалентным источником с ЭДС Eэ и внутренним сопротивлением , нагрузкой для которого является входное сопротивление пассивного двухполюсника .

Режим работы электрической цепи (рисунок 1.17) определяется изменениями параметров пассивного двухполюсника, в общем случае величиной сопротивления нагрузки . При анализе электрической цепи рассматривают следующие режимы работы: **холостого хода, номинальный, короткого замыкания и согласованный**.

Работа активного двухполюсника под нагрузкой определяется его вольт-амперной (внешней) характеристикой, уравнение которой для данной цепи запишется в виде.

22

Вольт-амперная характеристика строится по двум точкам 1 и 2 (рисунок 1.18), соответствующим режимам холостого хода и короткого замыкания.

#### **1 Режим холостого хода**

В этом режиме с помощью ключа SA нагрузка отключается от источника питания (рисунок 1.17). Ток в нагрузке становится равным нулю, и как следует из соотношения выше, напряжение на зажимах ab становится равным ЭДС и называется напряжением холостого хода .

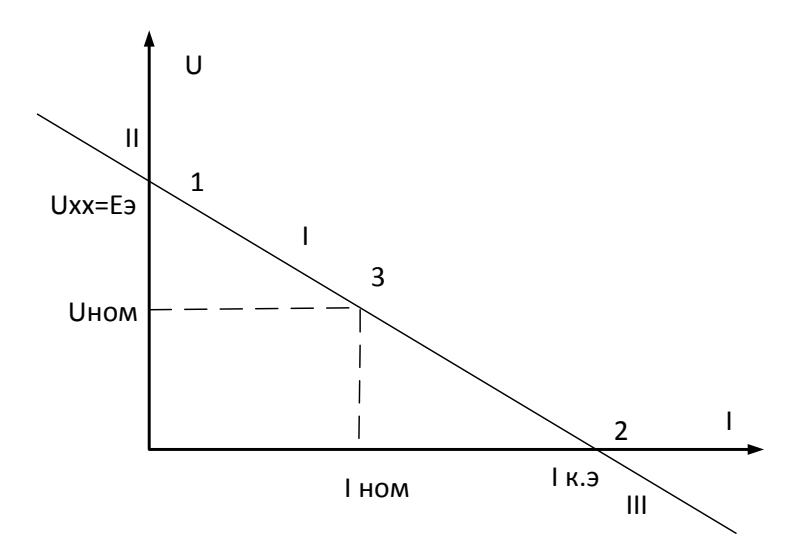

Рисунок 1.18 –Режим работы электрической цепи

#### **2 Режим короткого замыкания**

В этом режиме ключ SA в схеме электрической цепи (рисунок 1.17) замкнут, а сопротивление . В этом случае напряжение U на зажимах аb становится равным нулю, т.к. , а уравнение вольт-амперной характеристики можно записать в виде.

Значение тока короткого замыкания соответствует т. 2 на вольтамперной характеристике (рисунок 1.18).

Анализ этих двух режимов показывает, что при расчете электрических цепей параметры активного двухполюсника Eэ и r0э могут быть определены по результатам режимов холостого хода и короткого замыкания.

При изменении тока в пределах активной двухполюсник (эквивалентный источник) отдает энергию во внешнюю цепь (участок I вольтамперной характеристики на рисунке 1.18). При токе (участок II) источник получает энергию из внешней цепи, т.е. работает в режиме потребителя электрической энергии. Это произойдет, если к зажимам **аb** двухполюсника присоединена внешняя цепь с источниками питания. При напряжении (участок III) резисторы активного двухполюсника потребляют энергию источников из внешней цепи и самого активного двухполюсника.

#### **3 Номинальный режим**

Номинальный режим электрической цепи обеспечивает технические параметры как отдельных элементов, так и всей цепи, указанные в технической документации, в справочной литературе или на самом элементе. Для разных электротехнических устройств указывают свои номинальные параметры. Однако три основных параметра указываются практически всегда: номинальное напряжение номинальная мощность и номинальный ток .

Работа активного двухполюсника под нагрузкой в номинальном режиме определяется уравнением, записанным для номинальных параметров.

На вольт-амперной характеристике (рисунок 1.18) это уравнение определяется точкой **3** с параметрами и .

#### **4 Согласованный режим**

Согласованный режим электрической цепи обеспечивает максимальную передачу активной мощности от источника питания к потребителю. Определим параметры электрической цепи (рисунок 1.17), обеспечивающие получение согласованного режима. При подключении нагрузки к активному двухполюснику (рисунок 1.17) в ней возникает ток.

При этом на нагрузке выделится активная мощность.

Определим соотношение между сопротивлением нагрузки и внутренним сопротивлением эквивалентного источника ЭДС, при котором в сопротивлении нагрузки выделяется максимальная мощность при неизменных значениях и С этой целью находят первую производную Р по и приравнивают ее к нулю. Значение сопротивления нагрузки, согласованное с сопротивлением источника.

Значение максимальной мощности, которая может быть выделена в нагрузке

Полезная мощность, выделяющаяся в нагрузке, определяется уравнением.

Полная активная мощность, выделяемая активным двухполюсником.

Коэффициент полезного действия.

Если , то.

Для мощных электротехнических устройств такое низкое значение КПД недопустимо. Но в электронных устройствах и схемах, где мощность измеряется в милливаттах, с низким КПД можно не считаться, поскольку в этом режиме обеспечивается максимальная передача мощности на нагрузку.

**1.9 Задание к практической работе № 1**

# **Задание №1.**

Для электрических цепей (рисунки 1.19 – 1.28) рассчитать значение параметра эквивалентного элемента методом свертки. Параметры элементов схем представлены в таблице 1.1 в соответствии с номером варианта.

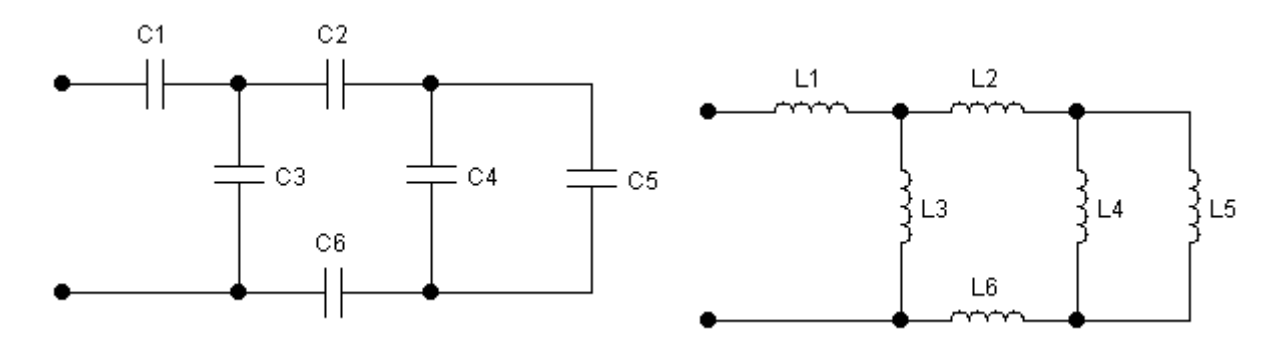

Рисунок 1.19 – Схемы для вариантов 1,11

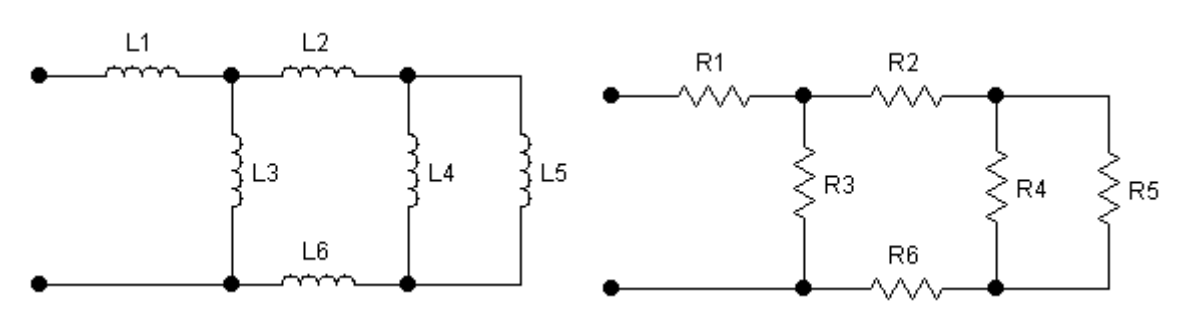

Рисунок 1.20 – Схемы для вариантов 2, 12

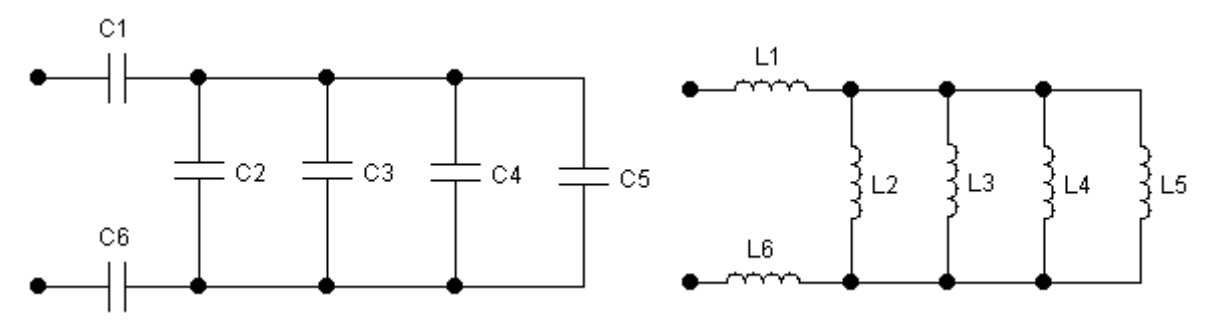

Рисунок 1.21 – Схемы для варианта 3, 13

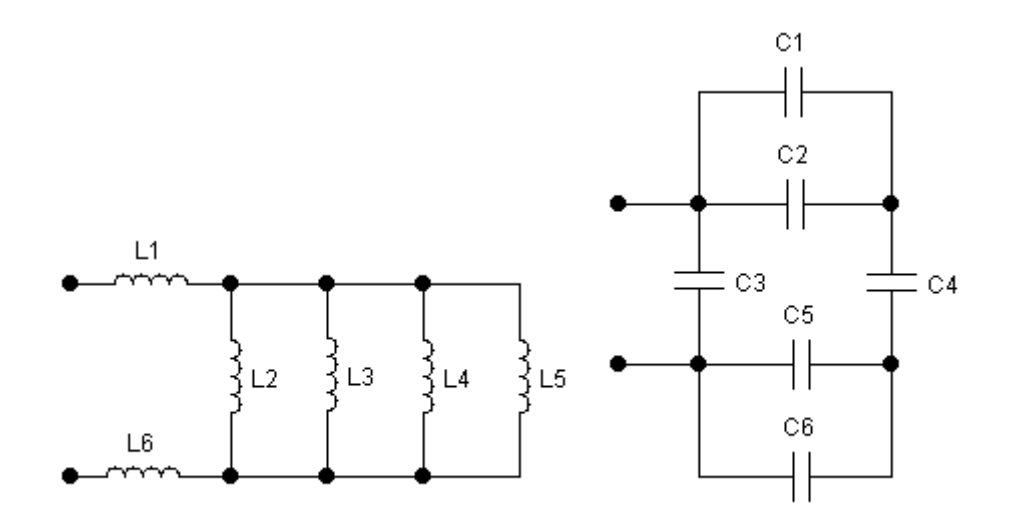

Рисунок 1.22 – Схемы для вариантов 4,14

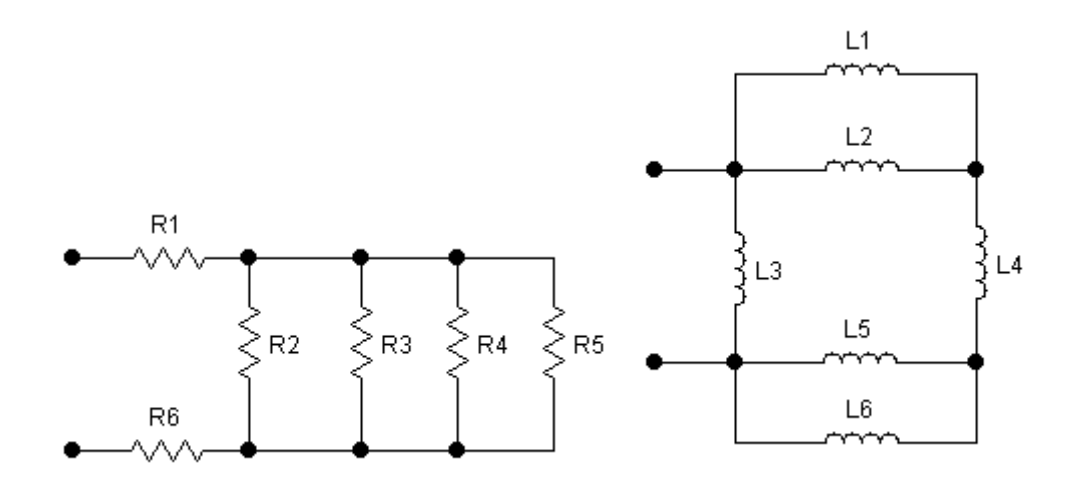

Рисунок 1.23 – Схемы для вариантов 5, 15

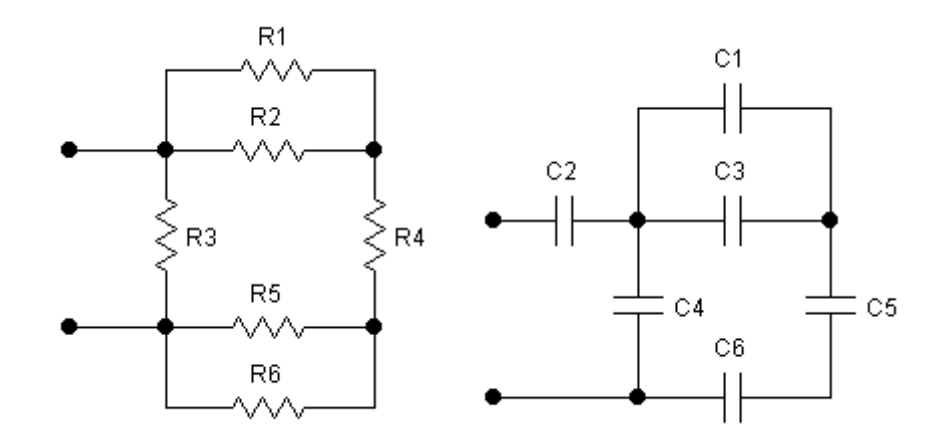

Рисунок 1.24 – Схемы для варианта 6, 16

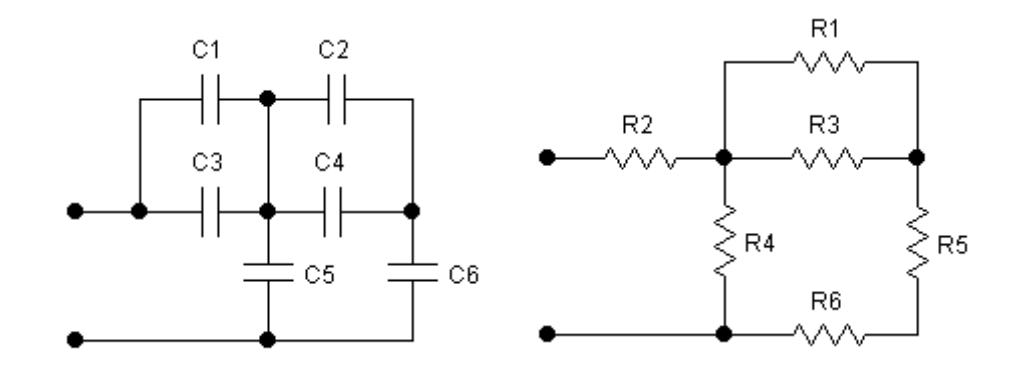

Рисунок 1.25 – Схемы для вариантов7,17

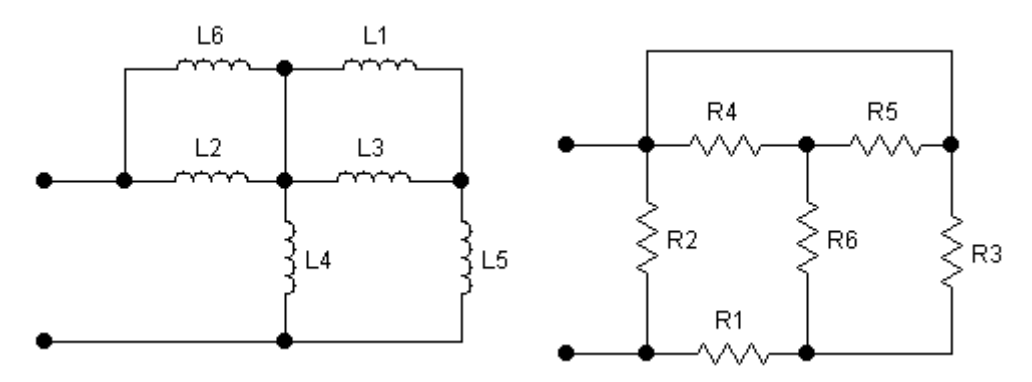

Рисунок 1.26 – Схемы для вариантов 8,18

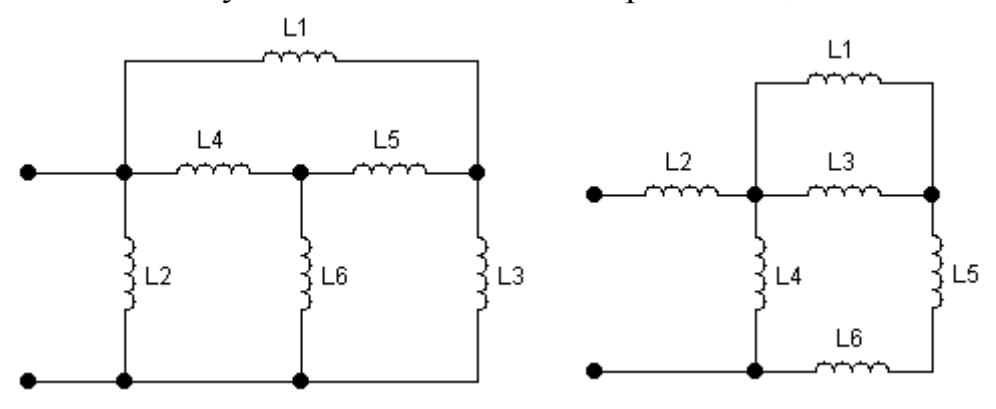

Рисунок 1.27 – Схемы для варианта9,19

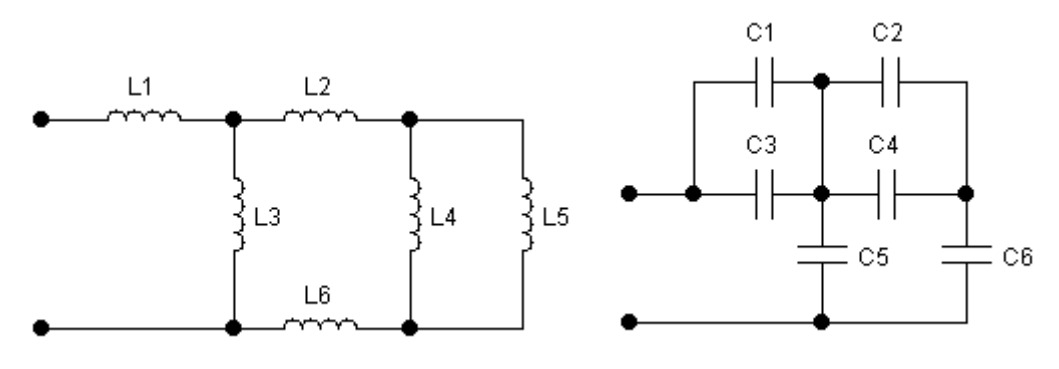

Рисунок 1.28 – Схемы для варианта 10, 20

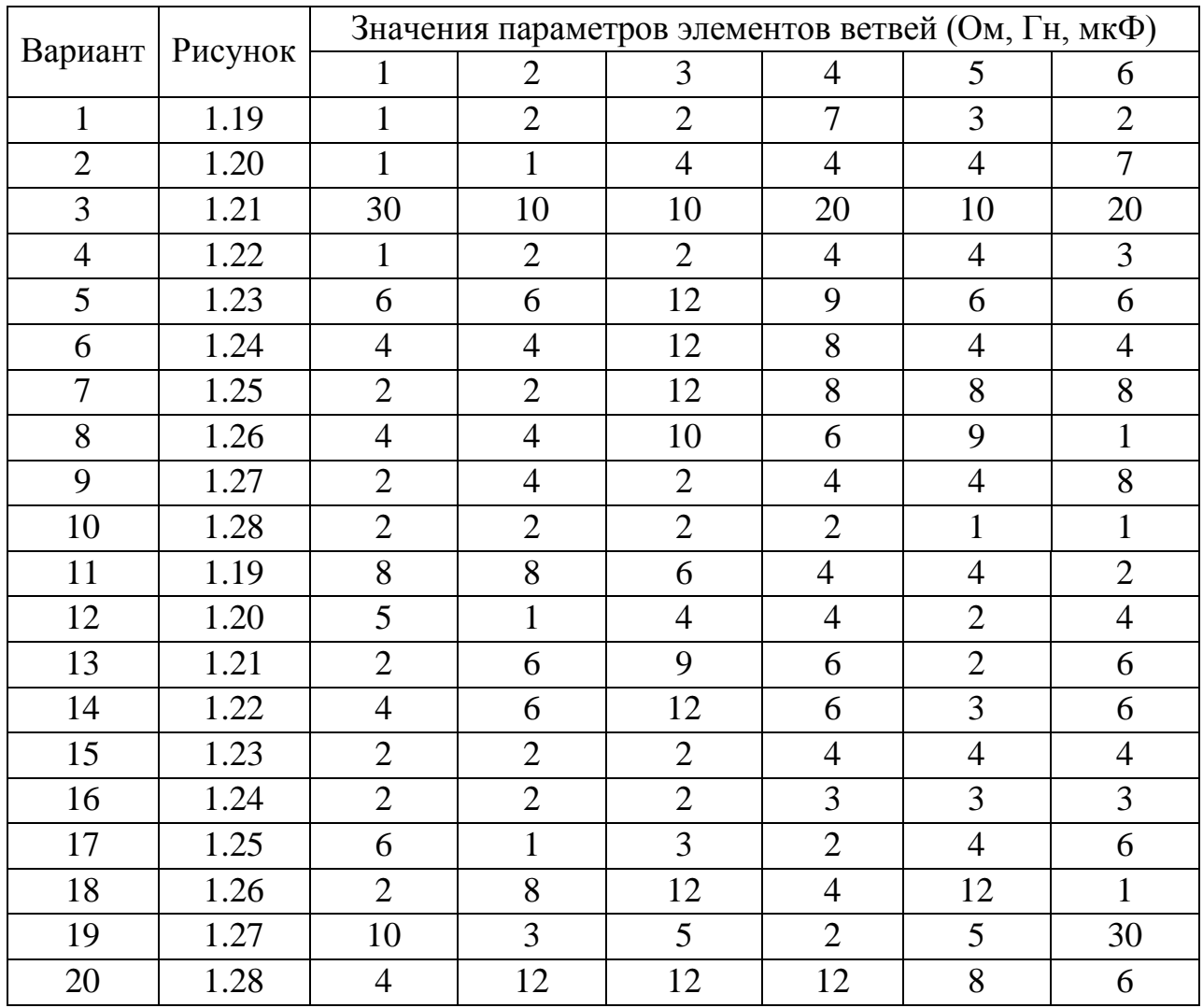

# Таблица 1.1 – Варианты заданий

# **1.10 Задание к практической работе № 2. Расчет параметров эквивалентного источника**

Для схем на рисунках 1.30- 1.41 требуется рассчитать значения параметров эквивалентных источников напряжения Rэ и Eэ по отношению к зажимам **ab**. Схему привести к виду рисунок 1.29.

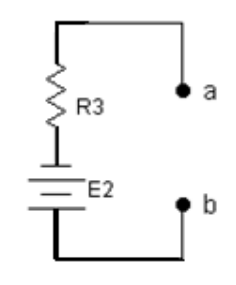

Рисунок 1.29 – Схема эквивалентного источника

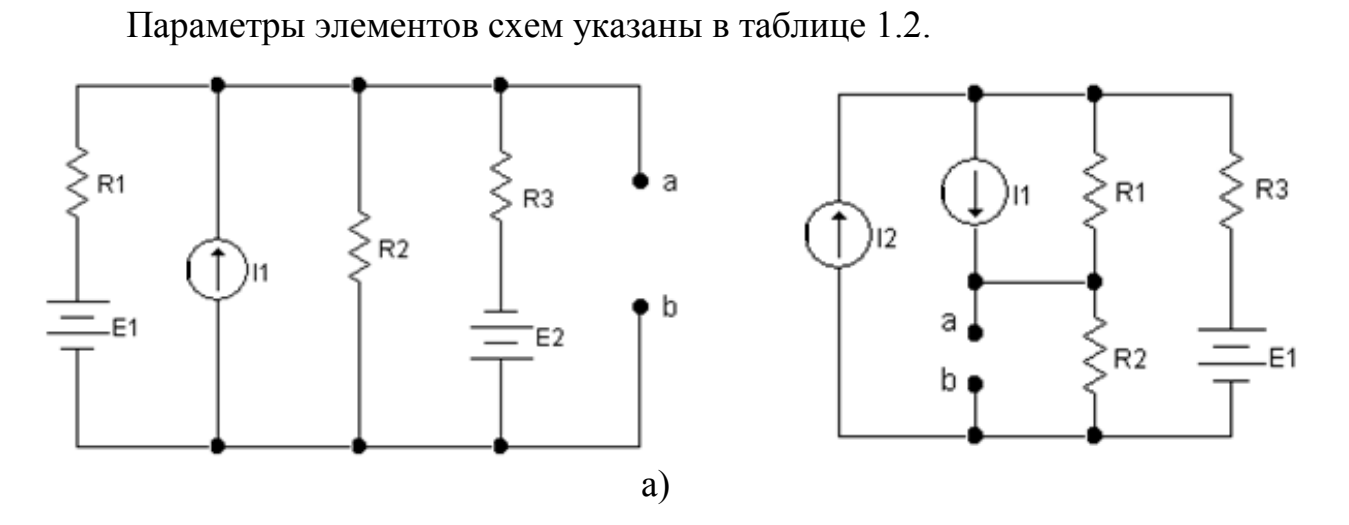

Рисунок 1.30 – Схема варианта 1, 13

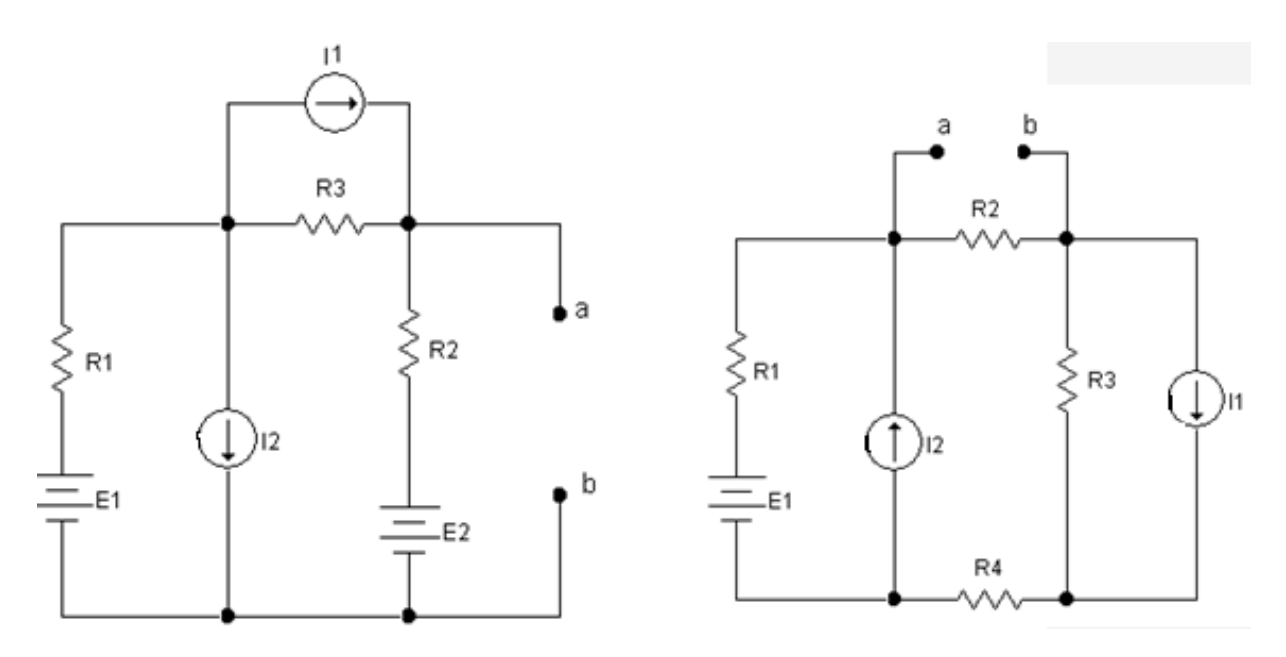

Рисунок 1.31 – Схема варианта 2, 14

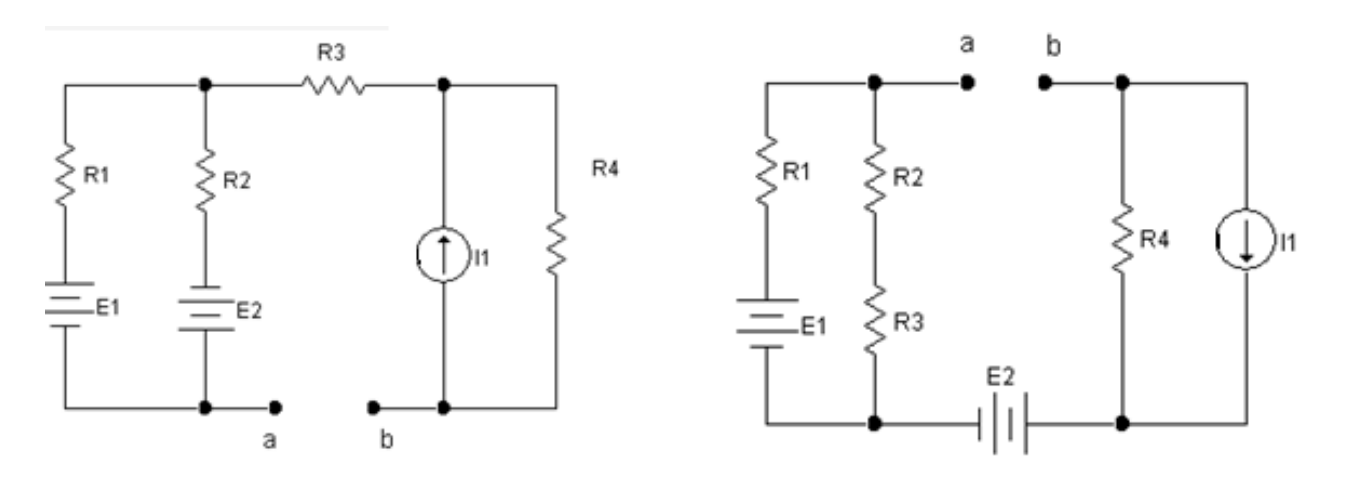

Рисунок 1.32 – Схема варианта 3, 15

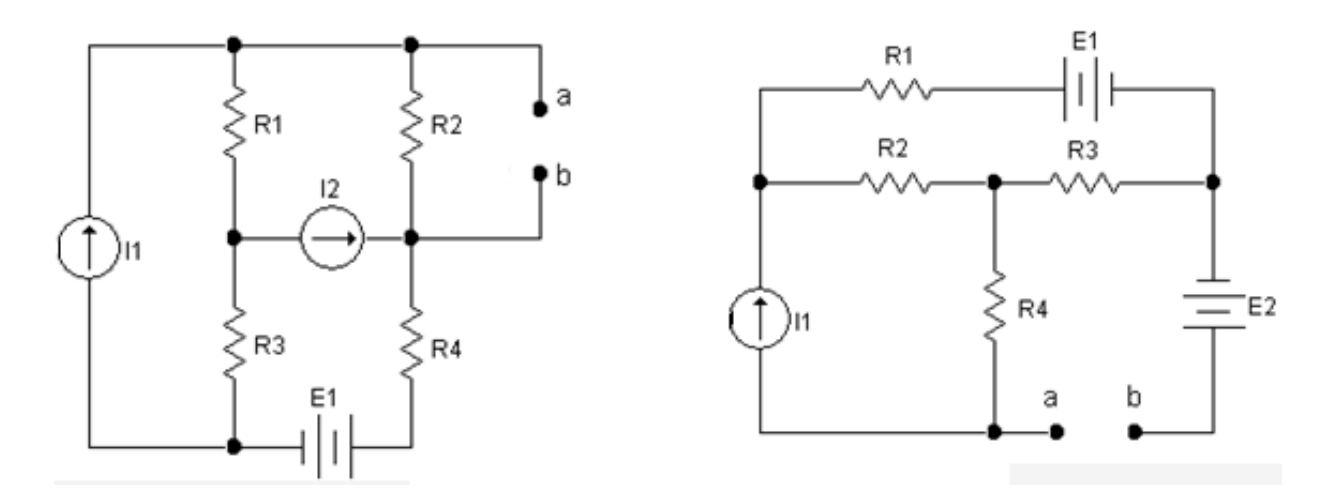

Рисунок 1.33 – Схема варианта 4, 16

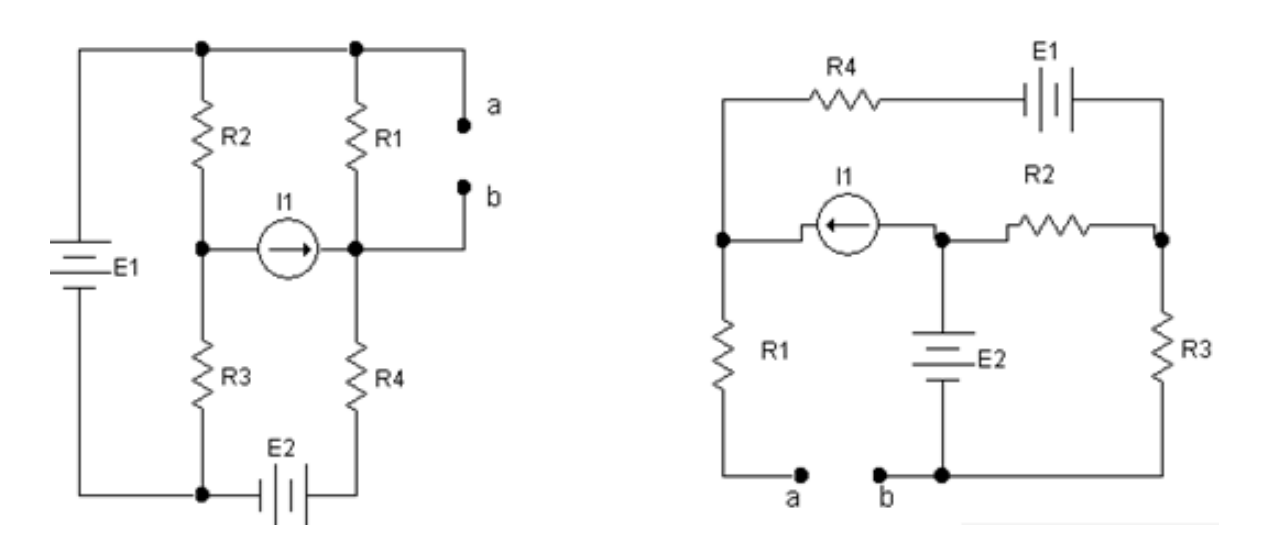

Рисунок 1.34 – Схема варианта 5, 17

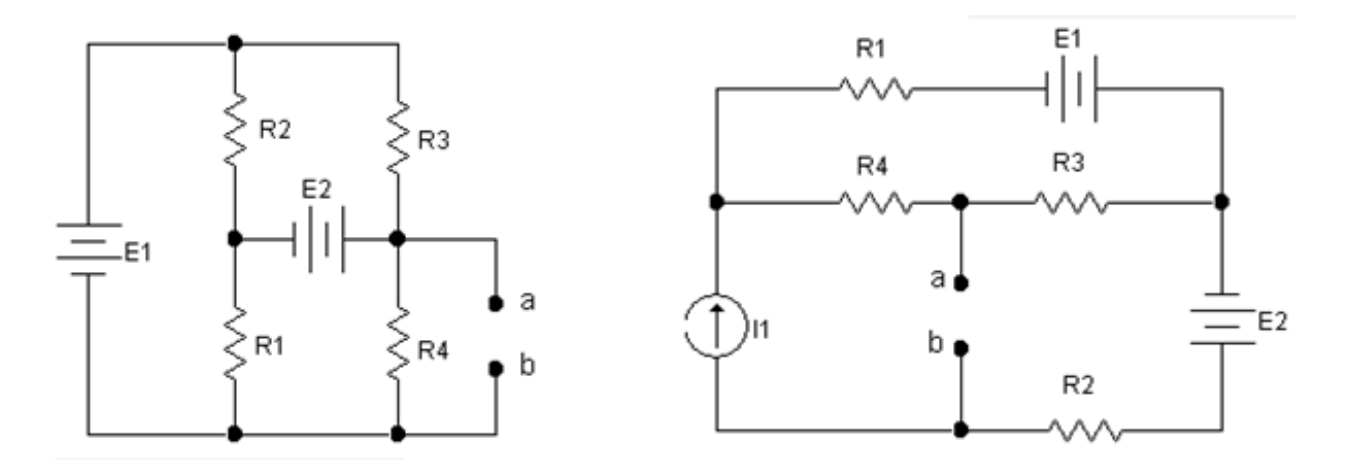

Рисунок 1.35 – Схема варианта 6, 18

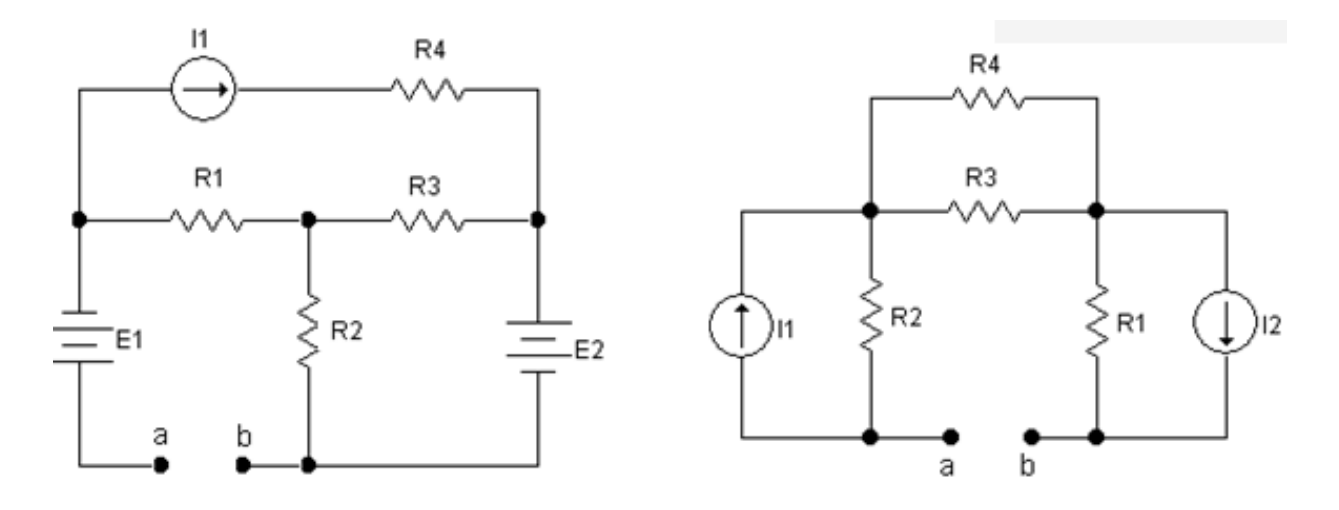

Рисунок 1.36 – Схема варианта 7, 19

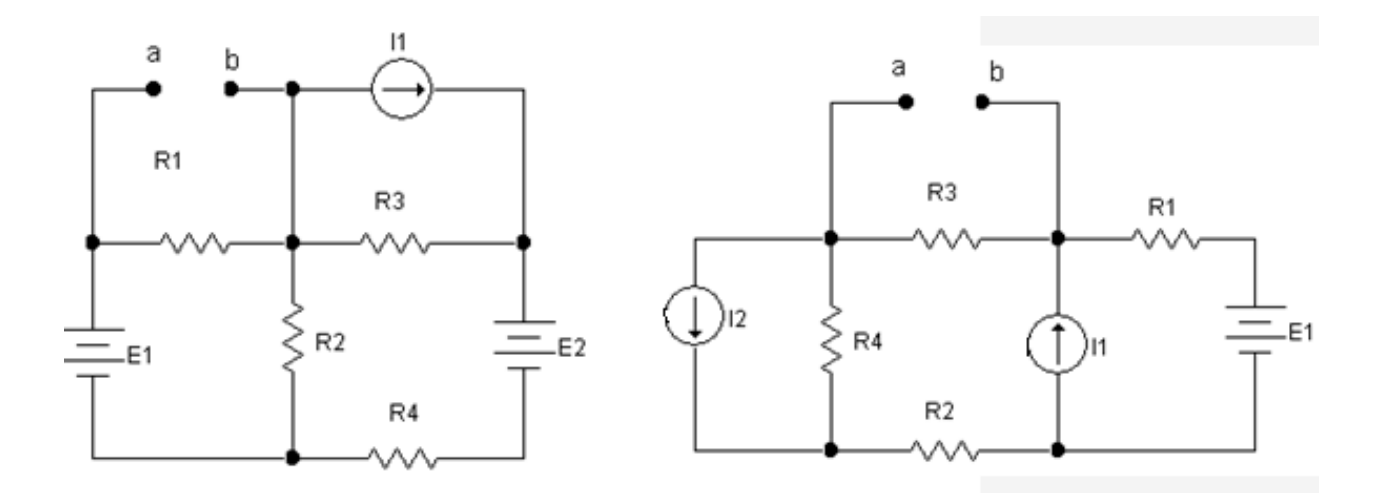

Рисунок 1.37 – Схема варианта 8, 20

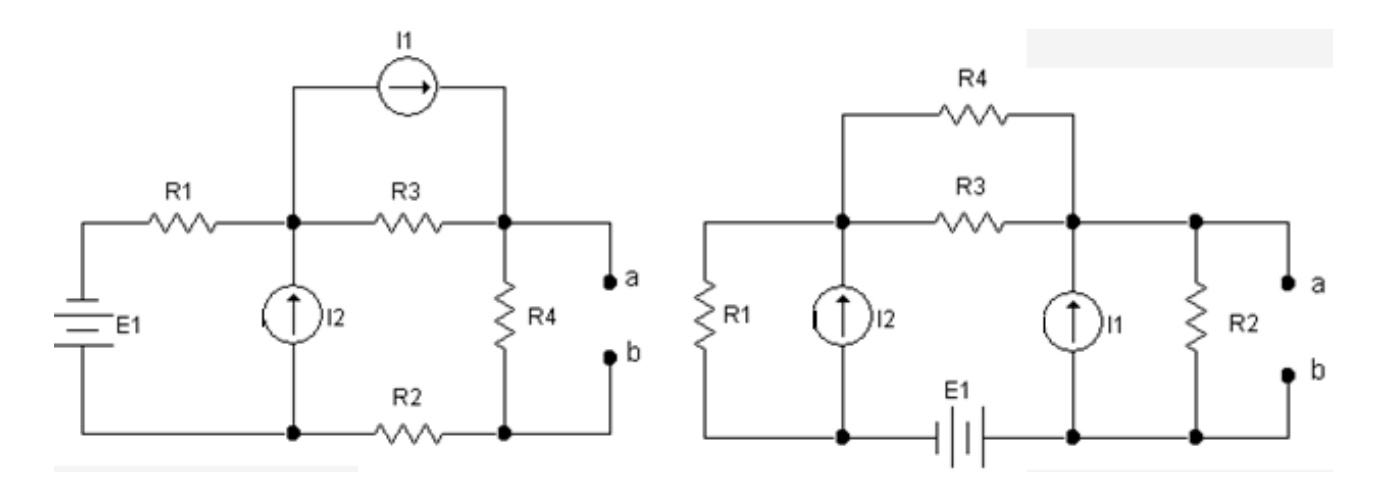

Рисунок 1.38 – Схема варианта 9, 21

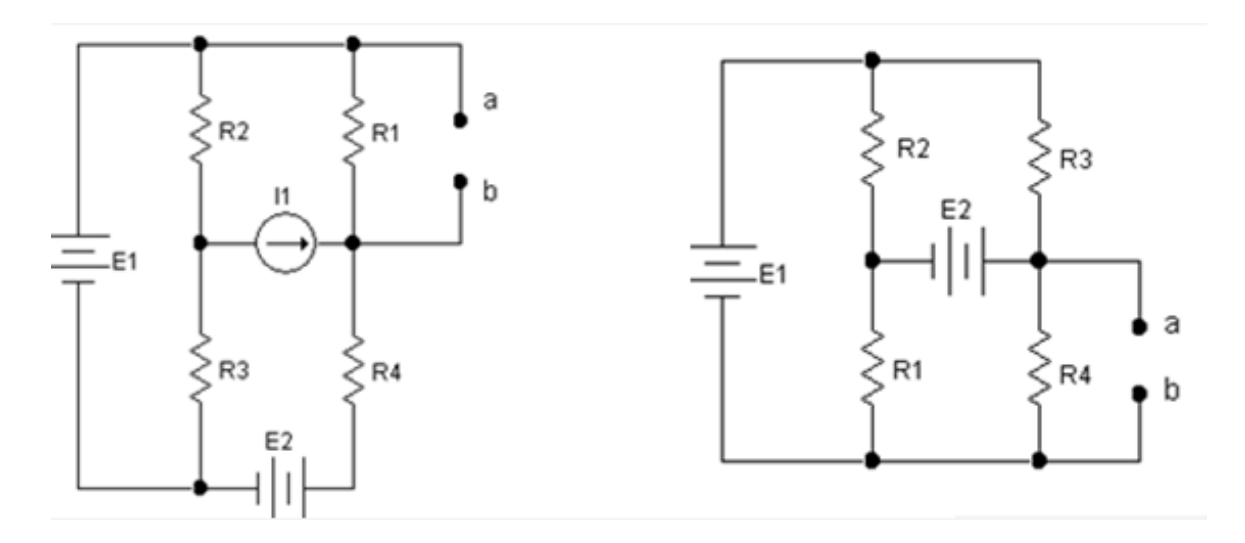

Рисунок 1.39 – Схема варианта 10, 22

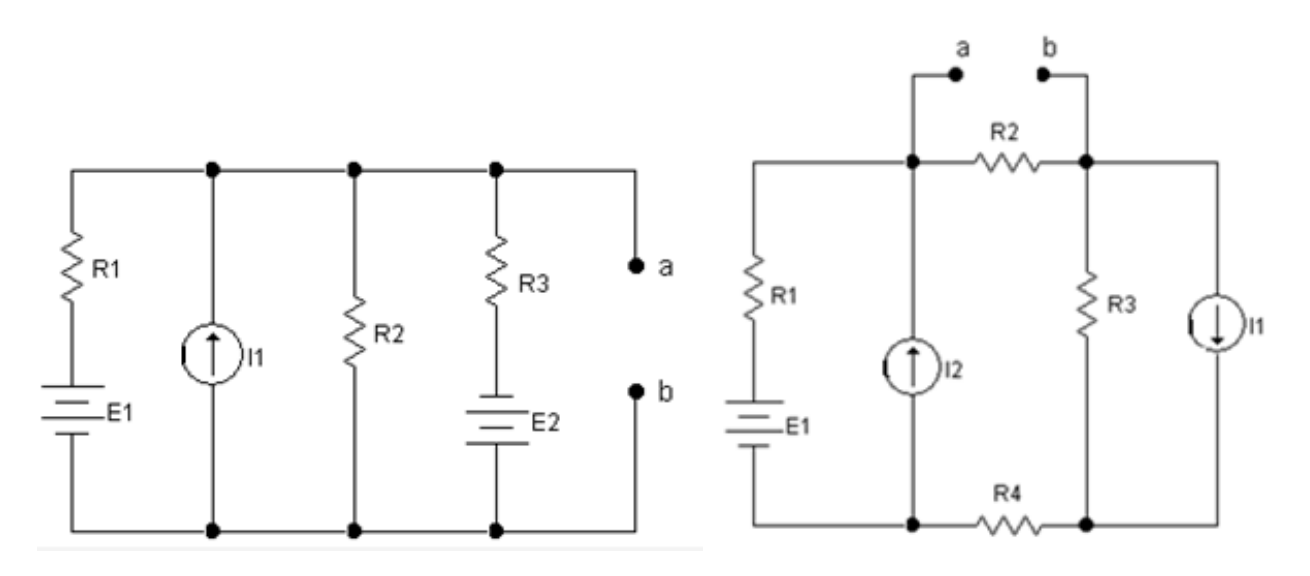

Рисунок 1.40 – Схема варианта 11, 23

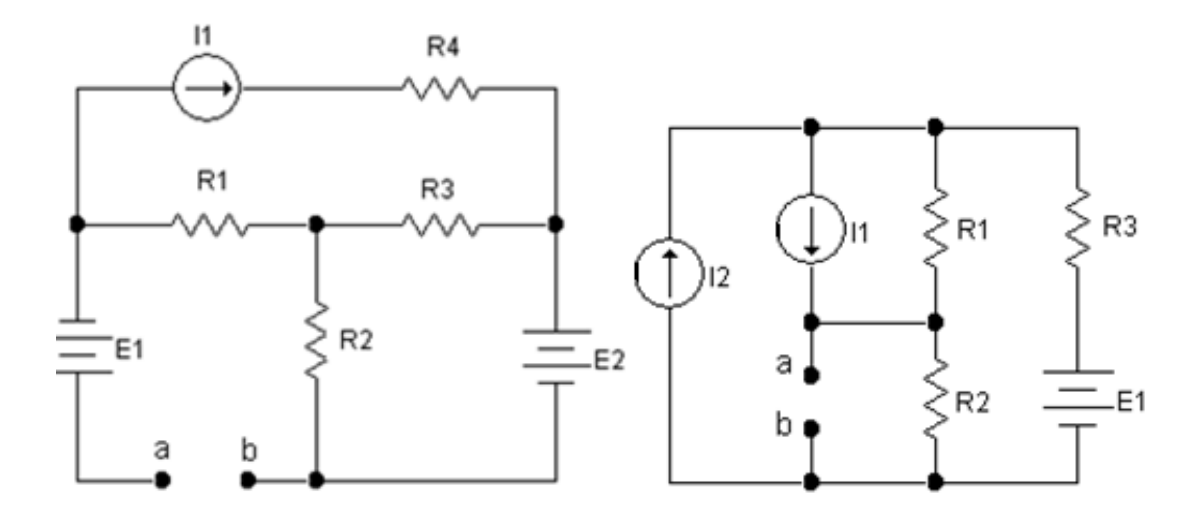

Рисунок 1.41 – Схема варианта 12, 24

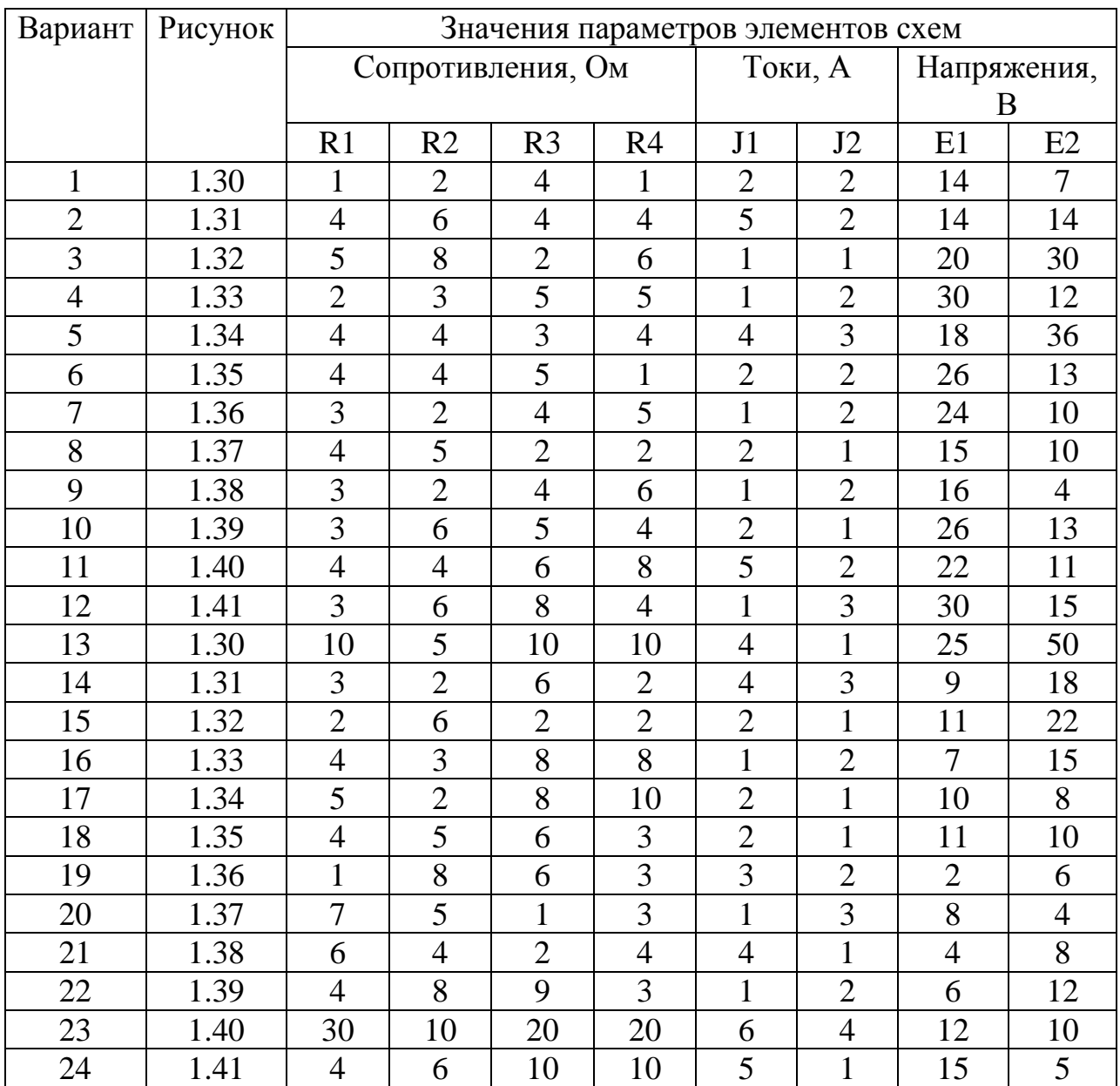

# Таблица 1.2 – Варианты заданий

**1.11 Задание к практической работе № 3. Эквивалентное преобразование схем и вычисление токов по формуле делителя тока**

### **Вариант 1**

1) Определить эквивалентное сопротивление цепи рисунка 1.42.

Дано: R1=1 Ом; R2=1 Ом; R3=2 Ом; R4=2 Ом; R5=8 Ом; R6=3 Ом; R7=4 Ом.

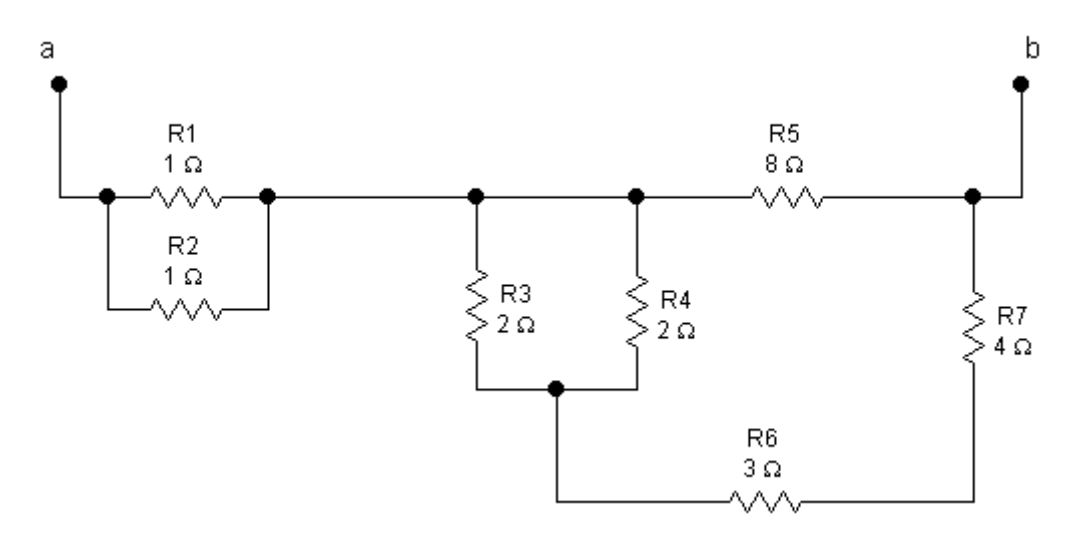

Рисунок 1.42 – Схема варианта 1

2) На схеме рисунка 1.43 определить ток I1 методом свертки, а затем ток I3, используя выражение для делителя тока.

Дано: E=5В; R1=4Ом; R2=2Ом; R3=1Ом; R4=1Ом; C=0.5пФ; L=1 Гн.

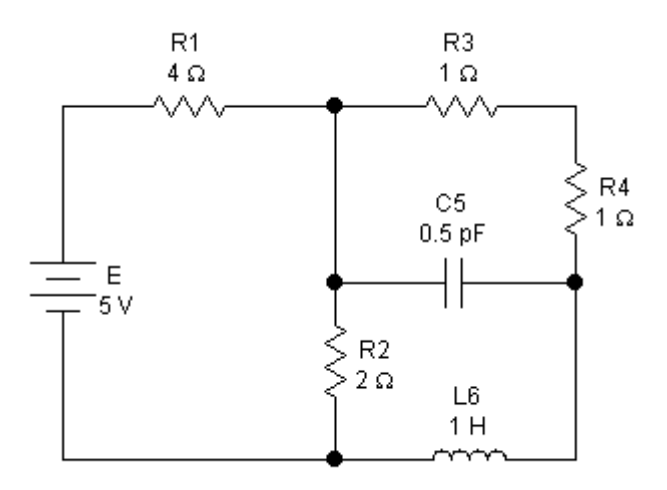

Рисунок 1.43 – Схема варианта 1

# **Вариант 2**

1) Определить эквивалентное сопротивление цепи рисунка 1.44.

Дано: R1=3 Ом; R2=4,3 Ом; R3=2 Ом; R4=0,5 Ом; R5=0,5 Ом; R6=2 Ом; R7=2 Ом.

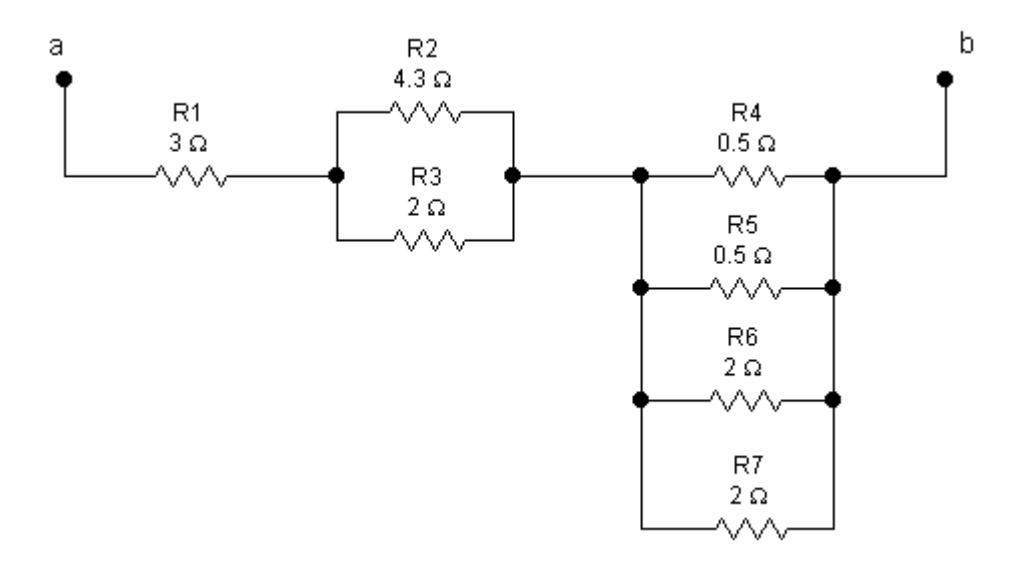

Рисунок 1.44 – Схема варианта 2

2) На схеме рисунка 1.45 определить ток I1 методом свертки, а затем ток I3, используя выражение для делителя тока.

Дано: E=12В; R1=4Ом; R2=4Ом; R3=2Ом; R4=3Ом;R5=12 Ом; R6=3 Ом;C=5мФ; L=1 Гн.

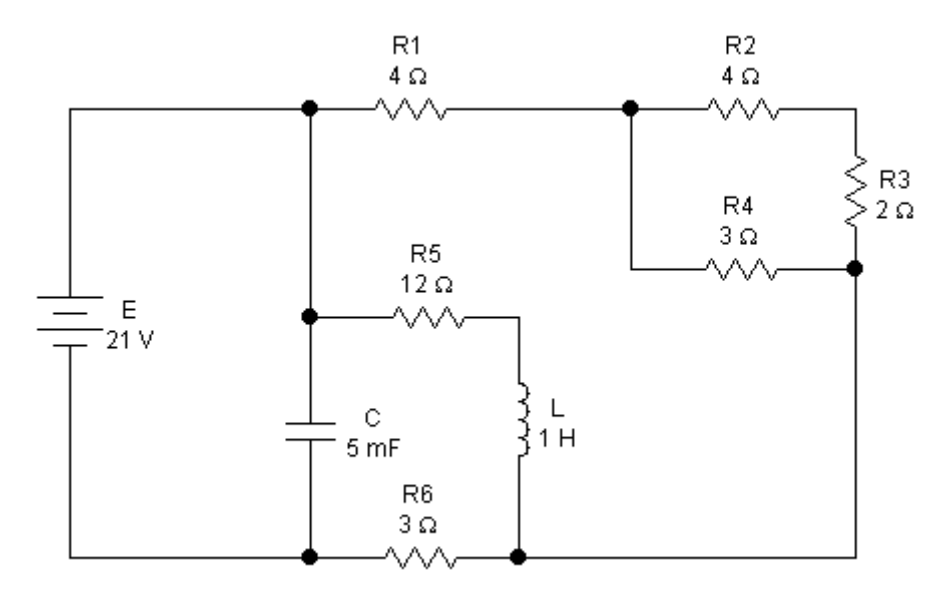

Рисунок 1.45 – Схема варианта 2

# **Вариант 3**

1) Определить эквивалентное сопротивление цепи рисунка 1.46.

Дано: R1=6 Ом; R2=3 Ом; R3=4Ом; R4=5 Ом;R5=7 Ом; R6=8 Ом;  $R7=15$  O<sub>M</sub>.
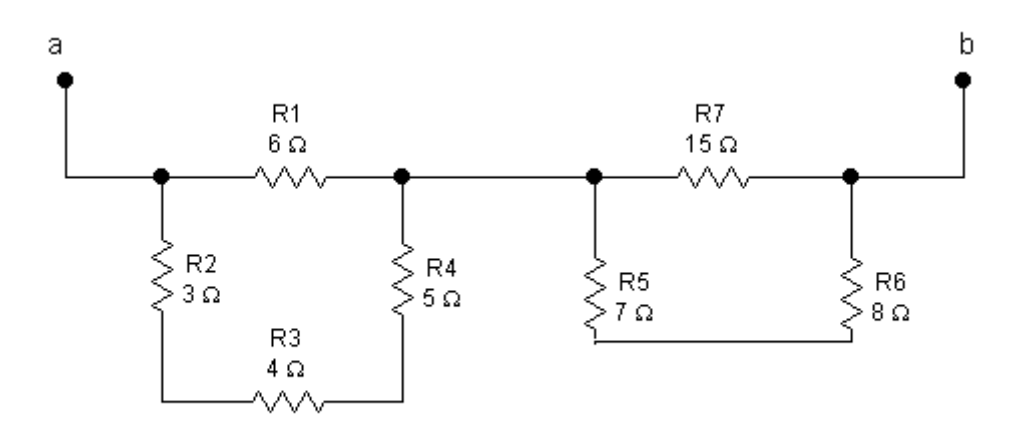

Рисунок 1.46 – Схема варианта 3

2) На схеме рисунка 1.47 определить ток I1 методом свертки, а затем ток I3, используя выражение для делителя тока.

Дано: E=12 В; R1=3 Ом; R2=6 Ом; R3=8 Ом; R4=2 Ом; R5=1.5 Ом; R6=1 Ом; C1= 1п $\Phi$ ; C2=1.5 п $\Phi$ ; L=3 мГн.

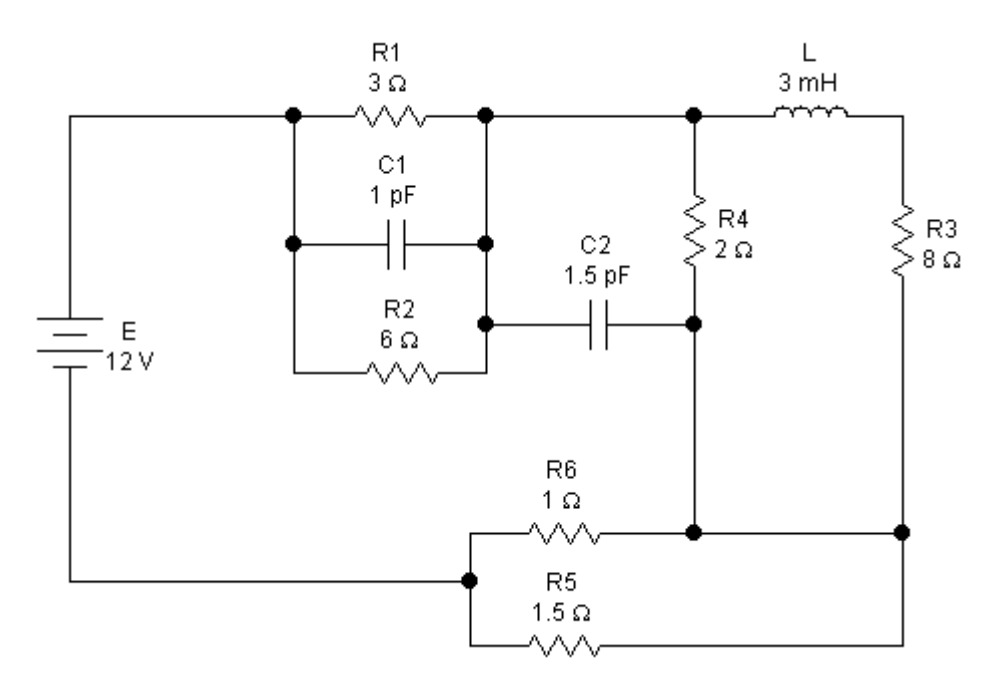

Рисунок 1.47 – Схема варианта 3

## **Вариант 4**

1) Определить эквивалентное сопротивление цепи рисунка 1.48.

Дано: R1=12 Ом; R2=4 Ом; R3=8 Ом; R4=2 Ом; R5=4 Ом; R6=12 Ом; R7=3Ом.

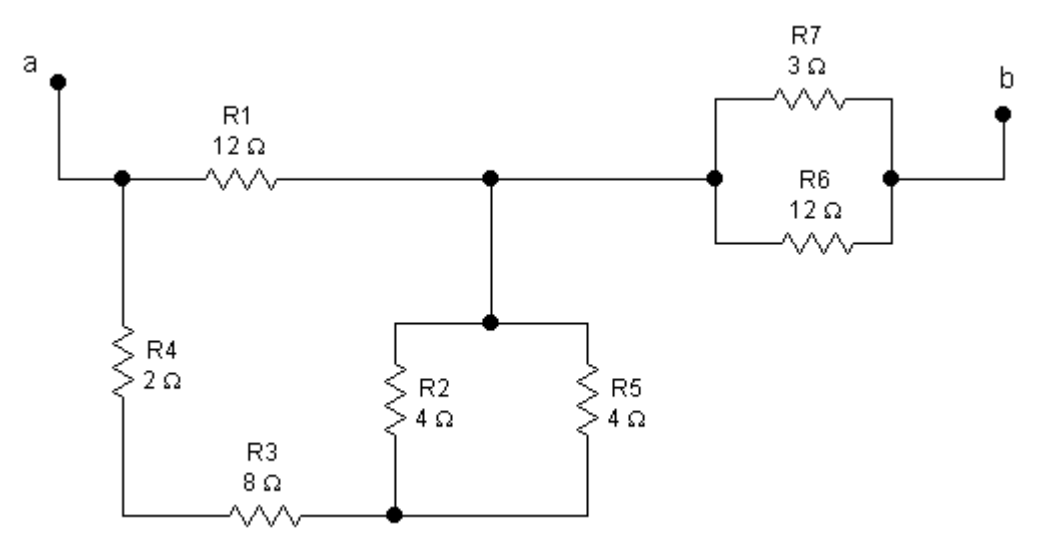

Рисунок 1.48 – Схема цепи

2) На схеме рисунка 1.49 определить ток I1 методом свертки, а затем ток I3, используя выражение для делителя тока.

Дано: Е=26 В; R1=10 Ом; R2=12 Ом; R3=6 Ом; R4=4 Ом; R5=3 Ом; R6=10Ом; R7=15 Ом; C1=0.1 пФ; С2=0.2 пФ; С3=0.1 пФ; L=3 Гн.

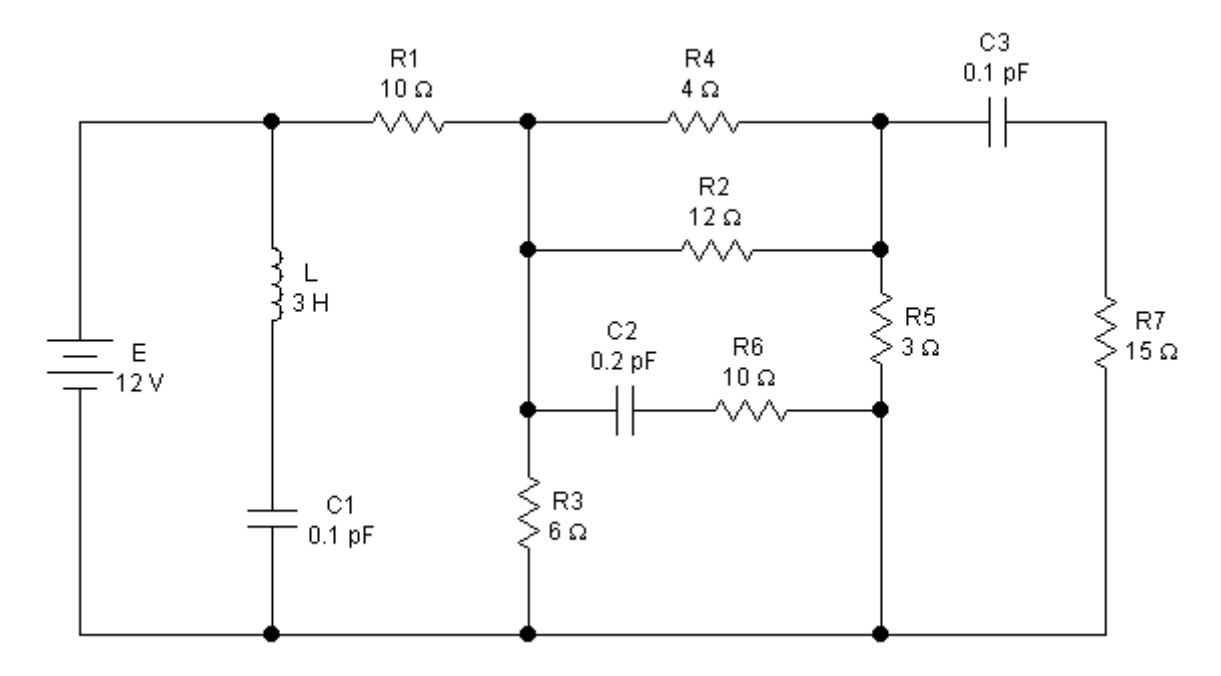

Рисунок 1.49 – Схема варианта 4

## **Варианта 5**

1) Определить эквивалентное сопротивление цепи рисунка 1.50.

Дано: R1=12 Ом; R2=4 Ом; R3=8 Ом; R4=2 Ом; R5=4 Ом; R6=12 Ом; R7=3Ом.

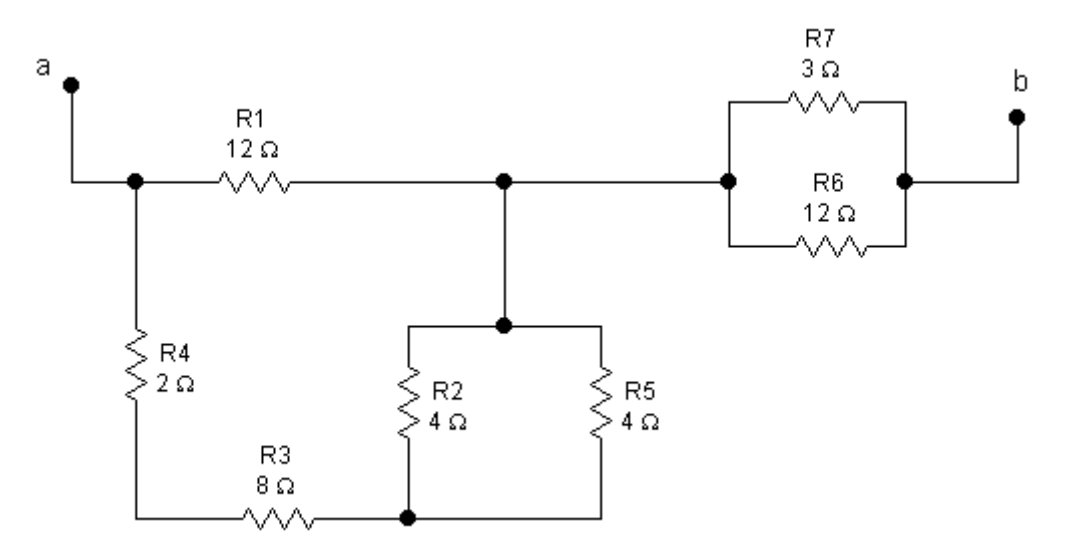

Рисунок 1.50 – Схема варианта 5

2) На схеме рисунка 1.51 определить ток I1 методом свертки, а затем ток I3, используя выражение для делителя тока.

Дано: Е=20 В; R1=5 Ом; R2=5 Ом; R3=20 Ом; R4=7 Ом; R5=5 Ом; R6=8 Ом; R7=8 Ом; C1=5 пФ; C2=1 пФ; L=2 мГн.

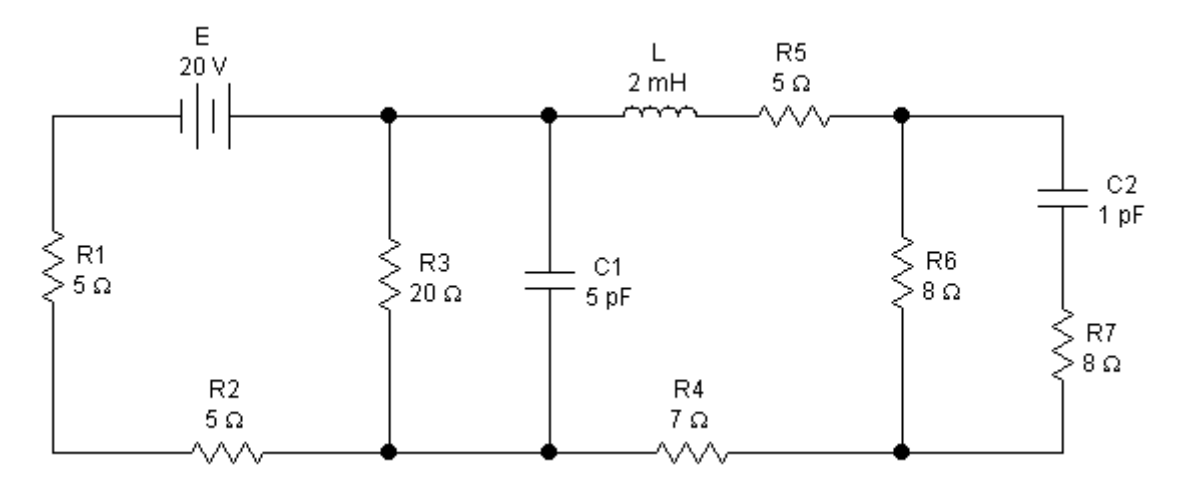

Рисунок 1.51 – Схема варианта 5

## **Вариант 6**

1) Определить эквивалентное сопротивление цепи рисунка 1.52. Дано: R1=7Ом; R2=2Ом; R3=3Ом; R4=2.33Ом; R5=4 Ом; R6=3Ом; R7=5Ом; R8=3 Ом.

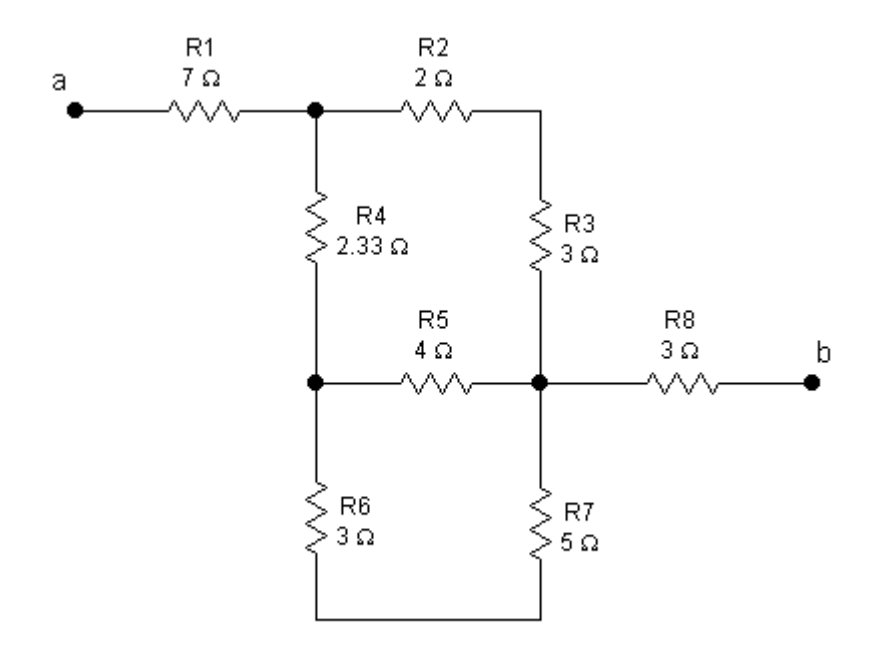

Рисунок 1.52 – Схема варианта 6

2) На схеме рисунка 1.53 определить ток I1 методом свертки, а затем ток I3, используя выражение для делителя тока.

Дано: Е=30 В; R1=1 Ом; R2=1 Ом;R3=2 Ом; R4=8 Ом; R5=3 Ом; R6=3 Ом; R7=2 Ом; R8=9 Ом; R9=5 Ом; C1=1 пФ; C2=0.5 пФ; C3=0.5 пФ; L=1мГн.

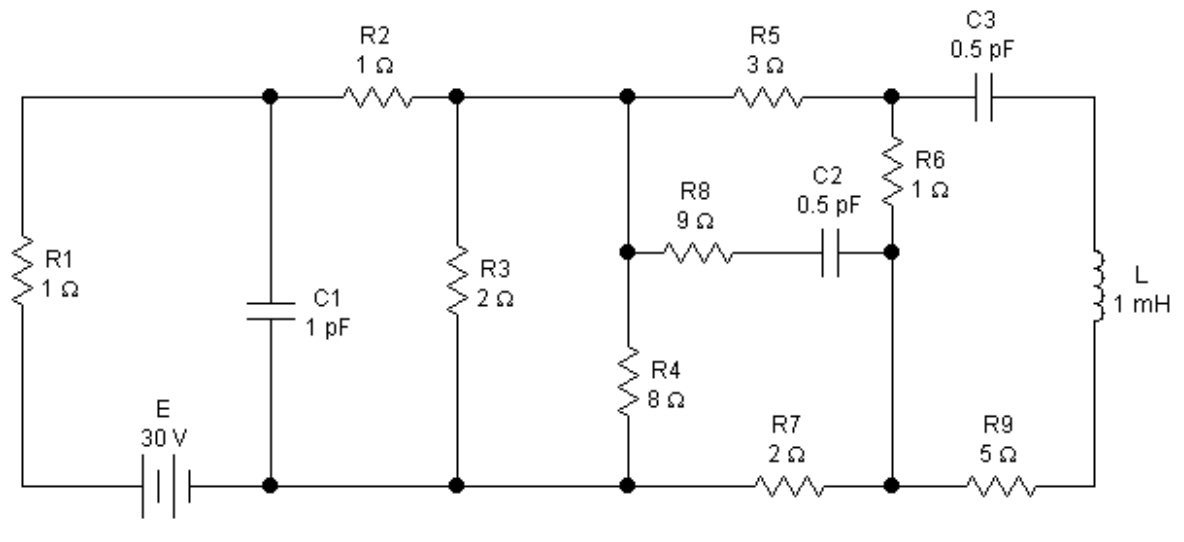

Рисунок 1.53 – Схема цепи

# **Вариант 7**

1) Определить эквивалентное сопротивление цепи рисунка 1.54. Дано: R1=10Ом; R2=6Ом; R3=7Ом; R4=1Ом; R5=16Ом; R6=9Ом.

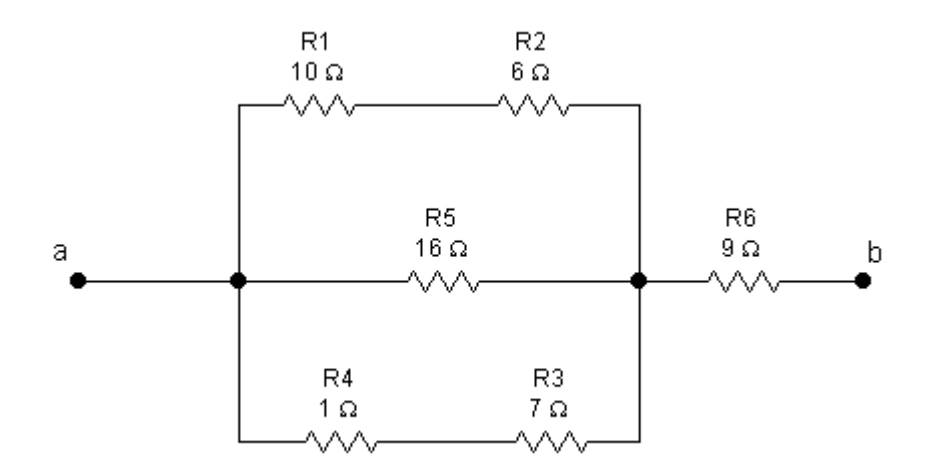

Рисунок 1.54 - Схема варианта 7

2) На схеме рисунка 1.55 определить ток I1 методом свертки, а затем ток I3, используя выражение для делителя тока.

Дано: E=27 В; R1=5.67 Ом; R2=3 Ом; R3=5 Ом; R4=5 Ом; R5=3 Ом; R6=3 Ом; R7=8 Ом;R8=4 Ом; R9=7 Ом; R10=5 Ом; C=5 пФ; L1=1 мГн; L2=2 мГн.

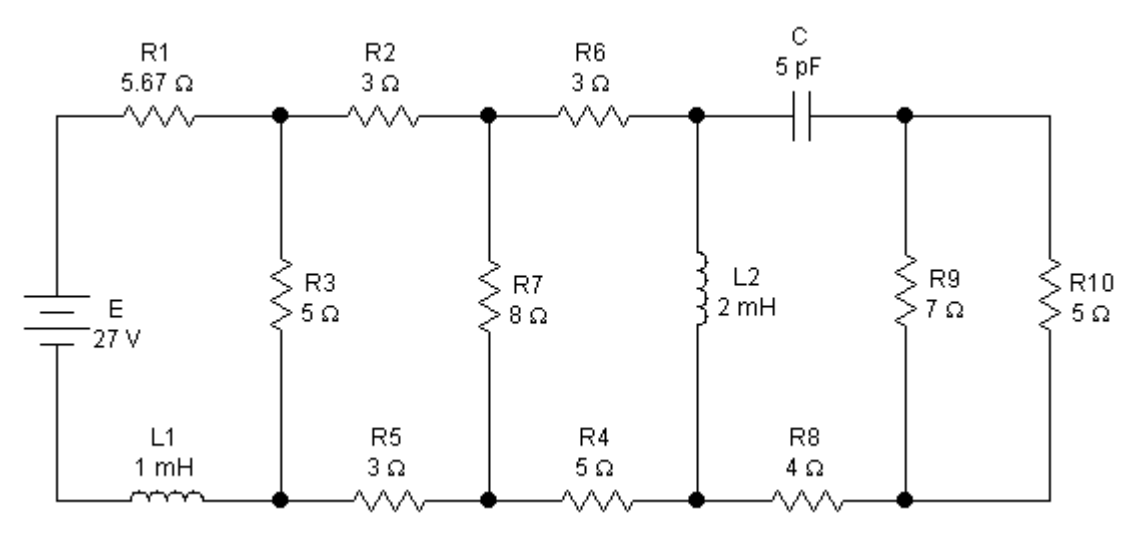

Рисунок 1.55 – Схема варианта 7

# **Вариант 8**

1) Определить эквивалентное сопротивление цепи рисунка 1.56.

Дано: R1=3Ом; R2=6Ом; R3=5Ом; R4=6Ом; R5=3Ом; R6=6Ом; R7=6 Ом; R8=9 Ом.

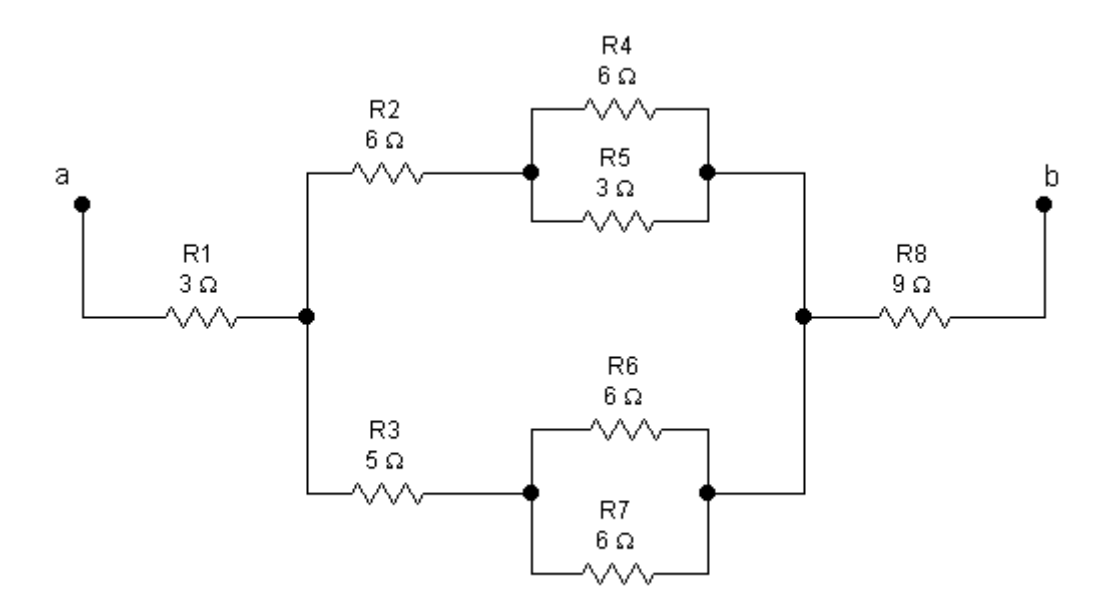

Рисунок 1.56 – Схема варианта 8

2) На схеме рисунка 1.57 определить ток I1 методом свертки, а затем ток I3, используя выражение для делителя тока.

Дано: E=12 В; R1=9 Ом; R2=8 Ом; R3=5 Ом; R4=4 Ом; R5=10 Ом; R6=3 Ом; R7=3 Ом; R8=10 Ом; C1=1 пФ; C2=0.5 пФ; C3=2 пФ.

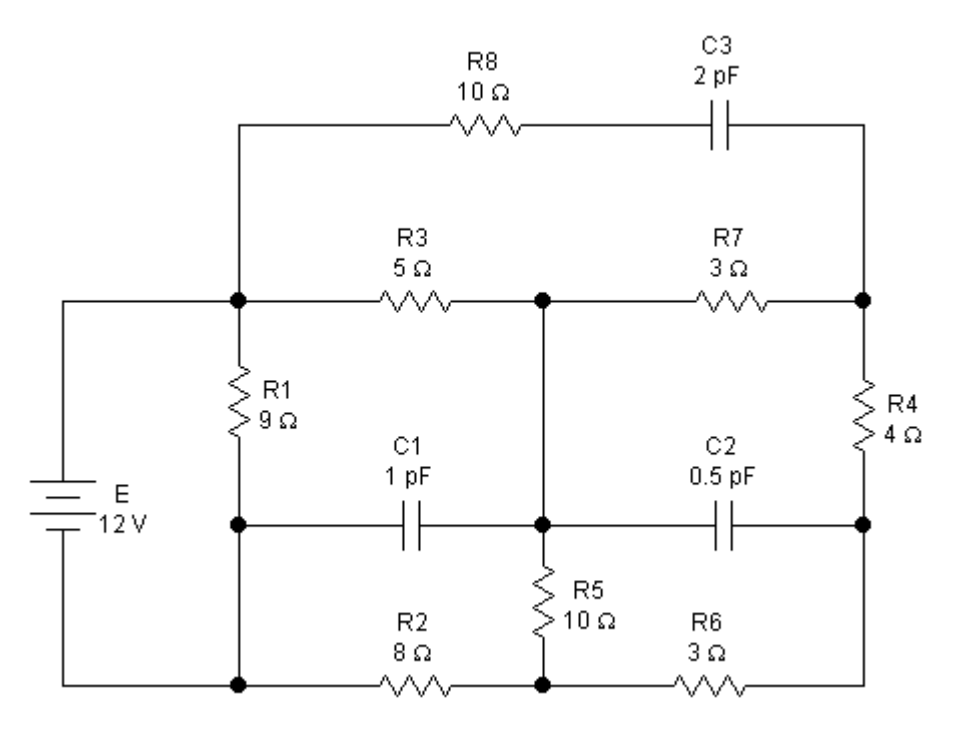

Рисунок 1.57 – Схема варианта 8

## **Варианта 9**

1) Определить эквивалентное сопротивление цепи рисунка 1.58.

Дано: R1=12 Ом; R2=4 Ом; R3=8 Ом; R4=2 Ом; R5=4 Ом; R6=12 Ом; R7=3Ом.

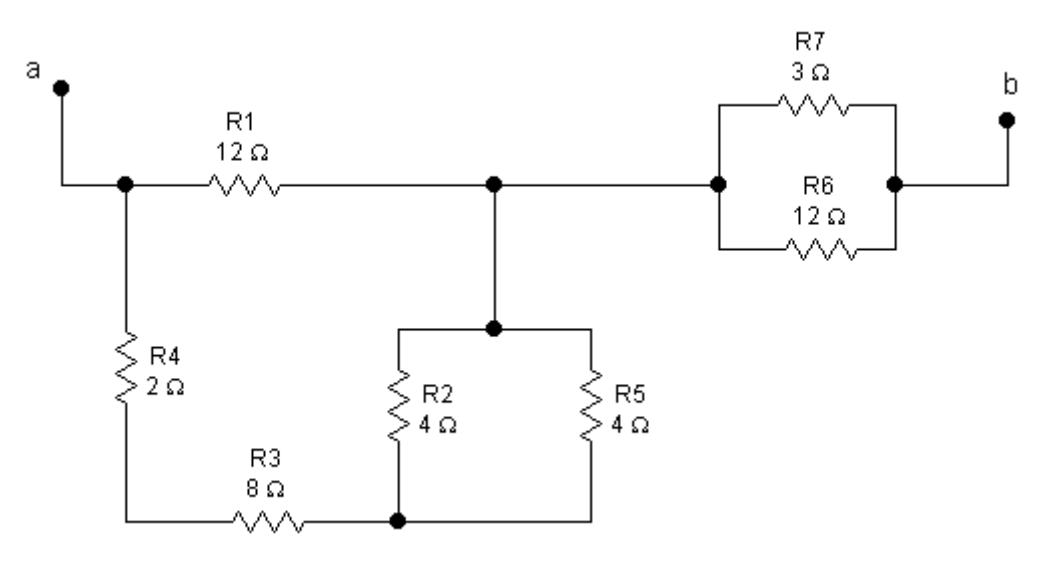

Рисунок 1.58 – Схема варианта 9

2) На схеме рисунка 1.59 определить ток I1 методом свертки, а затем ток I3, используя выражение для делителя тока.

Дано: E=12 В; R1=3 Ом; R2=6 Ом; R3=8 Ом; R4=2 Ом; R5=1.5 Ом; R6=1 Ом; C1= 1пФ; C2=1.5 пФ; L=3 мГн.

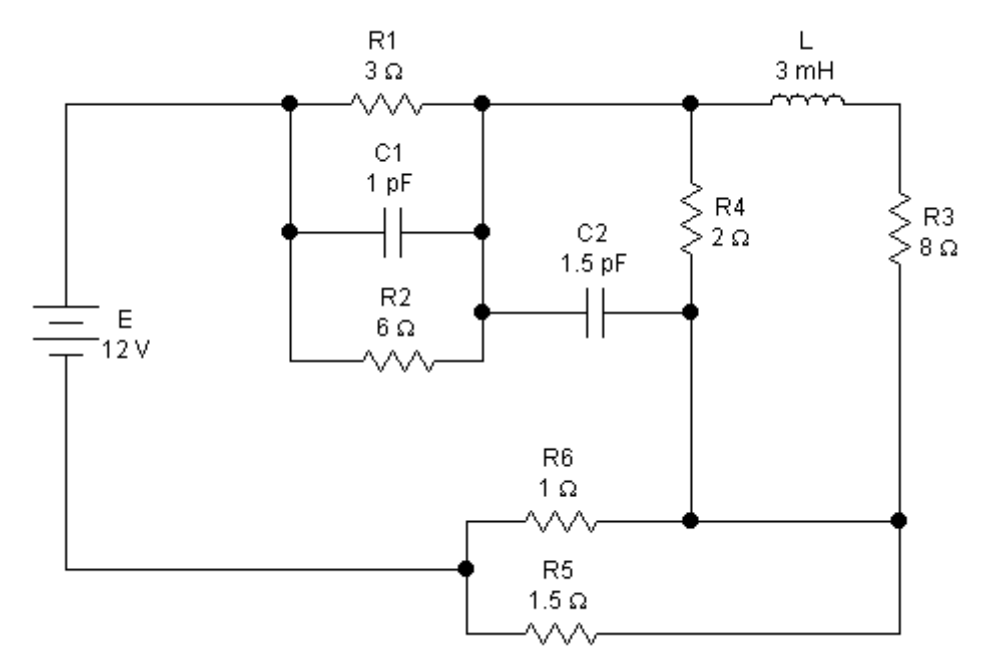

Рисунок 1.59 – Схема варианта 9

## **Варианта 10**

1) Определить эквивалентное сопротивление цепи рисунка 1.60.

Дано: R1=3 Ом; R2=4,3 Ом; R3=2 Ом; R4=0,5 Ом;R5=0,5 Ом; R6=2 Ом; R7=2 Ом.

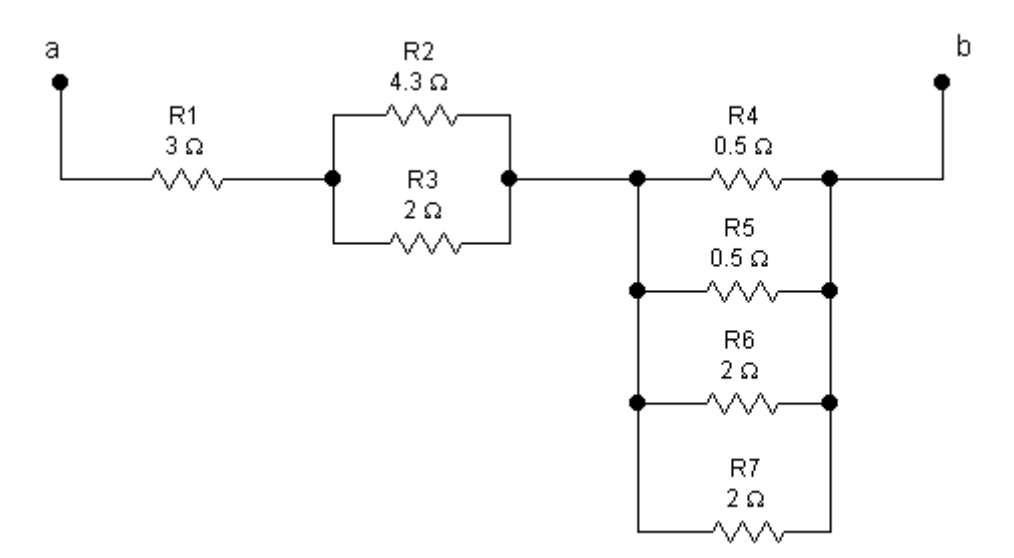

Рисунок 1.60 – Схема варианта 10

2) На схеме рисунка 1.61 определить ток I1 методом свертки, а затем ток I3, используя выражение для делителя тока.

Дано: E=27 В; R1=5.67 Ом; R2=3 Ом; R3=5 Ом; R4=5 Ом; R5=3 Ом; R6=3 Ом; R7=8 Ом;R8=4 Ом; R9=7 Ом; R10=5 Ом; C=5 пФ; L1=1 мГн; L2=2 мГн.

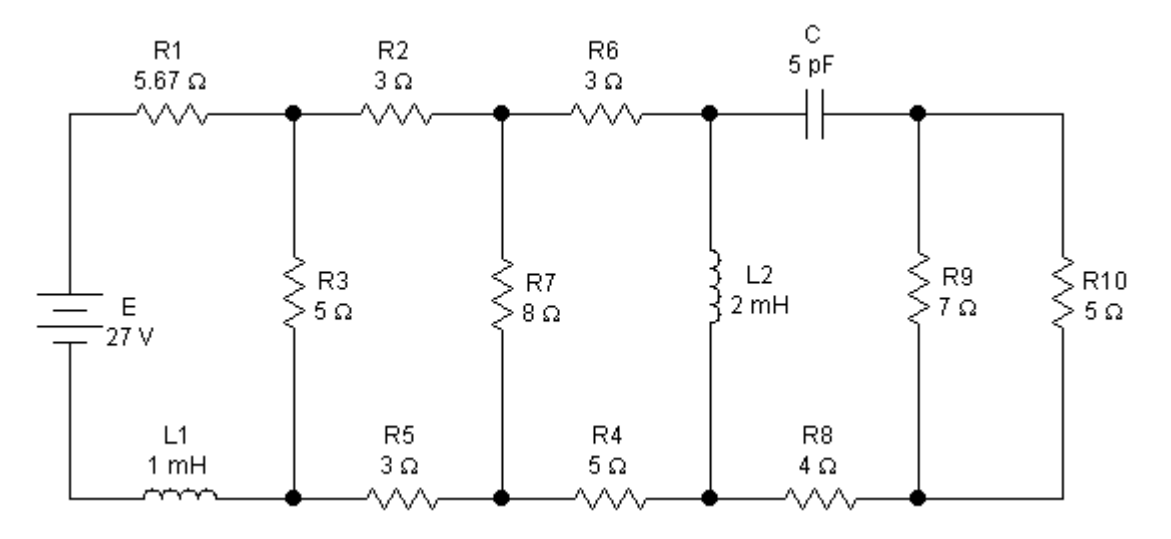

Рисунок 1.61 – Схема варианта 10

**2 Расчет сложной цепи постоянного тока по законам Кирхгофа**

# **2.1 Теоретические сведения. Расчет разветвленных цепей с несколькими источниками**

Если известна конфигурация сложной электрической цепи и заданы свойства всех составляющих ее элементов, то расчет такой цепи обычно сводится к определению токов в ветвях и потенциалов узлов. В отличие от рассмотренных выше случаев, разветвленная цепь с несколькими источниками требует специальных методов расчета. Следует отметить, что разветвленные цепи с одним источником так же можно рассчитывать рассмотренными ниже методами.

В сложной цепи число ветвей обозначается - *m,* число узлов – *n*.Число неизвестных токов совпадает с числом ветвей *m*. Если в ветвях содержатся источники тока, то неизвестными для этих ветвей являются соответствующие падения напряжения на источниках тока *U<sup>J</sup> .*

Таким образом, для расчета цепи в общем случае следует составить систему из *m*независимых уравнений.

### 2.1.1 Метод уравнений Кирхгофа

Отыскание неизвестных величин связано с составлением и совместным решением системы уравнений, записанных по I и II законам Кирхгофа. Для того, чтобы записать эти уравнения, необходимо предварительно пронумеровать узлы, присвоив каждому из них соответствующее значение потенциала  $(\varphi_1, \varphi_2, \ldots, \varphi_n)$  и ветви, присвоив каждой из них значение тока  $(I_1, I_2)$  $I_2, \ldots, I_m$ ).

Прежде чем приступить к составлению уравнений по законам Кирхгофа, необходимо установить, сколько независимых уравнений составляется по каждому из этих законов. Уравнения по I закону Кирхгофа, связывающие тнеизвестных токов, могут быть записаны для каждого из узлов цепи. Однако использовать для совместного решения можно только  $n-1$  уравнений, т.к. уравнение, записанное для последнего узла, окажется следствием всех предыдущих уравнений. По II закону Кирхгофа составляют число уравнений, равное числу ветвей тза вычетом числа уравнений, составленных по І закону Кирхгофа.

$$
p = m - (n - 1) = m - n + 1,
$$

где р - количество независимых контуров.

Все эти рассуждения справедливы для случая, когда в цепи содержатся источники тока. В этом случае уменьшается количество неизвестных токов, но появляется соответствующее число напряжений  $U_{\text{J}}$ , которые войдут в уравнения в качестве неизвестных величин.

Таким образом, методика расчета разветвленной цепи, не содержащей источников тока, методом уравнений Кирхгофа следующая.

 $1$ Обозначить токи ветвей и произвольно выбрать их положительное направление.

 $\overline{2}$ Произвольно выбрать опорный узел и совокупность  $p = m - n + 1$ независимых контуров.

 $3<sup>1</sup>$ Для всех узлов, кроме опорного, составить уравнения по I закону Кирхгофа. Таких уравнений должно быть  $(n-1)$ .

4 Для каждого выбранного контура составить уравнения по II закону Кирхгофа. Таких уравнений должно быть р.

5 Система т уравнений Кирхгофа с *m* неизвестными токами решается совместно и определяются численные значения токов.

Если необходимо, рассчитать с помощью обобщенного закона Ома 6 напряжения ветвей или разность потенциалов узлов.

 $7<sup>7</sup>$ Проверить правильность расчета с помощью баланса мощности. 46

Если в цепи есть q источников тока, то при правильном выборе совокупности независимых контуров количество совместно решаемых уравнений в системе можно сократить на *q*. Если контуры выбирать таким образом, чтобы каждый источник тока вошел только в один контур, соответствующее  $U_I$  войдет только в одно уравнение по II закону Кирхгофа. Поскольку неизвестными являются только токи в  $(m - q)$ ветвях, количество уравнений по II закону Кирхгофа можно уменьшить до  $(m - n + 1 - q)$ . В результате, вместе с  $(n - 1)$  уравнением I закону Кирхгофа, получится система из  $(m - q)$  уравнений относительно неизвестных токов, после совместного решения которых оставшиеся д уравнений используются для определения  $U_i$ .

Пример1.

1 На схеме 2.1 обозначим токи ветвей и выберем их направления.

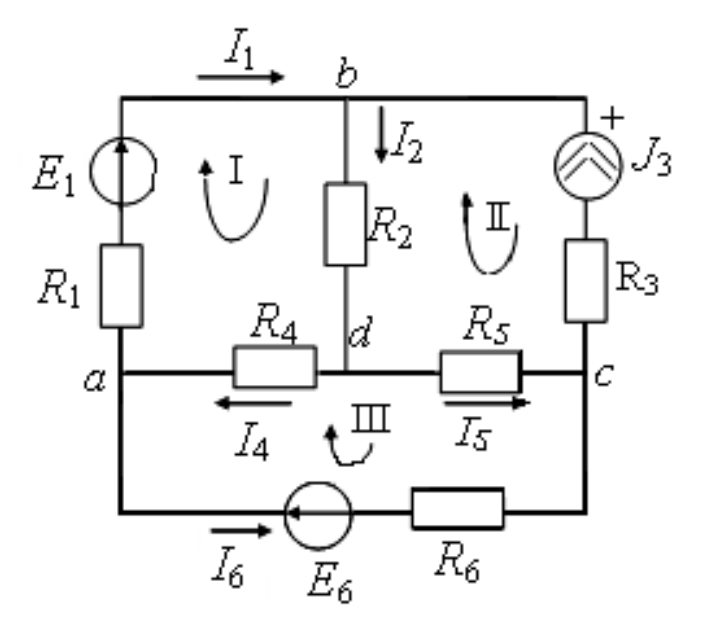

Рисунок 2.1 – Схема для примера 1

2 Выбираем совокупность независимых контуров I, II, III, в качестве опорного выбираем узел с.

3 Составляем уравнения по I закону Кирхгофа.

$$
y3e\pi a: -I_1 + I_4 - I_6 = 0
$$
  

$$
y3e\pi b: I_1 - I_2 + J_3 = 0
$$

yzen d:  $I_2 - I_4 - I_5 = 0$ 

4 Уравнения по II закону Кирхгофа. **I** koumyp:  $I_1 \cdot R_1 + I_2 \cdot R_2 + I_4 \cdot R_4 = E_1$ 

**II** контур:  $- I_2 \cdot R_2 - I_5 \cdot R_5 - J_3 \cdot R_3 = -U_J$ 

**III** контур:  $-I_4 \cdot R_4 + I_5 \cdot R_5 - I_6 \cdot R_6 = E_6$ 

Совместно решаем систему из  $m - q = 5$  уравнений относительно 5 неизвестных токов  $I_1$ ,  $I_2$ ,  $I_4$ ,  $I_5$ ,  $I_6$ , в которую не войдет уравнение, составленное для II контура.

6 Определяем  $U_L$ 

7 Правильность расчетов проверяем с помощью баланса мощности  $P_{ucm} = P_{nomp} \Rightarrow$  $E_1 \cdot I_1 - E_6 \cdot I_6 + U_1 \cdot J_3 = I_1^2 \cdot R_1 + I_2^2 \cdot R_2 + J_3^2 \cdot R_3 + I_4^2 \cdot R_4 + I_5^2 \cdot R_5 + I_6^2 \cdot R_6$ 

### 2.1.2 Метод контурных токов

Метод контурных токов является одним из основных методов расчета сложных электрических цепей, которым широко пользуются на практике.

При расчете методом контурных токов полагают, что в каждом независимом контуре течет свой контурный ток. Уравнения составляют относительно контурных токов, после чего определяют токи ветвей через контурные токи.

Таким образом, метод контурных токов можно определить как метод расчета, в котором за искомые принимают контурные токи. Число неизвестных в этом методе равно числу уравнений, которые необходимо было бы составить для схемы по II закону Кирхгофа, т.е.  $p = m - n + 1$ . Следовательно, этот метод более экономичен при вычислениях, чем метод уравнений Кирхгофа.

Разработаем алгоритм расчета цепей методом контурных токов на примере приведенной на рисунке 2.2. схемы, в которой три независимых

48

контура. Предположим, что в каждом контуре протекает свой контурный ток в указанном направлении. Для каждого из контуров составим уравнения по II закону Кирхгофа. При этом учтем, что по смежной ветви для контурных токов  $I_{11}$  и  $I_{22}$  (ветвь bd, содержащая сопротивление  $R_2$ ) протекает ток  $I_2 = I_{11} - I_{22}$ , по смежной ветви для контурных токов  $I_{33}$  и  $I_{22}$  (ветвь dc, содержащая сопротивление  $R_5$ ) протекает ток  $I_5 = I_{33} - I_{22}$ , по смежной ветви для контурных токов  $I_{11}$  и  $I_{33}$  (ветвь *ad*, содержащая сопротивление  $R_4$ ) протекает ток  $I_4 = I_{11} - I_{33}$ .

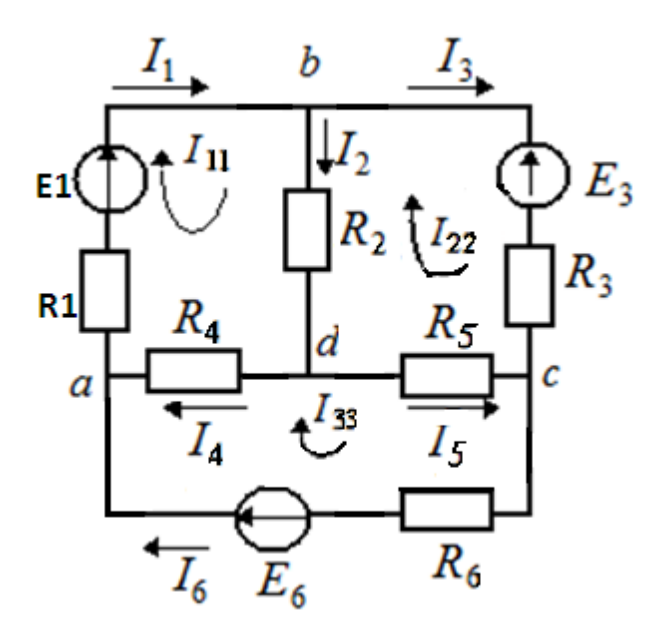

Рисунок 2.2 - Схема для метода контурных токов

Тогда уравнения по II закону Кирхгофа для каждого контура принимают следующий вид.

$$
\begin{cases}\nR_1I_{11} + R_2(I_{11} - I_{22}) + R_4(I_{11} - I_{33}) = E_1 \\
-R_2(I_{11} - I_{22}) + R_3I_{22} - R_5(I_{33} - I_{22}) = -E_3 \\
-R_4(I_{11} - I_{33}) + R_5(I_{33} - I_{22}) + R_6I_{33} = E_6\n\end{cases}
$$
\n(2.1)

Сгруппируем слагаемые при одноименных токах.

$$
\begin{cases}\nI_{11} \cdot (R_1 + R_2 + R_4) + I_{22} \cdot (-R_2) + I_{33} \cdot (-R_4) = E_1 \\
I_{11} \cdot (-R_2) + I_{22} \cdot (R_2 + R_3 + R_6) + I_{33} \cdot (-R_5) = -E_3 \\
I_{11} \cdot (-R_4) + I_{22} \cdot (-R_5) + I_{33} \cdot (R_4 + R_5 + R_6) = E_6\n\end{cases}
$$
\n(2.2)

Введем обозначения. Собственные сопротивления контуров:

$$
R_{11} = R_1 + R_2 + R_4
$$
  
\n
$$
R_{22} = R_2 + R_3 + R_5
$$
  
\n
$$
R_{33} = R_4 + R_5 + R_6
$$

Общие сопротивления контуров.

$$
R_{12} = R_{21} = -R_2
$$
  
\n
$$
R_{13} = R_{31} = -R_4
$$
  
\n
$$
R_{23} = R_{32} = -R_5
$$

Контурные ЭДС.

$$
E_{11} = E_1 \nE_{22} = -E_3 \nE_{33} = E_6
$$

В окончательном виде система уравнений для контурных токов приобретает следующий вид.

$$
\begin{cases}\nI_{11} \cdot R_{11} + I_{22} \cdot R_{12} + I_{33} \cdot R_{13} = E_{11} \\
I_{11} \cdot R_{21} + I_{22} \cdot R_{22} + I_{33} \cdot R_{23} = E_{22} \\
I_{11} \cdot R_{31} + I_{22} \cdot R_{32} + I_{33} \cdot R_{33} = E_{33}\n\end{cases}
$$
\n(2.3)

В матричной форме.

$$
\begin{pmatrix}\nR_{11} & R_{12} & R_{13} \\
R_{21} & R_{22} & R_{23} \\
R_{31} & R_{32} & R_{33}\n\end{pmatrix}\n\cdot\n\begin{pmatrix}\nI_{11} \\
I_{22} \\
I_{33}\n\end{pmatrix}\n=\n\begin{pmatrix}\nE_{11} \\
E_{22} \\
E_{33}\n\end{pmatrix}
$$
\n(2.4)

Собственное сопротивление контура (R<sub>ii</sub>) представляет собой арифметическую сумму сопротивлений всех потребителей, находящихся в i-ом контуре.

50 Общее сопротивление контура  $(R_{ii} = R_{ii})$  представляет собой алгебраическую сумму сопротивлений потребителей ветви (нескольких ветвей), одновременно принадлежащих i-ому и j-ому контурам. В эту сумму сопротивление входит со знаком «+», если контурные токи протекают через данное сопротивление в одном направлении (согласно), и знак «–», если они протекают встречно.

Контурные ЭДС представляют собой алгебраическую сумму ЭДС источников, входящих в контур. Со знаком «+» в эту сумму входят ЭДС источников, действующих согласно с обходом контура, со знаком «–» входят ЭДС источников, действующих встречно.

Решение полученной системы удобно выполнить методом Крамера.

$$
I_{11} = \frac{\Delta_1}{\Delta} \qquad I_{22} = \frac{\Delta_2}{\Delta} \qquad I_{33} = \frac{\Delta_3}{\Delta},\tag{2.5}
$$

где  $\Delta$ ,  $\Delta_1$ ,  $\Delta_2$ ,  $\Delta_3$ , – соответственно определители матриц.

$$
\Delta = \begin{vmatrix} R_{11} & R_{12} & R_{13} \\ R_{21} & R_{22} & R_{23} \\ R_{31} & R_{32} & R_{33} \end{vmatrix}
$$

$$
\Delta_1 = \begin{vmatrix} E_{11} & R_{12} & R_{13} \\ E_{22} & R_{22} & R_{23} \\ E_{33} & R_{32} & R_{33} \end{vmatrix}; \quad \Delta_2 = \begin{vmatrix} R_{11} & E_{11} & R_{13} \\ R_{21} & E_{22} & R_{23} \\ R_{31} & E_{33} & R_{33} \end{vmatrix} \qquad \Delta_3 = \begin{vmatrix} R_{11} & R_{12} & E_{11} \\ R_{21} & R_{22} & E_{22} \\ R_{31} & R_{32} & E_{33} \end{vmatrix}. \tag{2.6}
$$

По найденным контурным токам при помощи I закона Кирхгофа определяются токи ветвей.

Таким образом, методика расчета цепи постоянного тока методом контурных токов следующая.

1 Обозначить все токи ветвей и их положительное направление.

2 Произвольно выбрать совокупность *p* независимых контуров, нанести на схему положительное направление контурных токов, протекающих в выбранных контурах.

3 Определить собственные, общие сопротивления и контурные ЭДС и подставить их в систему уравнений вида (2.3).

4 Разрешить полученную систему уравнений относительно контурных токов, используя метод Крамера.

 $\overline{5}$ Определить токи ветвей через контурные токи по I закону Кирхгофа.

6 В случае необходимости, с помощью обобщенного закона Ома определить потенциалы узлов.

 $\overline{7}$ Проверить правильность расчетов при помоши баланса мощности.

Если в цепи содержится дисточников тока, количество совместно рассматриваемых уравнений сокращается на q и становится равным  $p - q$ , поскольку токи в таких ветвях известны (для контуров с  $I_{ii} = J$  уравнение можно не записывать). В этом случае следует выбирать такую совокупность независимых контурных токов, чтобы часть из них стала известными. Для этого необходимо, чтобы каждый источник тока входил только в один контур. Напряжения  $U_I$  источников войдут в качестве неизвестных в правые части уравнений, т.е. в состав контурных ЭДС.

Пример 2.

На рисунке 2.3 изображена схема цепи, найти баланс мощности.

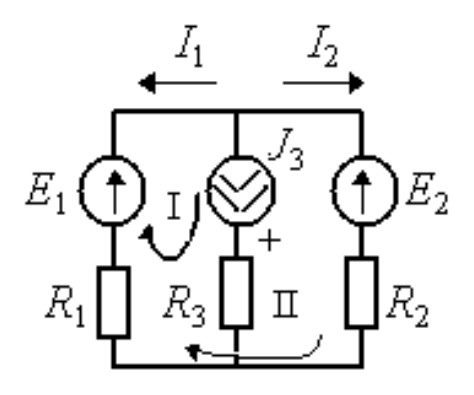

Рисунок 2.3 - Схема цепи для примера 2

 $R_{11} = R_1 + R_3$ ;  $R_{22} = R_1 + R_2$ ;  $R_{12} = R_{21} = R_1$ ;  $E_{11} = E_1 + U_J$ ;  $E_{22} = E_1 - E_2$ 

Тогда система уравнений по методу контурных токов примет следующий вид.

$$
\begin{cases}\n(R_1 + R_2) \cdot I_{11} + R_1 \cdot I_{22} = E_1 - E_2 \\
R_1 \cdot I_{11} + (R_1 + R_3) \cdot I_{22} = E_1 + U_J\n\end{cases}
$$

Причем,  $I_{11} = J$ , решив первое уравнение, можно получить  $I_{22}$ . Далее  $I_1 = -(I_{11} + I_{22}); \quad I_2 = I_{22}.$ 

 $U<sub>I</sub>$ можно определить из второго уравнения системы или, составив уравнение по II закону Кирхгофа для любого контура, в который входит источник тока. Баланс мощности.

$$
P_{ucm} = -E_1 \cdot I_1 - E_2 \cdot I_2 + J_2 \cdot U_J, \quad P_{nomp} = I_1^2 \cdot R_1 + J_2^2 \cdot R_2 + I_3^2 \cdot R_3.
$$

#### 2.1.3 Метод узловых потенциалов

Ток в любой ветви схемы можно найти по обобщенному закону Ома. Для того, чтобы можно было применить закон Ома, необходимо знать значение потенциалов узлов схемы. Метод расчета электрических цепей, в котором за неизвестные принимают потенциалы узлов схемы, называют методом узловых потенциалов. Число неизвестных в методе узловых потенциалов равно числу уравнений, которые необходимо составить для схемы по I закону Кирхгофа. Метод узловых потенциалов, как и метод контурных токов, - один из основных расчетных методов. В том случае, когда  $n-1 < p$  (*n*- количество узлов, *p*-количество независимых контуров), данный метод более экономичен, чем метод контурных токов.

Проиллюстрируем на простом примере получение методики расчета электрической цепи методом узловых потенциалов (рисунок 2.4).

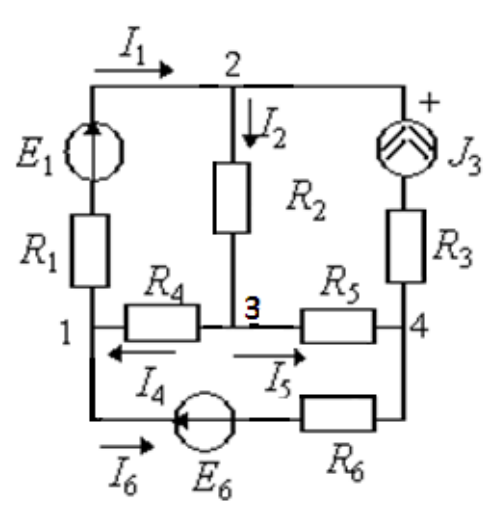

Рисунок 2.4 – Схема цепи

1 Записываем  $(n - 1)$ уравнение по I закону Кирхгофа (при выбранном опорном узле 4, потенциал которого условно принимаем равным нулю).

yzen 1:- $I_1 + I_4 - I_6 = 0$ yzen2:  $I_1 - I_2 + J_3 = 0$ yzen 3:  $I_2 - I_4 - I_5 = 0$ 

2 Для каждого из т токов записываем выражение по обобщенному закону Ома через потенциалы узлов с учетом, что потенциал  $\varphi_4 = 0$ .

$$
I_1 = \frac{\varphi_1 - \varphi_2 + E_1}{R_1} \qquad I_2 = \frac{\varphi_2 - \varphi_3}{R_2}
$$
  

$$
I_4 = \frac{\varphi_3 - \varphi_1}{R_4} \qquad I_5 = \frac{\varphi_3 - \varphi_4}{R_5} = \frac{\varphi_3}{R_5}
$$
  

$$
I_6 = \frac{\varphi_1 - \varphi_4 - E_6}{R_6} = \frac{\varphi_1 - E_6}{R_6}
$$

Полученные в п. 2  $\overline{3}$ выражения подставляем в уравнения, составленные по І закону Кирхгофа.

$$
\begin{bmatrix}\n-\left[\frac{\varphi_1 - \varphi_2 + E_1}{R_1}\right] + \frac{\varphi_3 - \varphi_1}{R_4} & + \frac{\varphi_1 - E_6}{R_6} = 0 \\
\frac{\varphi_1 - \varphi_2 + E_1}{R_1} & -\left[\frac{\varphi_2 - \varphi_3}{R_2}\right] + J_3 = 0 \\
\frac{\varphi_2 - \varphi_3}{R_2} & -\left[\frac{\varphi_3 - \varphi_1}{R_4}\right] + \frac{\varphi_3}{R_5} = 0\n\end{bmatrix}
$$

54

Приведем подобные слагаемые при различных потенциалах и получим каноническую систему уравнений.

$$
\begin{cases}\n\varphi_{1} \cdot \left[ \frac{1}{R_{1}} + \frac{1}{R_{4}} + \frac{1}{R_{6}} \right] + \varphi_{2} \cdot \left[ -\frac{1}{R_{1}} \right] & + \varphi_{3} \cdot \left[ -\frac{1}{R_{4}} \right] & = -\frac{E_{1}}{R_{1}} + \frac{E_{6}}{R_{6}} \\
\varphi_{1} \cdot \left[ -\frac{1}{R_{1}} \right] & + \varphi_{2} \cdot \left[ \frac{1}{R_{1}} + \frac{1}{R_{2}} \right] + \varphi_{3} \cdot \left[ -\frac{1}{R_{2}} \right] & = \frac{E_{1}}{R_{1}} + J_{3} \quad (2.10) \\
\varphi_{1} \cdot \left[ -\frac{1}{R_{4}} \right] & + \varphi_{2} \cdot \left[ -\frac{1}{R_{2}} \right] + \varphi_{3} \cdot \left[ \frac{1}{R_{2}} + \frac{1}{R_{4}} + \frac{1}{R_{5}} \right] = 0\n\end{cases}
$$

Введем обозначения.

Собственные проводимости и общие проводимости.

$$
G_{11} = \frac{1}{R_1} + \frac{1}{R_4} + \frac{1}{R_6}
$$
\n
$$
G_{22} = \frac{1}{R_1} + \frac{1}{R_2}
$$
\n
$$
G_{33} = \frac{1}{R_2} + \frac{1}{R_4} + \frac{1}{R_5}
$$
\n
$$
G_{13} = G_{31} = -\frac{1}{R_4}
$$
\n
$$
G_{23} = G_{32} = -\frac{1}{R_2}
$$

Узловые токи.

$$
J_{11} = -\frac{E_1}{R_1} + \frac{E_6}{R_6}
$$
  

$$
J_{22} = \frac{E_1}{R_1} + J_3
$$
  

$$
J_{33} = 0
$$

В окончательном виде система уравнений для контурных токов приобретает следующий вид (формулы 2.7, 2.8).

$$
\begin{cases}\nG_{11} \cdot \varphi_1 + G_{12} \cdot \varphi_2 + G_{13} \cdot \varphi_3 = J_{11} \\
G_{21} \cdot \varphi_1 + G_{22} \cdot \varphi_2 + G_{23} \cdot \varphi_3 = J_{22} \\
G_{31} \cdot \varphi_1 + G_{32} \cdot \varphi_2 + G_{33} \cdot \varphi_3 = J_{33}\n\end{cases} (2.7)
$$

В матричной форме.

$$
\begin{pmatrix} G_{11} & G_{12} & G_{13} \ G_{21} & G_{22} & G_{23} \ G_{31} & G_{32} & G_{33} \end{pmatrix} \cdot \begin{pmatrix} \varphi_1 \\ \varphi_2 \\ \varphi_3 \end{pmatrix} = \begin{pmatrix} J_{11} \\ J_{22} \\ J_{33} \end{pmatrix}
$$
 (2.8)

Собственная проводимость узла (G<sub>ii</sub>) представляет собой арифметическую сумму проводимостей всех ветвей, соединенных в *i*-ом узле. Общая проводимость i-ого и j-ого узлов  $(G_{ii}= G_{ii})$  представляет собой взятую со знаком «–» сумму проводимостей ветвей, присоединенных одновременно к *i-*ому и*j-*ому узлам.

Проводимости ветвей с источниками тока полагаются равными нулю и в собственные и общие проводимости не входят.

 $\begin{cases} G_{11} \cdot \varphi_1 + G_{12} \cdot \varphi_2 + G_{13} \cdot \varphi_3 = J \\ G_{21} \cdot \varphi_1 + G_{22} \cdot \varphi_2 + G_{23} \cdot \varphi_3 = J \\ G_{31} \cdot \varphi_1 + G_{32} \cdot \varphi_2 + G_{33} \cdot \varphi_3 = J \end{cases}$ <br>B матричной форме.<br>B матричной форме.<br>B матричной форме.<br> $\begin{cases} G_{11} & G_{12} & G_{13} \\ G_{21$ Узловой ток (J<sub>ii</sub>) состоит из двух алгебраических сумм: первая содержит токи источников тока, содержащиеся в ветвях, соединенных в *i -*ом узле; вторая представляет собой произведение ЭДС источников напряжения на проводимости соответствующих ветвей, соединенных в *i -*ом узле. Со знаком «+» в эту сумму входят *E*и *J*источников, действие которых направлено к узлу, со знаком «–» остальные.

Решение системы уравнений по методу узловых потенциалов в общем случае выполняется методом Крамера при помощи определителей.

$$
\Delta = \begin{vmatrix} G_{11} & G_{12} & G_{13} \\ G_{21} & G_{22} & G_{23} \\ G_{31} & G_{32} & G_{33} \end{vmatrix}
$$
  
\n
$$
\Delta_1 = \begin{vmatrix} J_{11} & G_{12} & G_{13} \\ J_{22} & G_{22} & G_{23} \\ J_{33} & G_{32} & G_{33} \end{vmatrix}; \quad \Delta_2 = \begin{vmatrix} G_{11} & J_{11} & G_{13} \\ G_{21} & J_{22} & G_{23} \\ G_{31} & J_{33} & G_{33} \end{vmatrix}; \quad \Delta_3 = \begin{vmatrix} G_{11} & G_{12} & J_{11} \\ G_{21} & G_{22} & J_{22} \\ G_{31} & G_{32} & J_{33} \end{vmatrix}
$$

Тогда неизвестные потенциалы могут вычислены следующим образом.

$$
\varphi_1 = \frac{\Delta_1}{\Delta}; \qquad \varphi_2 = \frac{\Delta_2}{\Delta}; \qquad \varphi_3 = \frac{\Delta_3}{\Delta}.
$$
 (2.9)

Нетрудно, показать, что аналогичную систему уравнений можно построить для случая *п*узлов в цепи. Тогда необходимо составить для  $(n-1)$ узлов соответствующие уравнения, полагая потенциал *n*-ого узла, равным нулю.

Таким образом, методика расчета цепи постоянного тока методом узловых потенциалов следующая:

1 Обозначить все токи ветвей и их положительное направление.

2 Произвольно выбрать опорный узел  $(\varphi_n)$  и пронумеровать все остальные  $(n-1)$ -еузлы.

3 Определить собственные и общие проводимости узлов, а также узловые токи, т.е. рассчитать коэффициенты в системе уравнений.

 $\overline{4}$ Записать систему уравнений в виде.

$$
\begin{pmatrix} G_{11} & G_{12} & \cdots & G_{1k} \\ \cdots & \cdots & \cdots & \cdots \\ G_{k1} & G_{k2} & \cdots & G_{kk} \end{pmatrix} \cdot \begin{pmatrix} \varphi_1 \\ \vdots \\ \varphi_k \end{pmatrix} = \begin{pmatrix} J_{11} \\ \vdots \\ J_{kk} \end{pmatrix} - \text{matput has } \varphi \text{ open}
$$

- 5 Полученную систему уравнений решить относительно неизвестных  $(n-1)$  потенциалов при помощи метода Крамера.
- 6 С помощью обобщенного закона Ома рассчитать токи.

7 Проверить правильность расчетов при помощи баланса мощности.

Порядок расчета не зависит от вида источников, действующих в цепи. Однако, расчет упрощается в случае, когда между одной или несколькими парами узлов включены идеализированные источники ЭДС. Тогда напряжения между этими парами узлов становятся известными величинами, определенными условиями задачи. Для успешного решения подобных задач необходимо правильно обозначить опорный узел, в качестве которого может быть выбран только один из узлов, к которым присоединена ветвь с

идеализированным источником ЭДС. Если таких ветвей *q*, то количество уравнений в системе сократится до*k = n –* 1 *– q*.

Пример 3.

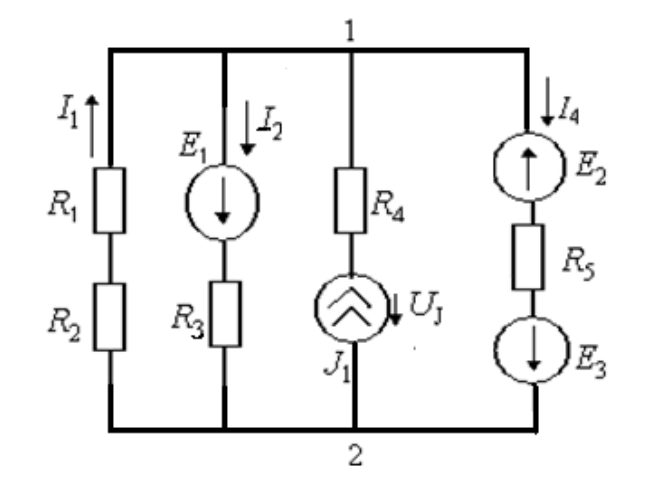

Рисунок 2.6 – Схема цепи для примера 3

Пусть  $\varphi_2 = 0$ , тогда

$$
U_{12} = \varphi_1 = \frac{-\frac{E_1}{R_3} + J + \frac{E_2 - E_3}{R_5}}{\frac{1}{R_1 + R_2} + \frac{1}{R_3} + \frac{1}{R_5}}.
$$

По обобщенному закону Ома.

$$
I_1 = \frac{U_{21}}{R_1 + R_2} = \frac{-U_{12}}{R_1 + R_2} \quad I_2 = \frac{U_{12} + E_1}{R_3}
$$

$$
I_4 = \frac{U_{12} - E_2 + E_3}{R_5} \quad U_J = U_{12} + J \cdot R_4.
$$

## **2.2 Энергетические расчеты в цепях постоянного тока**

При выполнении энергетических расчетов в цепях постоянного тока определяются следующие характеристики, связанные с распределением электрической энергии по элементам цепи:

- определение мощности, рассеиваемой в сопротивлениях цепи;

- определение суммарной рассеиваемой мощности;

- определение мощности, отдаваемую в цепь источниками;

- проверку баланса мощностей.

Рассеиваемая мощность характеризует способность сопротивления (или проводимости ) необратимо преобразовывать электрическую энергию в любой другой вид энергии и рассчитывается по формуле.

Суммарная рассеиваемая мощность для n сопротивлений и проводимостей определяется арифметической суммой мощностей, рассеиваемых в отдельных сопротивлениях или проводимостях цепи.

где –мощность, рассеиваемая в сопротивлении или проводимости , при этом направление напряжения или тока не влияет на рассеиваемую мощность.

В отличии от сопротивлений и проводимостей, которые способны только потреблять электрическую энергию, активные элементы (источники напряжения или тока) способны как потреблять, так и отдавать энергию во внешнюю цепь. В цепях с одним источником всегда происходит передача энергии источника во внешнюю цепь. При наличии в цепи нескольких источников некоторые из них могут работать в режиме потребления энергии. Такое положение может иметь место, при зарядке или разрядке аккумулятора. В связи с этим мощность источников следует определять с учетом направлений напряжения и тока в них, пользуясь формулами:

#### или

При положительных направлениях напряжения и тока источников, которые приведены на рисунке 2.7, энергия источников передается во внешнюю цепь, и, следовательно, их мощность имеет положительное значение (,> 0). При отрицательных направлениях источники работают в режиме потребления энергии, и, следовательно, их мощность имеет отрицательное значение (,< 0).

59

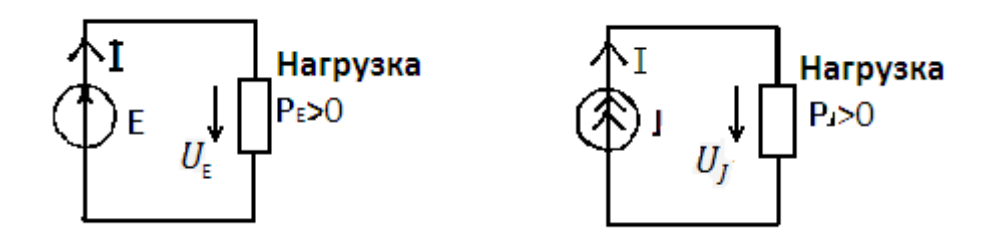

Рисунок 2.7 – К расчету мощностей источников напряжения

Балансом электрических мощностей называют установление равенства мощностей, отдаваемых источниками во внешнюю цепь, и мощностей, потребляемых нагрузками.

Баланс мощностей установить с помощью формулы.

где сравнивается сумма мощностей s источников тока и m источников напряжения (с учетом их знаков) с суммой мощностей , потребляемых в n сопротивлениях или проводимостях цепи. При правильном решении задачи баланс мощностей соблюдается.

**Пример 4.** Требуется определить мощности источников энергии мощности, рассеиваемых в сопротивлениях, и установить баланс мощностей для цепи по схеме 2.8.

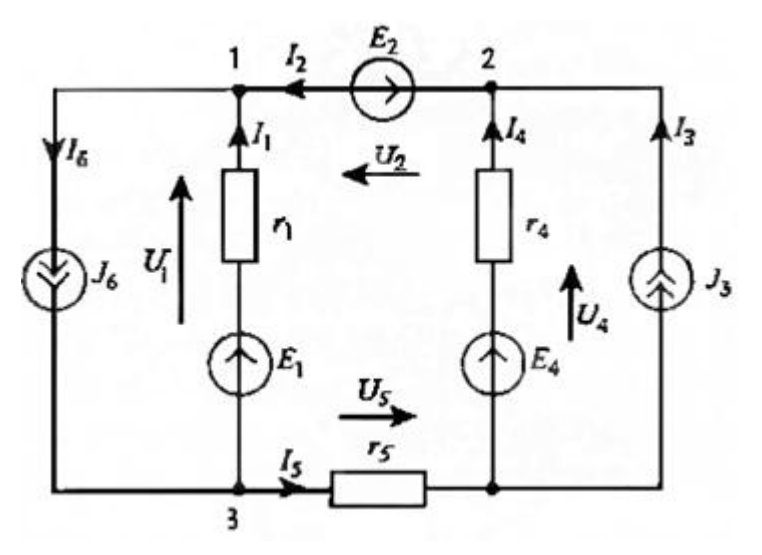

Рисунок 2.8 – Исходная схема цепи

Решение.

Решение задачи будем основывать на вычисленных ранее значениях токов и напряжений: J3=3 A, J6=6 A, I1=3,5 A, I2=2,5 A, I4=-0,5 A, I5=2,5 A, E1=1 В,E2=5 В,E4=9 В, U1=2,5 В,U2=5 В, U4=10 В, U5=7,5 В.

Вначале определим мощность, которую отдают в цепь источники напряжения.

Из выполненного расчета следует, что только источник отдает энергию в цепь, а источники , ее потребляют.Теперь определим суммарную мощность, которую отдают в цепь источники тока.

Из этого решения следует, что оба источника тока отдают энергию в цепь. Полная мощность источников энергии.

Наконец определим мощность потерь в сопротивлениях цепи.

 $P =$ 

Результаты расчетов показывают, что баланс мощностей выполняется.

# **2.3 Задание к практической работе № 4. Расчет сложной цепи постоянного тока по законам Кирхгофа**

Для обобщенной цепи рисунок 2.7 требуется выполнить задания.

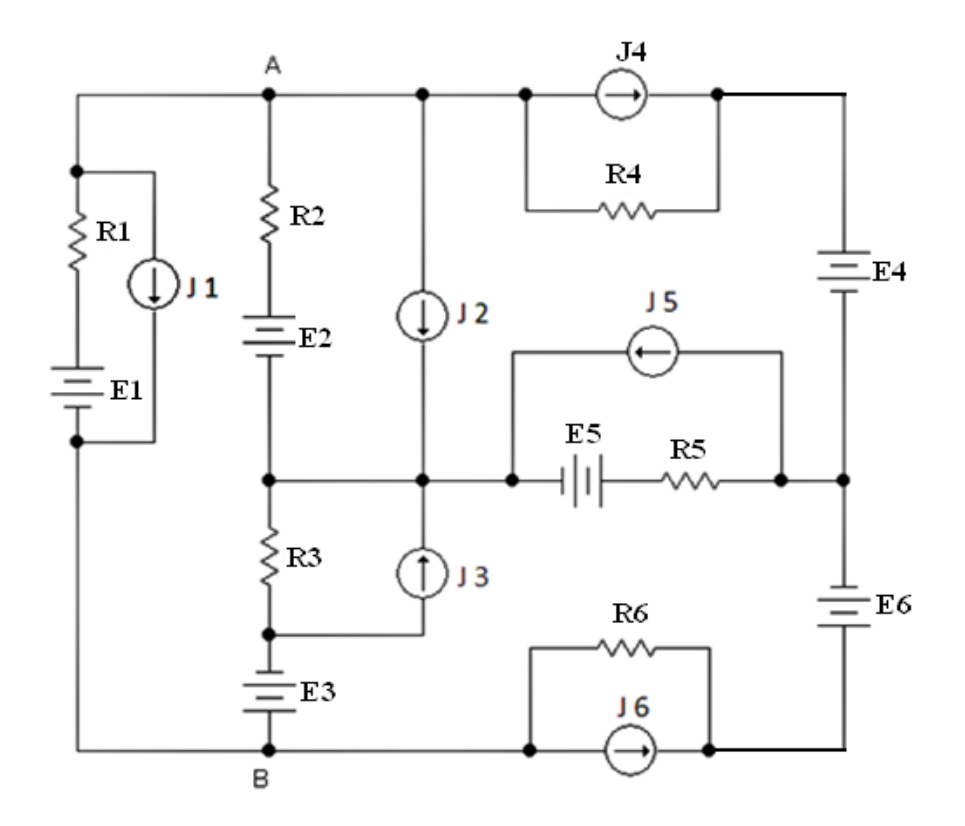

Рисунок 2.7 – Схема цепи для задания № 4

1) Пользуясь данными таблицы 2.1, составить расчетную схему электрической цепи в соответствии с заданным вариантом.

2) Записать систему уравнений по 1 и 2 законам Кирхгофа.

3) Выполнить расчет схемы методом контурных токов.

4) Выделить в схеме три сопротивления, включенные по схеме треугольника, и заменить их эквивалентным соединением по схеме звезды.

5) Рассчитать полученную схему методом узловых напряжений.

6) Рассчитать напряжение между точками А и В схемы.

7) Составить баланс мощностей для расчетной схемы.

|         | Значения параметров элементов схемы |    |                |    |  |       |                       |          |                |    |    |    |                 |    |  |    |  |  |
|---------|-------------------------------------|----|----------------|----|--|-------|-----------------------|----------|----------------|----|----|----|-----------------|----|--|----|--|--|
| Вариант | Сопротивления, Ом                   |    |                |    |  |       | Напряжения источников |          |                |    |    |    | Токи источников |    |  |    |  |  |
|         |                                     |    |                |    |  |       | ЭДС, В                |          |                |    |    |    | тока, А         |    |  |    |  |  |
|         |                                     | R2 | R <sub>3</sub> | R4 |  | R5 R6 | E1                    | E2       | E <sub>3</sub> | E4 | E5 | E6 | J <sub>1</sub>  | J2 |  | J4 |  |  |
|         |                                     |    |                |    |  |       |                       | $\theta$ |                |    |    |    |                 |    |  |    |  |  |
|         |                                     |    |                |    |  |       |                       |          |                |    |    |    |                 |    |  |    |  |  |
|         |                                     |    |                |    |  |       |                       | 20       |                |    |    |    |                 |    |  |    |  |  |
|         |                                     |    |                |    |  |       |                       |          |                |    |    |    |                 |    |  |    |  |  |

Таблица 2.1 - Варианты заданий

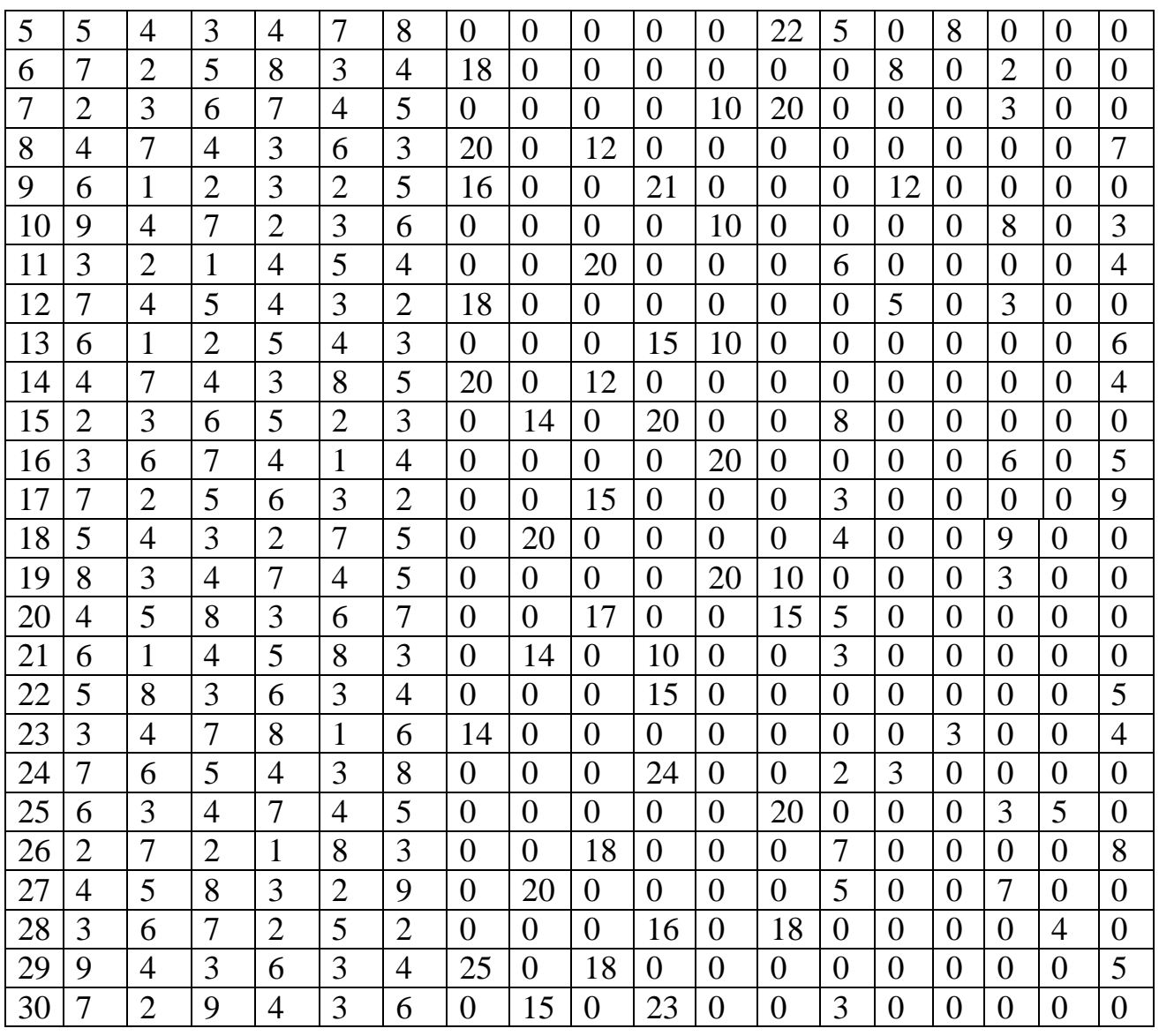

# **Цепи синусоидального тока**

## **3.1 Основные понятия цепей синусоидального тока**

Переменный ток долгое время не находил практического применения. Это было связано с тем, что первые генераторы электрической энергии вырабатывали постоянный ток, который вполне удовлетворял технологическим процессам электрохимии, а двигатели постоянного тока обладают хорошими регулировочными характеристиками. Однако по мере развития производства постоянный ток все менее стал удовлетворять возрастающим требованиям экономичного электроснабжения. Переменный ток дал возможность эффективного дробления электрической энергии и

изменения величины напряжения с помощью трансформаторов. Появилась возможность производства электроэнергии на крупных электростанциях с последующим экономичным ее распределением потребителям, увеличился радиус электроснабжения.

В настоящее время центральное производство и распределение электрической энергии осуществляется в основном на переменном токе. Цепи с изменяющимися – переменными – токами по сравнению с цепями постоянного тока имеют ряд особенностей. Переменные токи и напряжения вызывают переменные электрические и магнитные поля. В результате изменения этих полей в цепях возникают явления самоиндукции и взаимной индукции, которые оказывают существенное влияние на процессы, протекающие в цепях, усложняя их анализ.

Переменным током называется ток, изменяющийся во времени. Токи, значения которых повторяются через равные промежутки времени в одной и той же последовательности, называются периодическими, а наименьший промежуток времени, через который эти повторения наблюдаются, периодом Т. Для периодического тока имеем.

Величина, обратная периоду, есть частота, измеряемая в герцах (Гц).

Диапазон частот, применяемых в технике: от сверхнизких частот (0.01¸10 Гц – в системах автоматического регулирования, в аналоговой вычислительной технике) – до сверхвысоких (3000¸ 300000 МГц – миллиметровые волны: радиолокация, радиоастрономия). В РФ промышленная частота *f = 50Гц*.

Из всех возможных форм периодических токов наибольшее распространение получил синусоидальный ток. По сравнению с другими видами синусоидальный ток имеет то преимущество, что позволяет в общем случае наиболее экономично осуществлять производство, передачу,

64

распределение и использование электрической энергии. Только при использовании синусоидального тока удается сохранить неизменными формы кривых напряжений и токов на всех участках сложной линейной цепи. Теория синусоидального тока является ключом к пониманию теории других электрических цепей. Электрические цепи, в которых действуют синусоидальные ЭДС и токи, называют электрическими цепями синусоидального тока.

ЭДС, напряжения и токи в таких цепях являются синусоидальными функциями времени.

$$
e = E_m \sin(\omega t + \psi_e)
$$
  

$$
u = U_m \sin(\omega t + \psi_u)
$$
  

$$
i = I_m \sin(\omega t + \psi_i)
$$

Величины *е, и, i*называют мгновенными ЭДС, напряжением и током. Их наибольшие значения  $E_m$ ,  $U_m U_m$  называют амплитудами.

Величину  $ω = 2π/T = 2π$ *f*называют угловой частотой. Единица измерения угловой частоты –рад/с. Величина *f =* 1/*T*является частотой ЭДС, напряжения или тока. Она численно равна числу периодов в единицу времени и измеряется в герцах (Гц).

Аргумент синуса, отсчитываемый от ближайшей предыдущей точки перехода синусоидальной величины через нуль от отрицательных к положительным ее значениям, называют фазой, величины  $\psi_e$ , $\psi_u$  и $\psi_i$ , начальной фазой, соответственно, ЭДС, напряжения и тока.

Периодом ЭДС (тока, напряжения) называется интервал времени, в течение которого фаза ЭДС (тока, напряжения) изменяется на  $2\pi$  радиан. Так как фазовый угол синусоиды за время одного периода *Т* изменяется на  $2\pi$  радиан.

На рисунке 3.1 изображены синусоидальные напряжение и ток с одним и тем же периодом. Обратим внимание на то, что положительные начальные фазы  $w_n$  > 0 и  $w_i$  > 0 должны откладываться от начала координат влево (следовательно, отрицательные – вправо, указывая тем самым на запаздывание фазы по времени). По оси абсцисс можно откладывать или время *t,* или пропорциональную ему угловую величину *t.* Соответственно, периодом будет являться или  $T$ , или  $2\pi$ .

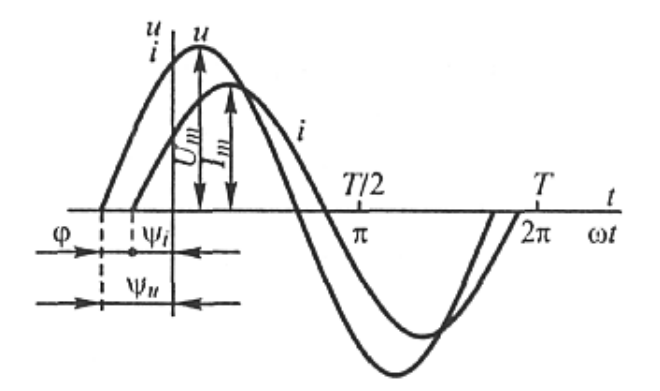

Рисунок 3.2 – График изменения синусоидальных тока и напряжения

Pазность фаз напряжения и тока  $\varphi = \psi_u$ -  $\psi_i$  называют также углом сдвига тока по отношению к напряжению. Приф = 0 ток и напряжение совпадают по фазе, при  $\varphi = \pm \pi$  — противоположны по фазе, при  $\varphi = \pm \pi/2$ — находятся в квадратуре*.*

# **3.2 Действующие и средние значения синусоидальных ЭДС, напряжений и токов**

Как постоянный, так и синусоидальный токи используются для совершения какой-либо работы, в процессе которой электроэнергия преобразуется в другие виды энергии (тепловую, механическую и т. д.). Для количественной оценки синусоидального тока (ЭДС и напряжения), который в течение времени непрерывно периодически изменяется, используют значение постоянного тока, эквивалентного значению синусоидального тока по совершаемой работе. Такое значение будет действующим для синусоидального тока.

66

**Действующим значением** синусоидального тока называют такое значение постоянного тока, при котором в одном и том же резисторе сопротивлением R за время одного периода Т выделяется столько же теплоты, сколько и при синусоидальном токе.

При синусоидальном токе  $i = I_m sin(\omega t + \psi_i)$  за время *Т* (за один период) в резисторе с сопротивлением *R* выделяется тепловая энергия.

$$
W_T = \int\limits_0^T Ri^2 dt.
$$

По определению действующего значения синусоидального тока такое же количество тепловой энергии в таком же резисторе должно выделяться при постоянном токе за тот же интервал времени *Т*.

$$
W_T = RI^2 T = RI^2 T = \int_0^T Ri^2 dt
$$

Действующее значение синусоидального тока равно.

$$
I = \sqrt{\frac{1}{T} \int_0^T i^2 dt}
$$

То есть является среднеквадратичным значением тока за время, равное одному периоду. Если в формуле подставить мгновенное значение синусоидального тока *i(t)* и вычислить интеграл, то можно найти соотношение между максимальным и действующим значениями синусоидального тока.

$$
I = \frac{I_m}{\sqrt{2}} = 0,707I_m
$$

Аналогично для синусоидальной ЭДС и напряжения.

$$
E = \frac{E_m}{\sqrt{2}} = 0,707 E_m, \qquad U = \frac{U_m}{\sqrt{2}} = 0,707 U_m.
$$

В большинстве электроизмерительных приборов, измеряющих ток и напряжение, используется принцип теплового или электродинамического эффекта. Поэтому они всегда показывают действующее значение, зная которое можно вычислить амплитуду. Так, например, если вольтметр показывает 220 В синусоидального напряжения, то амплитуда этого напряжения равна  $220 = 311 B$ .

Под средним значением синусоидальной величины понимают ее среднеарифметическое значение. Если определять среднее значение синусоидальных величин за период, то оно будет равно нулю, так как отрицательная полуволны синусоидальных положительная и кривых совпадают по форме. Поэтому среднее значение синусоидального тока, ЭДС и напряжения определяют за полпериода.

За среднее значение синусоидального тока принимают такое значение постоянного тока, при котором за полпериода переносится такой же электрический заряд, что и при синусоидальном токе.

значением синусоидальной величины считают ее среднее Средним значение за положительный полупериод. Например, для тока вычислим среднее значение, выбрав начальную фазу равной нулю.

$$
I_{cp} = \frac{2}{T} \int_{0}^{T/2} i dt = \frac{2}{T} \int_{0}^{T/2} I_{m} \sin \omega t dt = \frac{2I_{m}}{\pi} \approx 0.637 I_{m}
$$

Аналогично, для ЭДС и напряжения,  $E_{cp} \approx 0.637 E_m$ ,  $U_{cp} \approx 0.637 U_m$ 

Среднее (напряжения) значение тока измеряется приборами магнитоэлектрической системы, измерительная цепь которых содержит выпрямитель тока.

Введем понятие мощности переменного тока. Мгновенная мощность вычисляется как произведение мгновенных значений напряжения и тока.

$$
p(t) = u(t) \cdot i(t).
$$

Тогда

$$
p(t) = I_m U_m \sin(\omega t + \psi_u) \sin(\omega t + \psi_i) =
$$
  
=  $I_m U_m \frac{1}{2} [\cos(\omega t + \psi_u - \omega t - \psi_i) - \cos(\omega t + \psi_u + \omega t + \psi_i)] =$ 

$$
=\frac{I_m U_m \cos \varphi}{2} - \frac{I_m U_m \cos (2\omega t + \psi_u + \psi_i)}{2} = IU \cos \varphi - IU \cos (2\omega t + \psi_u + \psi_i),
$$

 $\varphi$  – сдвиг фазы тока по отношению к напряжению,  $\varphi = \psi_u - \psi_i$ ; где

 $IU$   $\cos\varphi$  – постоянная составляющая мгновенной мощности;

 $IU\cos(2\omega t + \psi_u + \varphi_i)$  – гармоническая составляющая, которая изменяется с двойной угловой частотой.

Средняя мощность за период называется активной мощностью.

$$
P = P_{cp} = \frac{1}{T} \int_{0}^{T} p(t)dt = UI\cos\varphi
$$

На рисунке 3.3 показан график мгновенной мощности.

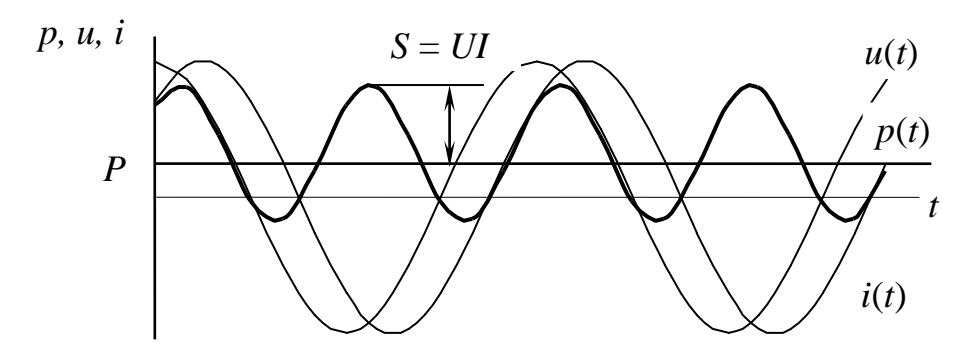

Рисунок 3.3 - График мгновенной мощности

## 3.3 Различные способы представления синусоидальных величин

Известно несколько способов представления синусоидально изменяющихся величин: в виде тригонометрических функций, в виде графиков изменений во времени, в виде вращающихся векторов, в виде комплексных чисел.

Ранее применялись представления синусоидально изменяющихся величин в виде тригонометрических функций (выражения для мгновенных значений тока, напряжения, э.д.с.) и в виде графика изменений во времени (рисунок  $3.2)$ . Теперь рассмотрим представление синусоидально изменяющихся величин в виде вращающихся векторов и комплексных чисел.

 $3.4.1$ Представление синусоидальных величин вращающимися векторами

Для представления синусоидально изменяющейся величины  $\alpha$  $A_m sin(\omega t + \psi)$  с начальной фазой  $\psi$  вращающимся вектором построим радиусвектор  $A_m$  этой величины длиной (в масштабе построения), равной амплитуде  $A_m$ , и под углом  $\psi$  к горизонтальной оси (рисунок 3.4).

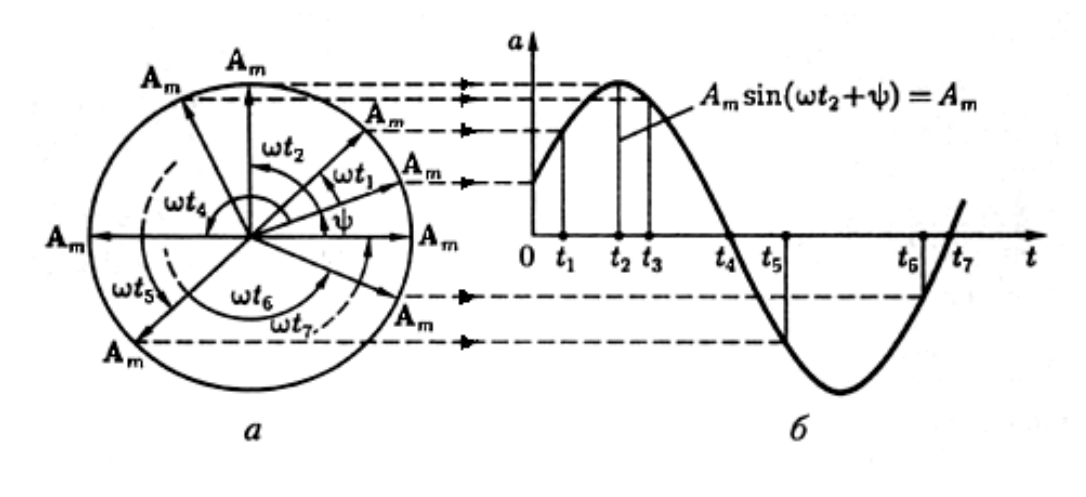

Рис

унок 3.4 - Представление синусоидальных величин вращающимися векторами

Это будет его исходное положение в момент начала отсчета времени t  $= 0.$ Если радиус-вектор вращать с постоянной угловой скоростью  $\omega$  против направления движения часовой стрелки, то его проекция на вертикальную ось будет равна  $A_m sin(\omega t + \psi)$ .

По значениям этих величин можно построить график зависимости синусоидальной величины от фазы одили от времени *t*. Такое построение приведено для некоторых значений тна рисунке 3.4, б.

Применение вращающихся векторов позволяет компактно представить на одном рисунке совокупность различных синусоидально изменяющихся величин одинаковой частоты.

Пусть имеем ЭДС е, равную сумме ЭДС е и е одной и той же частоты.

$$
e = e_1 + e_2 = E_{lm} \sin(\omega t + \psi_1) + E_{2m} \sin(\omega t + \psi_2) = E_m \sin((\omega t + \psi)
$$

Изобразим ЭДС  $e_1$  и е<sub>2</sub> вращающимися векторами. Так как проекция на любую ось геометрической суммы двух векторов равна алгебраической сумме их проекций на эту ось, то ЭДС е изображается вращающимся вектором, который равен геометрической сумме векторов, изображающих ЭДС  $e_i$ и  $e_i$ (рисунок 3.5).

При рассмотрении установившихся синусоидальных процессов начальную фазу одной из величин можно выбрать произвольно, например начальную фазу ЭДС или приложенного напряжения. Соответственно произвольно может быть расположен в начальный момент времени вектор, изображающий эту величину.

Векторы всех остальных величин при этом будут повернуты по отношению к нему на углы, равные сдвигам фаз.

Совокупность векторов, характеризующих процессы, происходящие в той или иной цепи переменного тока, и построенных с соблюдением правильной ориентации их друг относительно друга, называют векторной диаграммой.

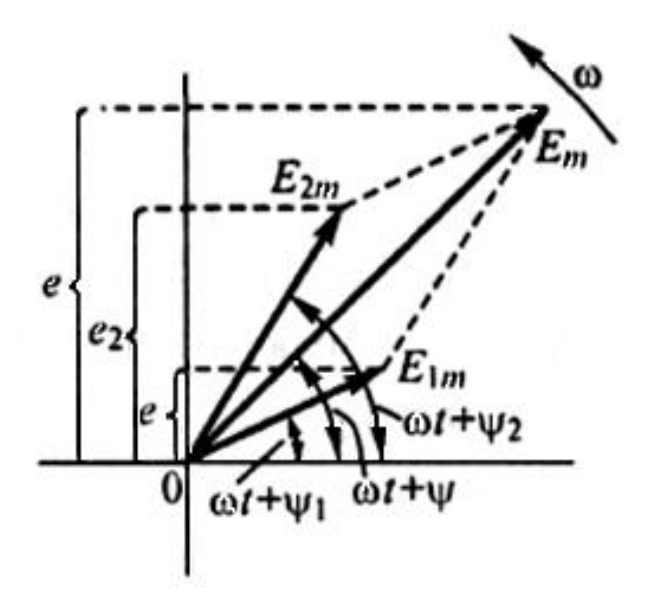

Рисунок 3.5 - Графическая сумма векторов э.д.с.

Так как обычно мы интересуемся действующими значениями синусоидальных функций, которые в  $\sqrt{2}$  меньше их амплитуд, то целесообразно на векторной диаграмме длину векторов выбирать равной в избранном масштабе действующим ЭДС, токам и напряжениям.

### **3.4 Элементы цепей гармонического тока**

Электрическая цепь синусоидального тока кроме электротехнических устройств, назначение которых совпадает с назначением функционально аналогичных устройств цепи постоянного тока (источники энергии, измерительные приборы, коммутационные аппараты и др.), содержит также устройства, присущие только цепям синусоидального тока: конденсаторы и катушки индуктивности. Для расчета режима работы электротехнических устройств необходимо перейти от принципиальной схемы цепи к ее схеме замещения (математической модели).Элементами схем замещения цепей синусоидального тока являются источники синусоидальных тока и ЭДС  $(j(t), e(t))$ , резистивные  $(R)$ , индуктивные  $(L)$  и емкостные  $(C)$  элементы.

#### **Гармонический ток в сопротивлении.**

Пусть  $u(t) = U_m \sin(\omega t + \psi_u)$ .
Тогда ток в сопротивлении R (рисунок 3.6) можно определить по закону Ома:  $i(t) = \frac{u(t)}{p}$ ,  $u(t) = U_m \sin(\omega t + \psi_u) = e(t), \quad i(t) = \frac{U_m}{R} \sin(\omega t + \psi_u) = I_m \sin(\omega t + \psi_i).$ Отсюда  $I_m = \frac{U_m}{R}$ ;  $\psi_i = \psi_u = \psi$ .

Рисунок 3.6 - Цепь с резистором

Сдвиг фаз между напряжением и током  $\Psi_u - \Psi_i = \varphi = 0$ , т.е. ток и напряжение на сопротивлении совпадают по фазе, что отображено на временном графике и векторной диаграмме на рисунке 3.7.

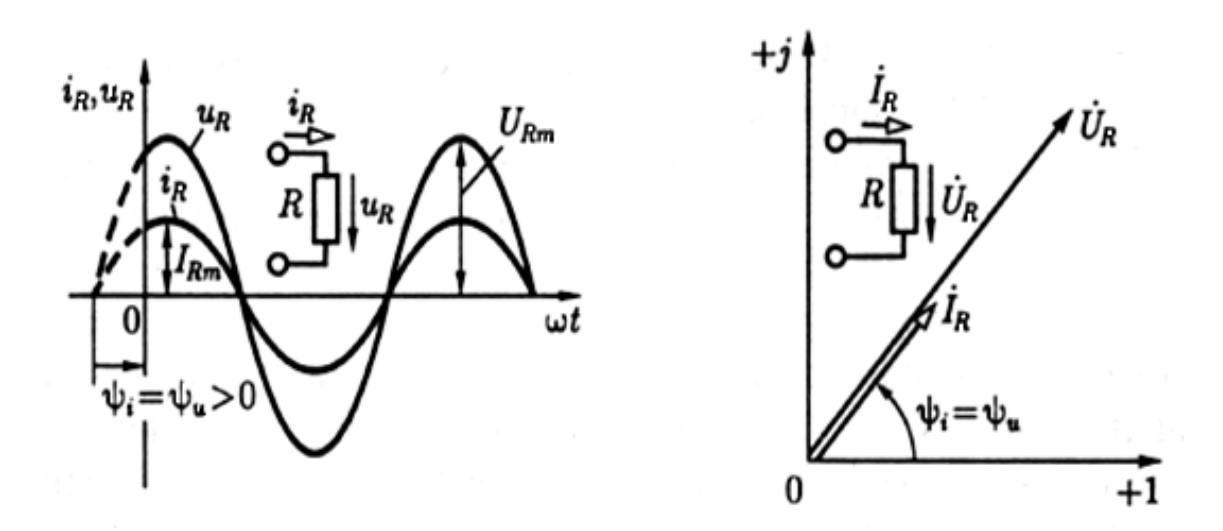

## Рисунок 3.7 – Временной график и векторная диаграмма токов и напряжений на резисторе

Поскольку  $U_m = U\sqrt{2}$ , то для действующих значений справедливо

$$
\frac{U_m}{I_m} = \frac{U\sqrt{2}}{I\sqrt{2}} = \frac{U}{I} = Z,
$$

где Z- полное сопротивление цепи (импеданс), равное отношению действующих значений напряжения и тока. Для цепи, представленной на рисунке 3.6, полное сопротивление  $Z = R$ .

Представим синусоидальный ток и напряжение резистивного элемента соответствующими комплексными значениями.

Закон Ома в комплексной форме.

Активная мощность, равная средней мощности за период,

$$
P = P_{cp} = \frac{1}{T} \int_{0}^{T} p(t) dt = I^{2} R.
$$

Для определения мгновенной мощности, поступающей  $\bf{B}$ сопротивление, воспользуемся полученным выше соотношением для мгновенной мощности.

$$
p(t) = UI\cos\varphi - UI\cos(2\omega t + \psi_u + \psi_i) =
$$
  
=UI\cos 0 – UI\cos(2\omega t + 2\psi) = I<sup>2</sup>R – I<sup>2</sup>R\cos(2\omega t + 2\psi).

Таким образом, в резистивном элементе с сопротивлением R электромагнитная энергия преобразуется в тепловую при мощности преобразования  $P_{cp} = I^2 R$ . Резистивные элементы вводят в схему также и для учета необратимого преобразования электромагнитной энергии в другие формы энергии (например, в механическую) и для учета излучаемой энергии.

#### Гармонический ток в индуктивности.

Индуктивность - элемент цепи, который учитывает энергию магнитного поля  $W_M = \frac{Li^2}{2}$ . При увеличении (уменьшении) тока энергия магнитного поля увеличивается (уменьшается). Следовательно, индуктивные элементы можно рассматривать как аккумуляторы (накопители энергии).

При изменении тока в индуктивности возникает ЭДС самоиндукции е<sub>L</sub>.  $\Pi$ <sub>0</sub> Ленца едпрепятствует изменению тока. закону Поэтому при традиционном выборе одинаковых положительных направлений для тока  $i_l$  и ЭДС  $e_L$ , как показано на рисунок 3.8, знаки  $e_L$  и $\frac{di}{dt}$  противоположны  $\mu e_L = -L \frac{di}{dt}$ . Чтобы через индуктивность проходил переменный ток, к ее приложить напряжение  $u_L$ , равное по выводам надо величине и противоположное по направлению ЭДС  $e_L$ .

$$
u_L = -e_L = L\frac{di}{dt} = Li',
$$

 $L$  – коэффициент пропорциональности. гле называемый индуктивностью. Единица измерения индуктивности - генри (Гн).

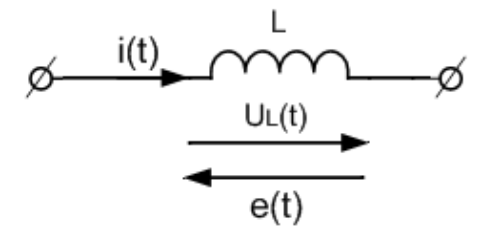

Рисунок 3.8-Ток и напряжение на индуктивности

Так как электрическому току всегда сопутствует магнитное поле, обтекаемый любой током участок цепи. представляющий электротехническое устройство, должен характеризоваться индуктивностью. Если  $i_L = I_m \sin(\omega t + \psi_i)$ , тогда

$$
u_L = Li' = LoI_m \cos(\omega t + \psi_i) = \underbrace{LoI_m}_{U_m} \sin \left( \omega t + \underbrace{\psi_i + \frac{\pi}{2}}_{\psi_u} \right) = U_m \sin (\omega t + \psi_u).
$$

Закон Ома для цепи с индуктивным элементом  $\frac{U_m}{I} = \frac{U}{I} = \omega L = X_L$ .

 $\omega L = X_L - \mu$ ндуктивное сопротивление, имеет размерность сопротивления. Полное сопротивление *Z*также равно *XL.*

Индуктивная проводимость вычисляется по формуле:

$$
B_L = \frac{I_m}{U_m} = \frac{I}{U} = \frac{1}{\omega L} = \frac{1}{X_L}
$$

Начальная фаза напряжения 2  $\pi$  $\Psi_u = \Psi_i + \frac{\pi}{2}$ , сдвиг фаз 2  $\pi$  $\varphi = \psi_u - \psi_i = \frac{\pi}{2}.$ 

Таким образом, можно сделать следующие выводы.

1 Амплитуда и действующее значение напряжения и тока на индуктивности связаны законом Ома.

2 Напряжение *uL*опережает по фазе ток *iL*на 2  $\pi$ .

Временной график и векторная диаграмма токов и напряжений на индуктивности показаны на рисунке 3.9.

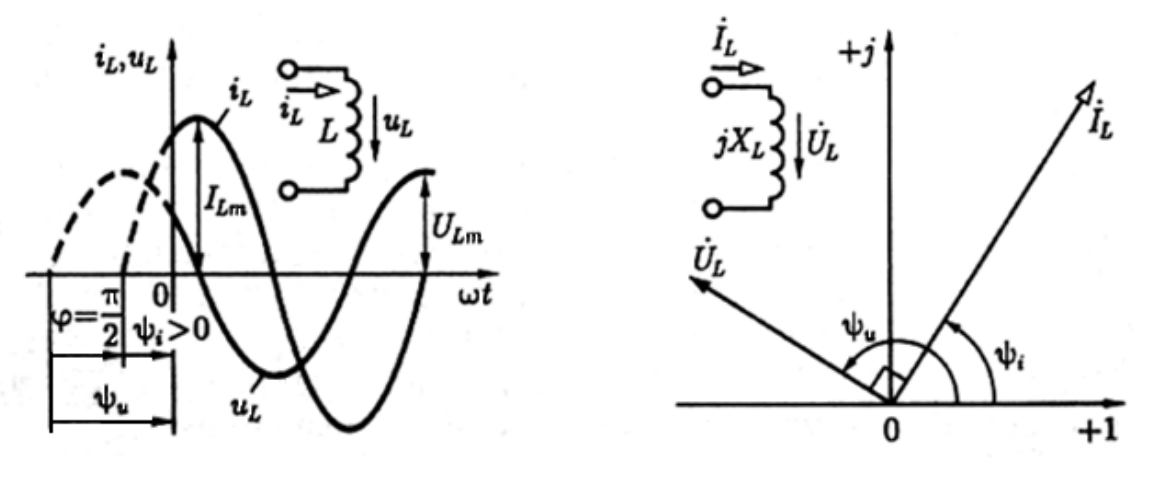

Рисунок 3.9 - Временной график и векторная диаграмма токов и напряжений на индуктивности

Мгновенная мощность.

$$
p(t) = i(t) \cdot u(t) = U_m I_m \sin\left(\omega t + \frac{\pi}{2}\right) \sin \omega t =
$$
  
\n
$$
= \frac{1}{2} U_m I_m \left[ \cos\left(\omega t + \frac{\pi}{2} - \omega t\right) - \cos\left(\omega t + \frac{\pi}{2} + \omega t\right) \right] =
$$
  
\n
$$
= -\frac{1}{2} U_m I_m \cos\left(2\omega t + \frac{\pi}{2}\right) = \frac{1}{2} U_m I_m \sin 2\omega t = U I \sin 2\omega t =
$$
  
\n
$$
= \omega L I^2 \sin 2\omega t = X_L I^2 \sin 2\omega t.
$$
\n(3.1)

Из выражения (3.1) следует, что средняя мощность за период, а следовательно, и активная мощность равны нулю. Индуктивность реактивный элемент.

Мгновенная мощность может быть положительной, отрицательной и равной нулю (рисунок 3.8). Если  $p(t)$  > 0, индуктивность заряжается энергией в виде энергии магнитного поля; если  $p(t) < 0$ , индуктивность возвращает энергию источнику. Средняя мощность за период  $P_{cp} = 0$  т.е. мгновенная мощность колеблется относительно нуля. График мгновенной мощности показан на рисунке 3.10.

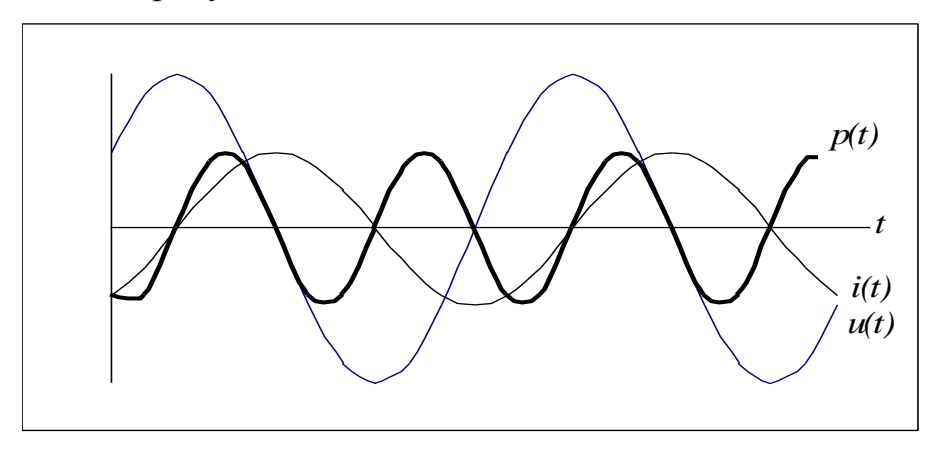

Рисунок 3.10 - График мгновенной мощности

#### Гармонический ток в емкости.

Емкостный элемент цепи с емкостью  $C$  учитывает энергию электрического поля  $W_{3n} = \frac{Cu_c^2}{2}$ . Ток и напряжение на емкости показаны на рисунке 3.11.

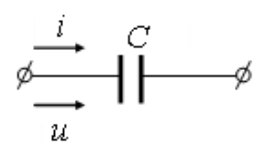

Рисунок 3.11 – Ток и напряжение на емкости

Ток в ветви с емкостью равен скорости изменения заряда на электродах, и при указанном положительном направлении тока знак тока совпадает со знаком производной по времени от заряда q.

$$
i = \frac{dq}{dt} = C\frac{du}{dt} = Cu'_c.
$$

Единица измерения емкости - фарада (Ф). Пусть  $u_c(t) = U_m \sin(\omega t + \psi_u)$ , тогда

$$
i_c = Cu'_c = CU_m \omega \cos(\omega t + \psi_u) = U_m \omega \sin \left(\omega t + \psi_u + \frac{\pi}{2}\right) (5.11)
$$

Отсюда  $I_m = U_m C \omega$ .

EMKOCTHOE CONDOTUBJIEHUE  $X_c = \frac{U_m}{I_m} = \frac{U}{I} = \frac{U_m}{U_m C \omega} = \frac{1}{\omega C}$ .

Полное сопротивление Zтакже равно  $X_c$ .

Фаза тока  $\Psi_i = \Psi_u + \frac{\pi}{2}$ , а сдвиг фаз  $\varphi = \Psi_u - \Psi_i = -\frac{\pi}{2}$ .

Таким образом, можно сделать следующие выводы.

1. Амплитуда и действующее значение напряжения и тока на емкости связаны законом Ома.

2. Напряжение  $u_c$  отстает по фазе от тока  $i_c$  на  $\frac{\pi}{2}$ .

Временной график и векторная диаграмма токов и напряжений показан на рисунке 3.12.

Мгновенная мощность.

15.12.  
Новенная мощность.  

$$
p(t) = u_c i_c = I_m U_m \sin \omega t \sin \left( \omega t + \frac{\pi}{2} \right) = UI \sin 2\omega t = \omega C U^2 \sin 2\omega t.
$$

Мгновенная мощность может быть положительной, отрицательной и равной нулю (рисунок 3.13).

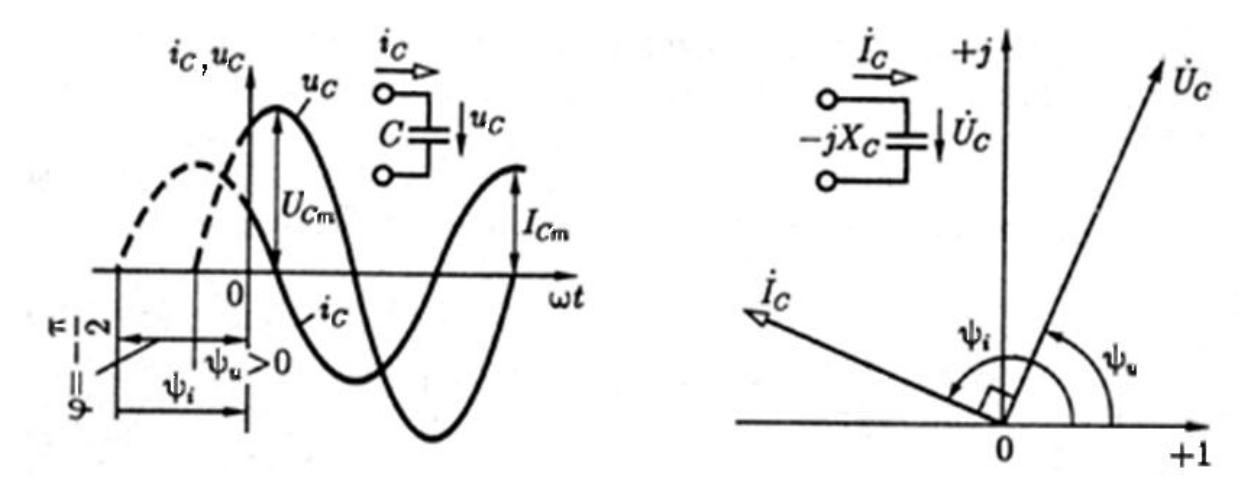

Рисунок 3.12 - Временной график и векторная диаграмма токов и напряжений

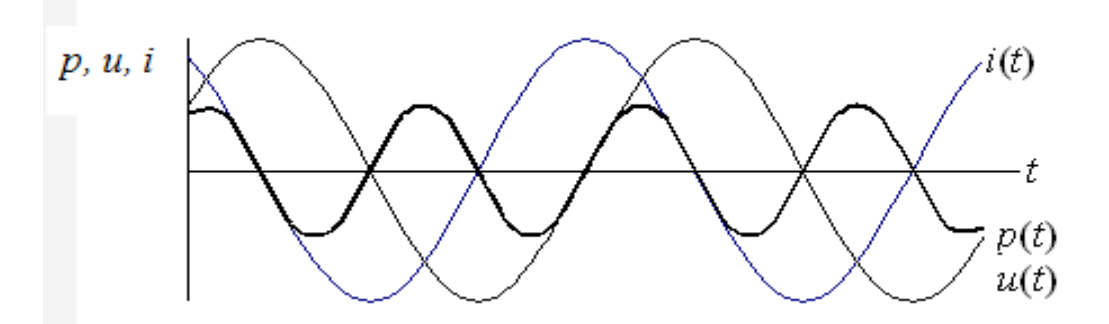

Рисунок 3.13 –График мгновенной мощности

Если *p*(*t*) 0, емкость заряжается энергией в виде энергии электрического поля; если  $p(t) < 0$ , емкость возвращает энергию источнику. Средняя мощность за период  $P_{cn} = 0$ , а, следовательно, и активная мощность равна нулю, что означает, что происходит обмен энергией без потерь, емкость – реактивный элемент. Емкостная проводимость.

$$
B_c = \frac{I_m}{U_m} = \frac{I}{U} = \omega C = \frac{1}{X_c}
$$

3.5 Представление синусоидальных ЭДС, напряжений и токов комплексными числами

Геометрические операции векторами  $\mathbf{c}$ можно заменить алгебраическими операциями с комплексными числами, что существенно повышает точность получаемых результатов.

Пусть некоторая электрическая величина (ток, напряжение, ЭДС и т.д.)  $\alpha$  закону  $v = V_m \sin(\omega t + \psi)$ . изменяется  $\Pi$ <sup>O</sup> синусоидальному <sub>B</sub> прямоугольной системе координат (рисунок 3.11) расположим под углом у вектор, длина которого в выбранном масштабе равна амплитуде  $V_m$  (причем,  $\psi > 0$ , если отсчитывается против часовой стрелки).

Представим себе, что вектор с момента  $t = 0$  начинает вращаться вокруг начала координат в положительном направлении с постоянной угловой скоростью, равной угловой частоте  $\omega$ . В момент времени  $t \neq 0$  вектор составляет с осью абсшиес угол  $\omega t + \psi$ .

$$
V_m \sin(\omega t + \psi) \left\{\left(\frac{\sqrt{\omega t + \psi}}{\sqrt{\omega t + \psi}}\right)^{1/2} + 1\right\}
$$

Рисунок 3.14 - Векторное представление синусоидальной величины

А его проекция на ось ординат будет равна мгновенному значению величины  $v$ . Таким образом, между мгновенным значением  $v(t)$  и вектором  $V_m$  можно установить однозначное соответствие. Вектор  $V_m$  называют вектором, изображающим функцию времени, и обозначают  $\dot{V}$ . Если считать ось абсцисс осью вещественных величин, а ось ординат - осью мнимых величин на комплексной плоскости, то вектор  $\dot{V}$  соответствует комплексному числу с модулем  $V_m$  и аргументом  $\psi$ . Это комплексное число называют комплексной амплитудой. Иначе говоря, это комплексная величина, не зависящая от времени, модуль и аргумент которой равны соответственно амплитуде и начальной фазе заданной синусоидальной функции.

#### Понятие о комплексных числах.

Мнимая единица - это число, дающее в квадрате -1:  $j = \sqrt{-1}$ . Введение мнимой единицы дает возможность перейти к комплексному числу (рисунок 3.15).

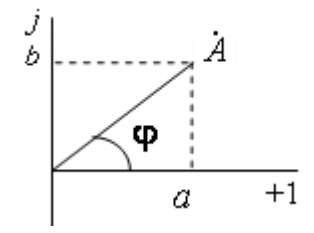

Рисунок 3.15 – Комплексное число на координатной плоскости

Применяется четыре формы записи комплексного значения синусоидальной величины: полярная, показательная, тригонометрическая и алгебраическая.

$$
A = A \angle \varphi = Ae^{j\varphi} = A\cos\varphi + jA\sin\varphi = a + jb,
$$

где  $a = \text{Re}(\dot{A}) = A\cos\varphi$  и  $b = \text{Im}(\dot{A}) = A\sin\varphi$  -соответственно действительная и мнимая составляющие комплексного числа.

$$
A = \sqrt{a^2 + b^2}; \quad \varphi = \arctg \frac{b}{a}
$$

Переход от показательной формы к тригонометрической выполняется при помощи формулы Эйлера.

$$
\dot{A} = Ae^{j\varphi} = A\cos\varphi + jA\sin\varphi
$$

При значении угла  $\varphi = \frac{\pi}{2}$  и  $\varphi = -\frac{\pi}{2}$  из формулы Эйлера следуют два

насто встречающихся соотношения: 
$$
e^{\int \frac{\pi}{2}} = j
$$
 и  $e^{-j\frac{\pi}{2}} = -j = \frac{1}{j}$ .

Операции над комплексными числами.

$$
\dot{A} \pm \dot{B} = (a_1 + jb_1) \pm (a_2 + jb_2) = (a_1 \pm a_2) + j(b_1 \pm b_2)
$$

 $\dot{A} \cdot \dot{B} = (a_1 + ib_1) \cdot (a_2 + ib_2) = (a_1a_2 - b_1b_2) + i(a_1b_2 + b_1a_2)$ 

$$
\frac{\dot{A}}{\dot{B}} = \frac{a_1 + jb_1}{a_2 + jb_2} = \frac{a_1a_2 + b_1b_2}{a_2^2 + b_2^2} + j\frac{a_2b_1 - a_1b_2}{a_2^2 + b_2^2}
$$

$$
\dot{A}\cdot\dot{B}=Ae^{j\varphi_1}\cdot Be^{j\varphi_2}=ABe^{j(\varphi_1+\varphi_2)}
$$

Сопряженным комплексным числом  $\dot{I} = a + jb = Ae^{j\varphi}$  называют число, имеющее противоположный знак фазы или мнимой части  $I = a - ib = Ae^{-j\varphi}$ .

Если  $i = I_m \sin(\omega t + \psi_i)$ , то  $\dot{I}_m = I_m e^{i \psi_i}$  – комплексная амплитуда, а  $\dot{I} = \dot{I}_m e^{j\omega t} = I_m e^{j(\omega t + \psi_i)}$  комплексное изображение МГНОВЕННОГО значения, где  $e^{j\psi_i}$  называют фактором поворота, умножение на который означает поворот на угол  $\psi_i$  в комплексной плоскости;  $e^{j\omega t}$  называют фактором вращения, умножение на который означает вращение вектора с постоянной частотой ов положительном направлении вокруг начала координат.

В этой связи следует отметить, что умножение комплексного числа на «-1» означает поворот вектора на  $\pi(e^{\pm j\pi})$ , умножение на  $\pm j$  – поворот  $Ha \pm \frac{\pi}{2} \left( e^{\pm j\pi/2} \right)$ .

Комплексное мгновенное значение может быть представлено с помощью формулы Эйлера в тригонометрической форме

$$
\dot{I}_m = I_m e^{j(\omega t + \psi_i)} = I_m \cos(\omega t + \psi_i) + jI_m \sin(\omega t + \psi_i)
$$

Интересующая нас функция времени, описывающая изменение тока в шепи. есть мнимая часть мгновенного комплексного значения тока  $\dot{I}$ :  $\text{Im}(\hat{I}) = i(t)$ . Именно это соотношение позволяет утверждать, что между мгновенным значением синусоидальной величины и ее символическим изображением существует однозначное соответствие.

При анализе цепей синусоидального тока применяют главным образом комплексные действующие значения, сокращенно ИX называют комплексными значениями, а соответствующие им векторы на комплексной плоскости – векторами комплексных значений. Связь между комплексом амплитуды и комплексом действующего значения устанавливается по формуле 3.2.

$$
\dot{I} = I e^{j\Psi_i} = \frac{I_m}{\sqrt{2}} e^{j\Psi_i}; \quad \dot{I}_m = \sqrt{2}\dot{I} \tag{3.2}
$$

Пример символического представления функции времени  $i = 10\sin\left(\omega t + \frac{\pi}{3}\right).$  $\dot{I}_m = 10e^{\int_{0}^{\pi} - \text{KOMIII/C}}$  комплекс амплитуды;  $\dot{I}(t) = 10e^{j\left(\omega t + \frac{\pi}{3}\right)}$  – комплекс мгновенного значения;

 $\dot{I} = \frac{10}{\sqrt{2}} e^{j\frac{\pi}{3}}$  – комплекс действующего значения или комплекс.

Совокупность векторов комплексных значений синусоидальных величин одной частоты, изображенных на комплексной плоскости, называют векторной диаграммой. Пользуясь векторной диаграммой, сложение и вычитание комплексных значений можно заменить сложением и вычитанием соответствующих Bektopob. Векторные диаграммы. как правило. используются для качественной оценки расчетов и их наглядности. Они являются графическим отображением математических соотношений и расчетов электрической цепи.

Взаимное расположение векторов комплексных значений на векторной диаграмме не изменится, если начальные фазы у всех комплексных значений уменьшить или увеличить на одну и ту же величину. Это означает лишь одновременный поворот всех векторов на один и тот же угол. Часто при анализе цепей векторную диаграмму строят так, чтобы вектор одного комплексного значения был направлен вдоль оси действительных величин. Такой вектор называют исходным вектором.

Направления синусоидальных величин (ток, напряжение и др.) в цепи периодически изменяются, но одно из двух направлений выбирается положительным. Это направление выбирается произвольно и показывается стрелкой на схеме соответствующего участка цепи.

При выбранном положительном направлении синусоидальная величина значением  $i = I_m \sin(\omega t + \psi_i)$ представляется МГНОВЕННЫМ  $\overline{M}$ соответствующим комплексным значением  $\dot{I} = I e^{j \psi_i}$ . Следовательно, взаимно однозначному представлению синусоидальных токов, напряжений и других величин в виде мгновенных и комплексных значений соответствуют их одинаковые положительные направления.

#### 3.6 Энергетические расчеты в цепях синусоидального тока

При энергетический расчетах в электрических цепях синусоидального переменного тока пользуются действующими (среднеквадратичными) значениями напряжения и тока, которые эквивалентны по воздействию соответствующим постоянным напряжениям и токам.

Мощность и энергию в цепи переменного тока можно рассчитать при любой форме записи напряжений и токов. Различают следующие виды мощностей.

мгновенную мощность среднюю мощность переменную мощность  $=$ реактивную мощность полную, или кажущуюся, мощность комплексную мощность

Следует отметить, что для некоторых видов мощностей введены оcобые единицы измерения. Так, например, мгновенную мощность и среднюю мощность P измеряют в ваттах (Вт), реактивную мощность Q измеряют в вольт-амперах реактивных (вар), а полную и комплексную Sмощности измеряют в вольт-амперах (ВА).

Энергию в электрических цепях можно подразделить на две группы диссипативную, которая рассеивается цепью в сопротивлениях и пропорциональна t, и энергию, которая запасается цепью в индуктивных и емкостных элементах .

Полная энергия электрической цепи равна сумме этих энергий.

При расчете мощностей в цепях переменного тока пользуются понятием коэффициента мощности, который характеризует долю средней мощности P в полной мощности S.

#### 3.7 Расчет канонической схемы последовательного контура

Рассмотрим электрическую цепь, состоящую из последовательно ЭДС соединенных переменного тока, емкости, индуктивности  $\mathbf{M}$ резистивного элемента (рисунок 3.16).

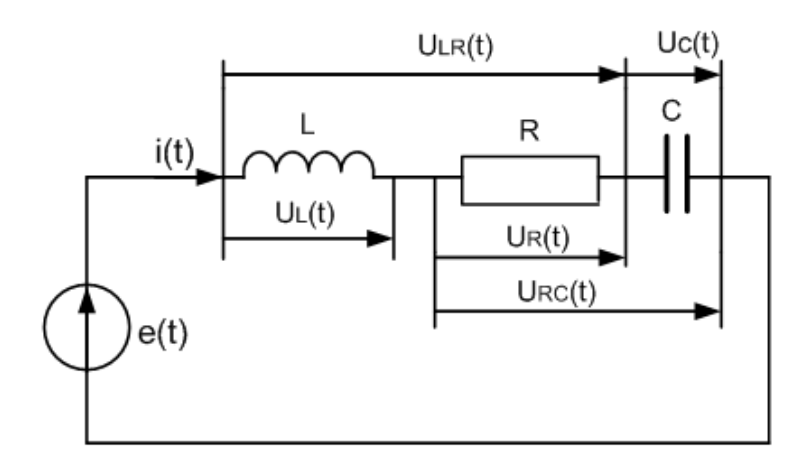

Рисунок 3.16 - Неразветвленная электрическая цепь

Такую цепь называют неразветвленной электрической цепью. В неразветвленной цепи при действии источника синусоидальной ЭДС  $e=$  $E_m sin(\omega t + \psi_e)$  ток также носит синусоидальный характер:  $i = I_m sin(\omega t + \psi_i)$ . При этом напряжения на резистивном, индуктивном и емкостном элементах равны.

Для расчета режима работы неразветвленной цепи комплексным методом представим все действующие значения синусоидальных величин соответствую-ЩИМИ КОМПЛЕКСНЫМИ.

$$
\dot{E} = E e^{j\psi_e}; \quad \dot{I} = I e^{j\psi_i}; \quad \dot{U}_R = U_R e^{j\psi_{uR}}; \quad \dot{U}_L = U_L e^{j\psi_{uL}}; \quad \dot{U}_C = U_C e^{j\psi_{uC}}.
$$

На рисунке 3.17 стрелками изображены положительные направления тока, ЭДС и напряжений.

Выберем направление обхода контура и запишем уравнение по второму закону Кирхгофа.

$$
\dot{U}_L + \dot{U}_R + \dot{U}_C = j\omega L\dot{I} + R\dot{I} - \frac{j}{\omega C}\dot{I} = \dot{E} = \dot{U}.
$$

Найдем комплексный ток в цепи.

$$
\dot{I} = \frac{\dot{U}}{R + j(\omega L - 1/\omega C)},
$$

где  $\dot{U} = U e^{j \psi_u}$  - напряжение между выводами источника и пассивного участка.

Величина, стоящая в знаменателе выражения для комплексного тока называется комплексным сопротивлением (неразветвленного участка цепи).

$$
\dot{Z} = R + j(\omega L - 1/\omega C) = R + j(X_L - X_C)
$$

Сопротивление R называют активным сопротивлением цепи. Этим сопротивлением определяются необратимые процессы в цепи, в частности, для приведенной схемы (рисунок 3.16) - преобразование электромагнитной энергии в тепловую. Величину  $\omega L - 1/\omega C$ , учитывающую реакцию самоиндукции и емкости и имеющую размерность сопротивления, называют реактивным сопротивлением цепи. При этом  $\omega L$  называют индуктивным сопротивлением, а  $1/\omega C$  – емкостным сопротивлением цепи.

Величина, обратная комплексному сопротивлению, называется комплексной проводимостью.

$$
\dot{Y} = 1/\dot{Z}
$$

Каждому значению комплексного сопротивления Z, т. е. комплексному числу, соответствует точка на комплексной плоскости. Ее положение

однозначно определяется вектором на комплексной плоскости (рисунок 3.17). геометрической Этот вектор является интерпретацией комплексного сопротивления и имеет такое же обозначение Z. Слагаемые комплексного сопротивления изображены на рисунке 3.17 также в виде векторов для двух случаев:  $X_L > X_c$ (рисунок 3.17, *а*)и  $X_L < X_c$  (рисунок 3.17, *б*). Геометрическая интерпретация комплексного сопротивления позволяет легко перейти от алгебраической формы записи комплексного сопротивления к тригонометрической и показательной формам.

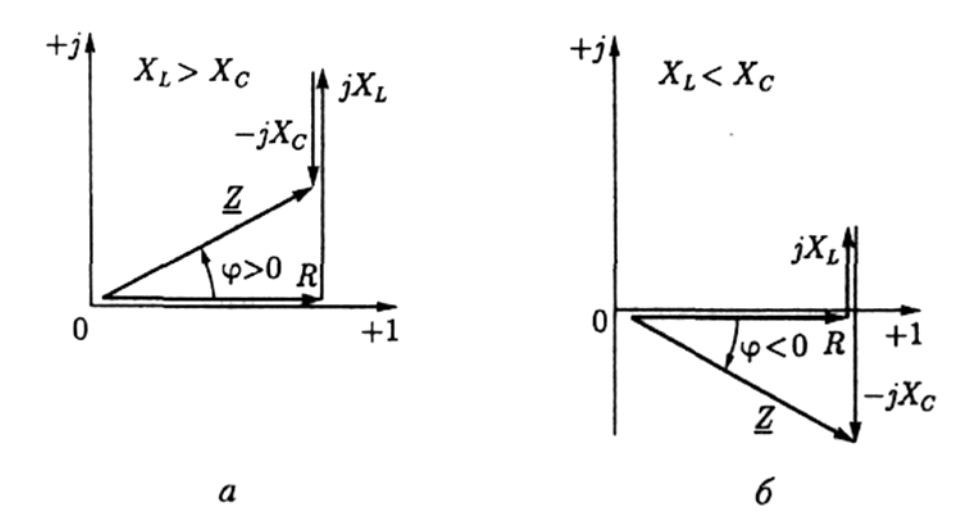

Рисунок 3.17 - Векторные диаграммы сопротивлений

$$
Z = Z\cos\varphi + jZ\sin\varphi
$$

$$
\dot{Z} = Ze^{j\varphi}
$$

Модуль комплексного сопротивления (или полное сопротивление).

$$
Z = |\dot{Z}| = \sqrt{R^2 + (X_L - X_C)^2}
$$

Аргумент комплексного сопротивления равен.

$$
\varphi = \arctg \frac{(X_L - X_C)}{R}
$$

В зависимости от знака величины  $(X_L-X_c)$  аргумент комплексного сопротивления может быть либо положительным ( $\varphi$  > 0 — индуктивный характер комплексного сопротивления, как на рисунке 3.17, а), либо отрицательным ( $\varphi$ < 0

- емкостный характер комплексного сопротивления, как на рисунке 3.17, б), но всегда  $|\phi| \leq \pi/2$ .

С учетом полученного значения комплексного сопротивления в показательной форме, выражение для комплексного тока в цепи можно записать в виде.

$$
\dot{I} = I e^{j\psi_i} = \frac{\dot{U}}{\dot{Z}} = \frac{U e^{j\psi_u}}{Ze^{j\varphi}} = \frac{U}{Z} e^{j(\psi_u - \varphi)}
$$

$$
I = U/Z, \ \psi_i = \psi_u - \varphi
$$

Из полученного выражения для тока можно сделать следующие выводы:

- если комплексное сопротивление цепи имеет индуктивный характер, то ток отстает по фазе от напряжения, так как  $\varphi$  > 0;

- если комплексное сопротивление цепи имеет емкостный характер, то ток в цепи опережает по фазе напряжение, так как  $\omega$ < 0;

- если реактивная составляющая комплексного сопротивления равна нулю (то есть при  $\omega L = 1/\omega C$ ), то ток в цепи совпадает по фазе с напряжением, а его действующее значение определяется только действующим значением напряжения и активным сопротивлением  $R$ (сопротивлением потерь). В этом случае в электрической цепи наблюдается явление резонанса (будет рассмотрено на следующей лекции).

При нескольких последовательно соединенных резистивных, ИНдуктивных и емкостных элементах комплексное сопротивление определяется выражением.

$$
\dot{Z} = \sum r + j(\sum X_L - \sum X_C) = R + jX,
$$

где  $R = \sum r$  — активное сопротивление  $X = \sum X_L - \sum X_C$  - реактивное сопротивление этой неразветвленной цепи. В активном сопротивлении происходит необратимое преобразование электрической энергии в другие виды энергии, а в реактивном сопротивлении необратимых преобразований нет.

**3.8 Пример расчета неразветвленной цепи по мгновенным значениям**

Дана цепь со следующими параметрами:

- *e(t) = 20 Sin 100t;*
- *R=4 Ом;*
- *L=70 мГн;*
- *C=2500 мкФ.*

Для цепи на рисунке 3.18 требуется определить мгновенные значения тока *i(t),* напряжений*(t), (t), (t), (t), (t).*

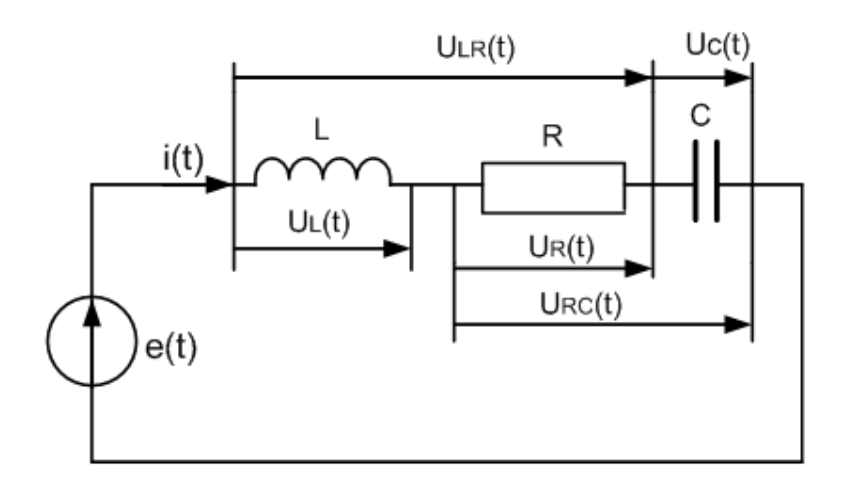

Рисунок 3.18 – Схема неразветвленной цепи

1 Определим реактивные сопротивления элементов цепи.

2 Вычислим полное сопротивление цепи.

3 Определим угол сдвига фаз между напряжением источника и током цепи.

4Найдём амплитуду тока в цепи.

Если ко входу последовательной канонической схемы подключен источник напряжения е(t), то ток в цепи определяется по уравнению.

Сдвиг фазы между напряжением и током.

Полное сопротивление цепи.

5 Используя полученные значения запишем мгновенное значение тока.

6 Напряжение на сопротивлении *(t)* определим по закону Ома.

7 Напряжение на индуктивности вычислим по формуле.

8 Напряжение на ёмкости вычислим по формуле.

9 Напряжение на последовательном соединении сопротивления и индуктивности *(t)* определяется током исопротивлением . Амплитуда этого напряжения равна.

Угол сдвига фаз.

Надо помнить о том, что напряжение на индуктивности опережает ток на 90 гр.

Мгновенное значение этого напряжения имеет значение/

10. Аналогично определяется напряжение на последовательном соединении сопротивления и ёмкости.

Угол сдвига фаз равен.

Мгновенное значение напряжения на этом соединении запишем в виде формулы.

Среднюю мощност, потребляемую цепью, можно рассчитать по формуле.

Реактивная мощность, запасаемая цепью определяется по формуле.

Векторная диаграмма для этой схемы представлена на рисунке 3.19.

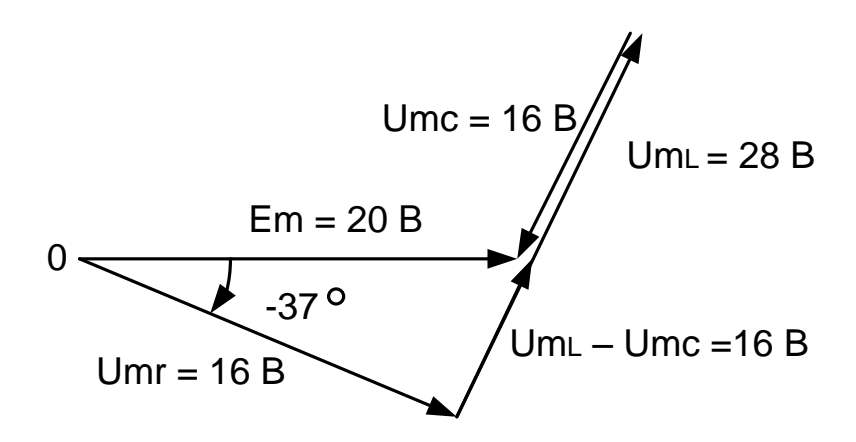

Рисунок 3.19 – Векторная диаграмма

#### 3.9 Разветвленная цепь синусоидального тока

Рассмотрим электрическую цепь, схема замещения которой представлена на рисунке 3.20. В этой цепи параллельно соединены источник ЭДС  $\dot{E} = \dot{U} = U e^{j\psi_u}$ , резистивный, индуктивный и емкостной элементы. Комплексные проводимости пассивных элементов цепи соответственно равны  $G = 1/R$ ,  $-iB_L$  $= 1/j \omega L$ <sub>N</sub>  $jB_C = j\omega C$ .

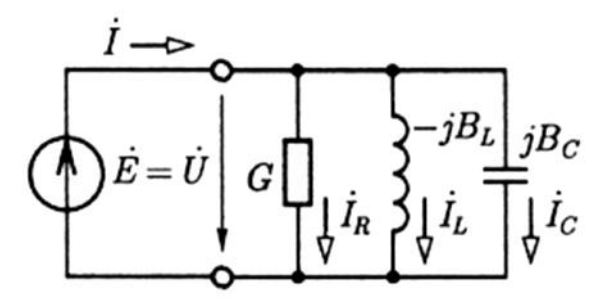

Рисунок 3.20 - Разветвленная цепь

По первому закону Кирхгофа определим комплексное значение общего тока, равного току источника ЭДС.

$$
\dot{I} = \dot{I}_R + \dot{I}_L + \dot{I}_C = (G - jB_L + jB_C)\dot{U} = \dot{Y}\dot{U}
$$

Комплексная проводимость цепи.

$$
\dot{Y} = G - jB_L + jB_C = \frac{1}{R} + \frac{1}{j\omega L} + j\omega C = G - j(B_L - B_C)
$$

В тригонометрической форме комплексная проводимость равна.

$$
Y = Y \cos \varphi - jY \sin \varphi
$$

Показательная форма.

$$
\dot{Y} = Y e^{-j\varphi}
$$

Модуль комплексной проводимости цепи.

$$
Y = |\dot{Y}| = \sqrt{G^2 + (B_L - B_C)^2}
$$

Аргумент комплексной проводимости цепи.

$$
\varphi = \arctg \frac{B_L - B_C}{G}
$$

На комплексной плоскости (рисунок 3.21) слагаемые комплексной проводимости цепи изображены в виде векторов для двух случаев:  $B_{L}$  $B_C$ (рисунок 3.21, а)и  $B_L < B_C$ (рисунок 3.21, б). В первом случае комплексная проводимость цепи имеет индуктивный характер, во втором — емкостный.

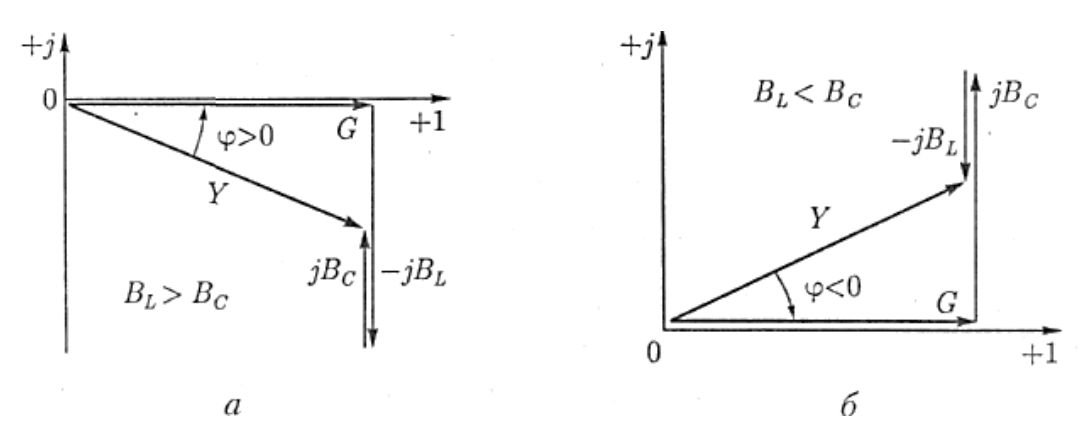

Рисунок 3.21 - Векторные диаграммы

Подставив значение комплексной проводимости цепи в показательной форме в выражение для тока, получим комплексное значение тока в виде.

$$
\dot{I} = I e^{j\psi_i} = \dot{Y} \dot{U} = Y U e^{j(\psi_u - \varphi)}
$$

Пусть к цепи, состоящей из параллельного соединения  $R$ ,  $L$ ,  $C$ элементов (рисунок 3.22), приложено напряжение  $u_{ab} = U_m \sin \omega t$ , которому соответствует  $\dot{U}_{ab}$ . Определим токи во всех ветвях.

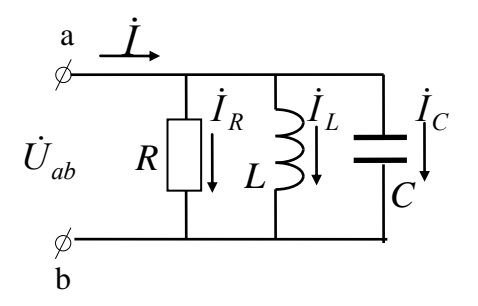

Рисунок 3.22 - Параллельное соединение

По І закону Кирхгофа мгновенное значение тока.

$$
i(t) = i_R(t) + i_L(t) + i_C(t)
$$

Согласно теореме о сумме.

$$
i(t) \rightarrow \dot{I} = \dot{I}_R + \dot{I}_L + \dot{I}_C
$$

Применим для каждой ветви закон Ома в комплексной форме.

$$
i_R = \frac{u_{ab}}{R} \to \dot{I}_R = \frac{U_{ab}}{R}
$$

$$
i_C = Cu'_{ab} \rightarrow \dot{I}_C = C j \omega \dot{U}_{ab} = \dot{U}_{ab} \frac{\dot{J}}{X_C},
$$
  

$$
i_L = \frac{1}{L} \int_{-\infty}^{t} u_{ab} dt \rightarrow \dot{I}_L = \frac{\dot{U}_{ab}}{j \omega L} = -j \frac{\dot{U}_{ab}}{X_L}.
$$
  

$$
\dot{I} = \dot{I}_R + \dot{I}_L + \dot{I}_C = \dot{U}_{ab} \left( \frac{1}{R} - j \left( \frac{1}{X_L} - \frac{1}{X_C} \right) \right) = \dot{U}_{ab} \underline{Y},
$$

где *Y* - полная комплексная проводимость.

$$
\underline{Y} = \frac{1}{R} - j \bigg( \frac{1}{X_L} - \frac{1}{X_C} \bigg) = G - j (B_L - B_C);
$$

активная проводимость  $G = \frac{1}{p}$ ;

индуктивная проводимость  $B_L = \frac{1}{X_L} = \frac{1}{\omega L}$ ;

емкостная проводимость  $B_C = \frac{1}{X_C} = \omega C$ .

На основании формулы Эйлера.

$$
\underline{Y} = Y e^{-j\varphi} = \sqrt{G^2 + (B_L - B_C)^2} e^{-j \arctg \frac{B_L - B_C}{G}}
$$

проводимости  $G = Y \cos \varphi$ . Действительная часть комплексной называется активной проводимостью.

Мнимая часть комплексной проводимости  $B = Y \sin \varphi$ , называется реактивной проводимостью.

Таким образом, в параллельных ветвях характер цепи определяет большая реактивная проводимость или меньшее реактивное сопротивление.

3.10 Пример расчета разветвленной цепи по мгновенным знячениям

Для электрической цепи, схема которой приведена на рисунке 3.23, требуется определить следующие величины.

1) токи во всех ветвях цепи;

2) напряжения на элементах цепи;

3) среднюю мощность, потребляемую цепью;

4) построить векторную диаграмму токов и напряжений в цепи;

5) построить диаграмму напряжений по внешнему контуру цепи.

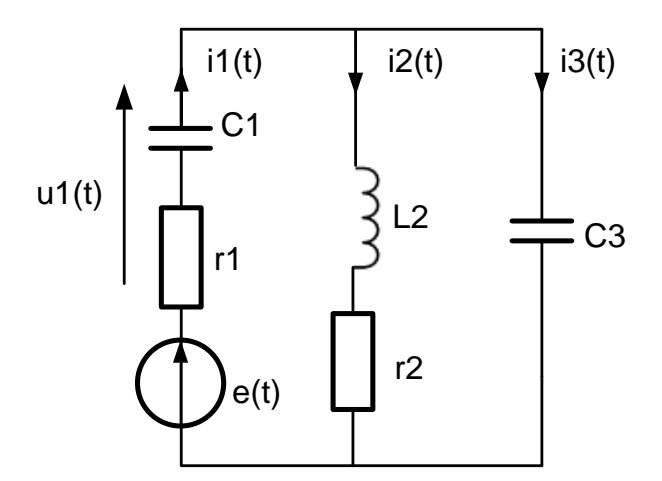

Рисунок 3.23 - Схема цепи для примера 2

Параметры элементов схемы имеют следующие значения.

 $i_2(t) = 5\sin 100t$  A;  $C_1 = 100$  Mk $\Phi$ ;  $C_3 = 100$  Mk $\Phi$ ;  $L_2 = 300$  M $F$ H;  $r_1 = 50$  Om;  $r_2 = 40$  Om.

**Решение.** Расчет цепи для наглядности будем сопровождать построением векторной диаграммы. При построении векторной диаграммы будем соблюдать выбранный масштаб.

Выполним расчет напряжений и токов в цепи. Вначале построим на векторной диаграмме заданный ток  $i_2(t) = 5\sin 100tA$ , как показано на рисунке 3.24. Этот ток протекает через два последовательно включенных элемента сопротивление  $r_2$ и индуктивность  $L_2$ , напряжения на которых имеют следующие значения.

$$
u_{r2}(t) = r_2 i_2(t) = 40.5 \sin 100t = 200 \sin 100t
$$

$$
u_{L2}(t) = L_2 \frac{d}{dt} i_2(t) = \omega L I_{m2} \cos \omega t = 0,3 \cdot 100 \cdot 5 \cos 100t = 150 \sin(100t + 90^\circ)B.
$$

Построим эти напряжения на векторной диаграмме на рисунке 3.24.

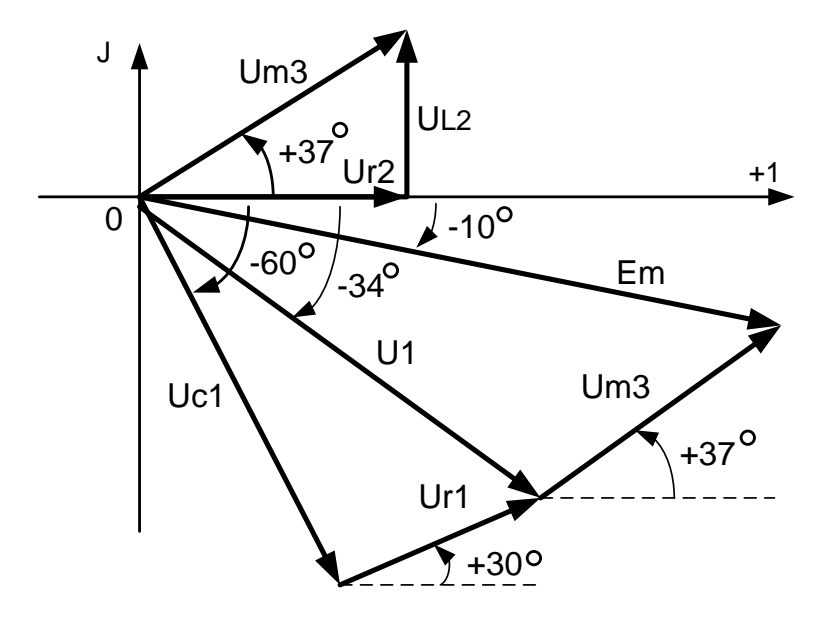

Рисунок 3.24 - Векторная диаграмма напряжений

В результате сложения этих напряжений найдем напряжение на емкости С<sub>3</sub>, которое также построим на векторной диаграмме.

$$
u_3(t) = 200 \sin 100t + 150 \cos 100t =
$$
  
=  $\sqrt{200^2 + 150^2} \sin(100t + 37^\circ);$   

$$
u_3(t) = U_{m3} \sin(\omega t + \psi_3) = 250 \sin(100t + 37^\circ)B
$$

Определим ток в емкости С<sub>3</sub>, и построим вектор этого тока на диаграмме.

$$
i_3(t) = C_3 \frac{d}{dt} u_{C3} = \omega C_3 U_{mC3} \cos(\omega t + \psi_{C3}) =
$$
  
=  $I_{m2} \sin(\omega t + \psi_C + 90^\circ)$   
 $i_3(t) = 100 * 10^{-4} * 250 \sin(100t + 37^\circ + 90^\circ) =$   
= 2,5 sin(100t + 127°)A

Вычислим ток в ветви с источником, и построим его на векторной диаграмме.

$$
i_1(t) = i_2(t) + i_3(t) = 5\sin 100t - 1,5\sin 100t + 2\cos 100t =
$$
  
= 3,5 \sin 100t + 2\cos 100t = 4 \sin(100t + 30°)A

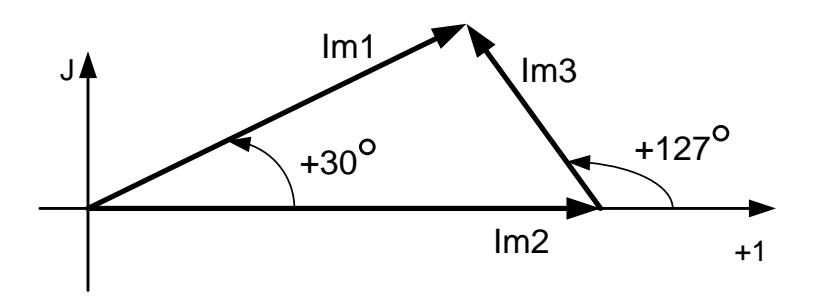

Рисунок 3.25 - Векторная диаграмма токов

Найдем напряжения на емкости  $C_1$ и сопротивлении  $r_1$  и построим эти векторы на диаграмме.

$$
u_{c1}(t) = \int i_1(t)dt / C_1 = -400 \cos(100t + 30^\circ) = 400 \sin(100t - 60^\circ)B,
$$
  

$$
u_{r1}(t) = i_1(t)r_1 = 50 * 4 \sin(100t + 30^\circ) = 200 \sin(100t + 30^\circ)B
$$

Найдем полное напряжение на первой ветви как сумму напряжений, и построим его на векторной диаграмме.

$$
u_1(t) = u_{r1}(t) + u_{c1}(t) = 200\sin(100t + 30^\circ) - 400\cos(100t + 30^\circ) =
$$
  
= 447 sin(100t – 64° + 30°) = 447 sin(100t – 34°)B

Определим напряжение источника, и построим этот вектор на диаграмме.

$$
e(t) = u_1(t) + u_3(t) = 447 \sin(100t - 34^\circ) + 250 \sin(100t + 37^\circ) =
$$
  
= 580 \sin(100t - 10^\circ) B

На этом заканчивается расчет токов и напряжений на элементах контура.

среднюю мощность, потребляемую цепью. Поскольку Найдем мощность рассеивается только в сопротивлениях цепи, то среднюю мощность можно определить, пользуясь формулой.

$$
P = \frac{I^{2}m_{1}r_{1}}{2} + \frac{I^{2}m_{2}r_{2}}{2} = \frac{4^{2} \cdot 50}{2} + \frac{5^{2} \cdot 40}{2} =
$$

$$
= 400 + 500 = 900Bm
$$

Теперь построим диаграмму напряжений для внешнего контура цепи, пользуясь законом Кирхгофа для внешнего контура.

$$
u_1(t) + u_3(t) = e(t)
$$

При построении диаграммы учтем амплитуды и начальные фазы всех напряжений, которые входят в это уравнение. Результаты построения диаграммы напряжений приведены на рисунке 3.25. Очевидно, что эти же векторы напряжений входят в векторную диаграмму, приведенную на рисунке 3.24.

3.11 Задание к практической работе № 5. Расчет канонической схемы последовательного контура

Для схемы, изображенной на рисунке 3.26, требуется:

- 1) определить мгновенные значения величин e(t), i(t), u<sub>r</sub>(t), u<sub>r</sub>(t), u<sub>c</sub>(t),  $u_{rI}(t)$ ,  $u_{rC}(t)$ ,  $u_{I}^{C}(t)$ , которые для заданного варианта не указаны в таблица 3.1.
- 2) построить векторную диаграмму цепи,
- 3) рассчитать среднюю реактивную и полную мощности.

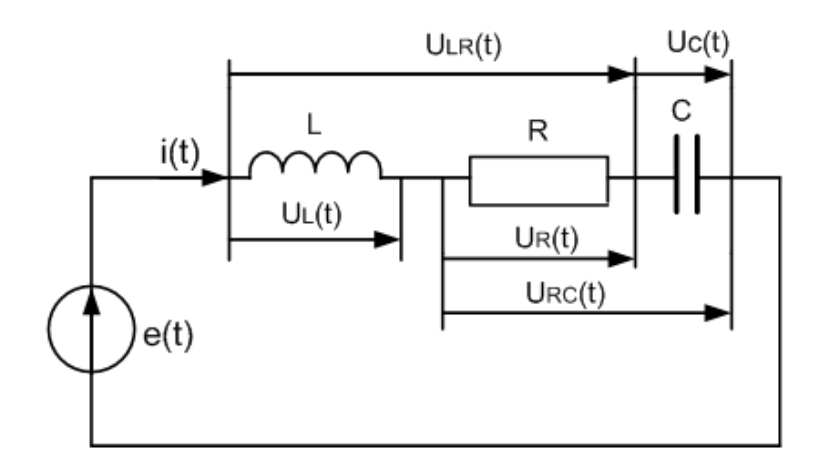

Рисунок 3.26 - Схема цепи для задания № 5

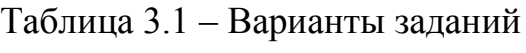

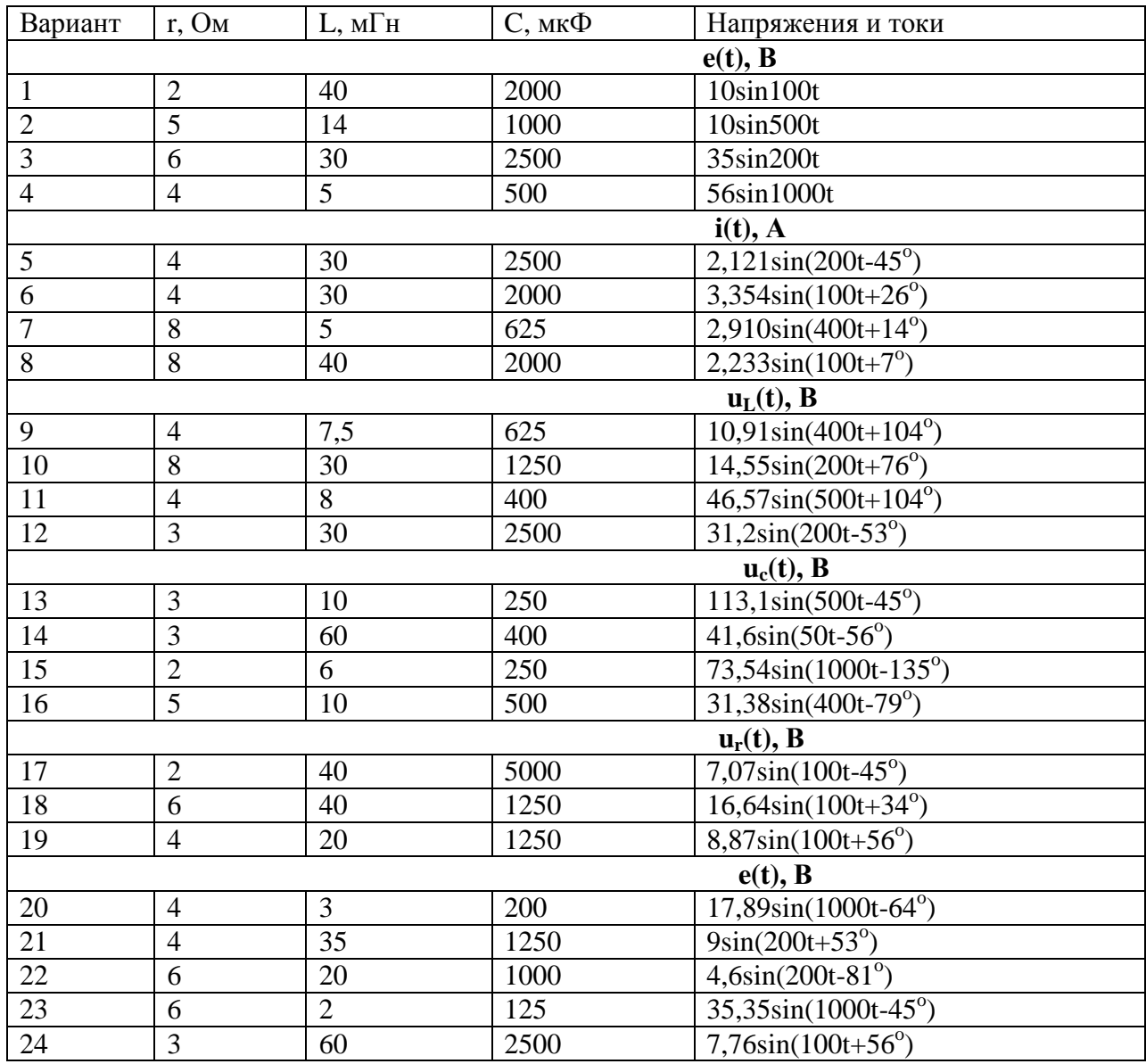

## **3.12 Задание к практической работе № 6. Расчет разветвленных цепей синусоидального переменного тока по мгновенным значениям**

Для электрической цепи, изображенной на рисунке 3.27, требуется:

- построить схему в соответствии с вариантом задания (таблица 3.2), исключив элементы, параметры которых равны нулю;
- рассчитать мгновенные значения токов всех ветвей цепи (кроме тех, которые известны по условию задания);
- рассчитать мгновенные значения э.д.с. источника, напряжения на индуктивностях и емкостях (кроме тех, которые известны по условию задания);
- вычислить активную, реактивную и полную мощности;
- построить векторную диаграмму токов;
- построить диаграмму напряжений по внешнему контуру цепи.

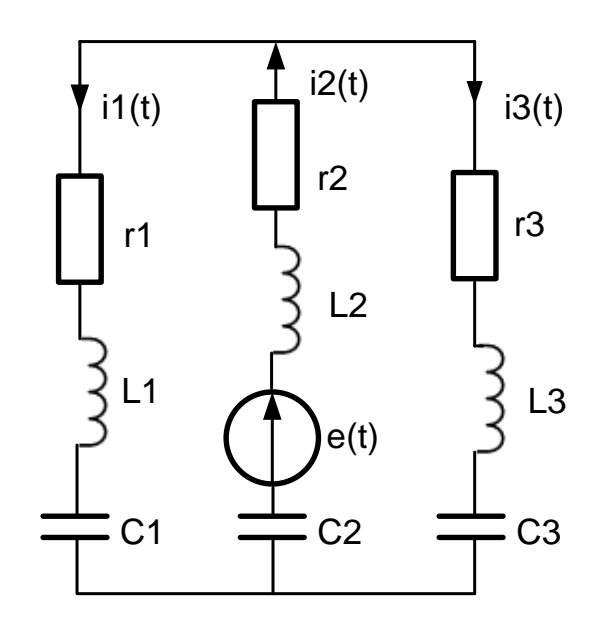

Рисунок 3.27 - Схема цепи

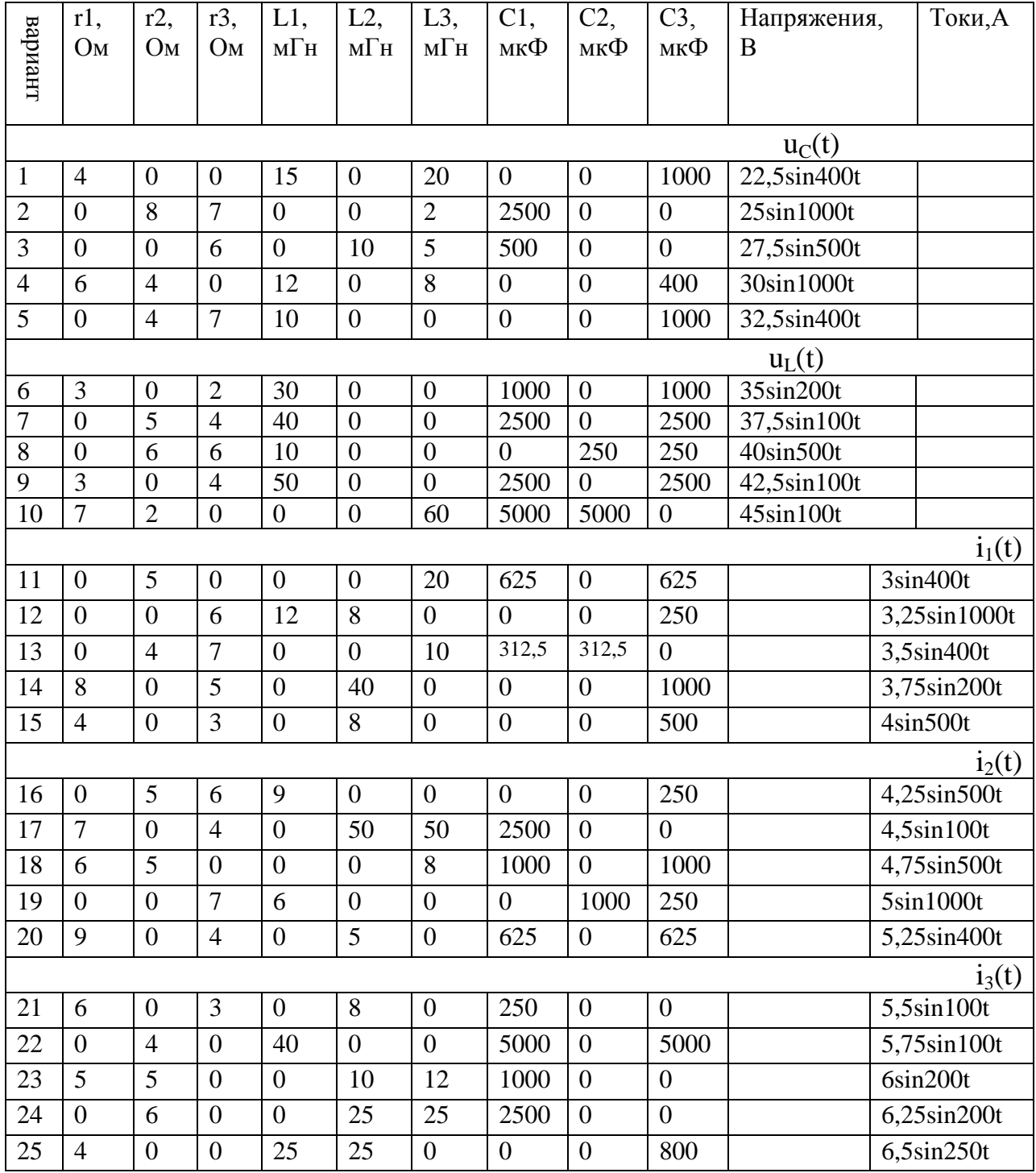

# Таблица 3.2 - Варианты заданий

### **4 Резонансный режим работы электрической цепи**

Резонанс (от французского – дающий отклик) – явление сильного возрастания амплитуды колебания под влиянием внешнего воздействия, когда частота внешних колебаний совпадает с частотой системы.

В пассивных электрических цепях явление резонанса может иметь место только в том случае, если они содержат и катушки индуктивности, и конденсаторы. В режиме резонанса на входе такой цепи напряжение и ток совпадают по фазе, т.е. критерием резонанса является равенство угла сдвига фаз нулю ( $\varphi = 0$ ). Учитывая, что *R X*  $\varphi = \arctg \frac{\Lambda}{R}$  в последовательной цепи, *G B*  $\varphi = \arctg \frac{B}{\pi}$  в параллельной цепи, условиям возникновения резонансов соответствуют соотношения: X = 0, либо B = 0.

В электрических цепях имеют место два вида резонансов: резонанс напряжений и резонанс токов. При резонансе напряжений при определенных параметрах цепи возможно значительное превышение напряжения на индуктивности и на конденсаторе над входным напряжением цепи. При резонансе токов в индуктивности и конденсаторе токи в некоторых случаях могут быть значительно больше входного тока цепи. Поэтому такие резонансы называют соответственно резонансом напряжения и резонансом тока. Условие возникновения первого: реактивное сопротивление  $X = 0$ , второго – реактивная проводимость  $B = 0$ .

#### **4.1 Резонанс напряжений**

Резонанс напряжений наблюдается в последовательных цепях, примером может служить цепь на рисунке 4.1.

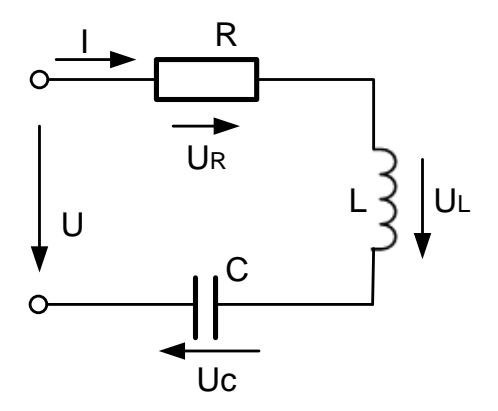

Рисунок 4.1 - Последовательная RLC-цепь

Рассмотрим режим резонанса напряжений для последовательной RLCцепи.

Для последовательного соединения элементов справедливо

$$
\dot{U} = R\dot{I} + j(X_L - X_C)\dot{I} = \dot{U}_R + \dot{U}_L + \dot{U}_C.
$$
 (4.1)

Изменим частоту генератора или параметры катушки индуктивности чтобы емкости так. ДЛЯ этой схемы соблюдалось  $6p<sub>H</sub>$ ИЛИ условие  $X = X_L - X_c = 0$ , тогда  $\dot{U}_L + \dot{U}_C = jX_L \dot{I} - jX_C \dot{I} = 0$ , напряжение на входе будет определяться как  $\dot{U} = R\dot{I} = \dot{U}_R$ , т.е. ток и напряжение на входе совпадают по фазе. В цепи - режим резонанса.

$$
\varphi = \arctg \frac{X}{R} = 0 \tag{4.2}
$$

Частота, при которой наблюдается резонанс,  $\omega_0$  может быть определена из соотношения

$$
\omega_0 L = \frac{1}{\omega_0 C} \quad \Rightarrow \quad \omega_0 = \frac{1}{\sqrt{LC}} \tag{4.3}
$$

Tok в цепи в режиме резонанса  $I_0 = \frac{U}{\sqrt{R^2 + (X_1 - X_2)^2}} = \frac{U}{R}$ , т.е.

максимально возможный при данных параметрах контура.

Полная мощность цепи  $S = I_0^2 Z = I_0^2 R = P$ 0  ${}^{2}_{0}R = P$ , т.е. равна мощности, выделяемой на активном сопротивлении. На рисунке 4.2 представлена векторная диаграмма резонанса напряжений.

$$
\vec{U}_L = j \hat{I} \omega_0 L \underbrace{\int \dot{U}_C = -j \frac{1}{\omega_0 C} \hat{I}}_{\vec{U}_R = \vec{I}R}
$$

Рисунок 4.2 – Векторная диаграмма резонанса напряжений

Временная диаграмма тока и напряжений представлена на рисунке 4.3.

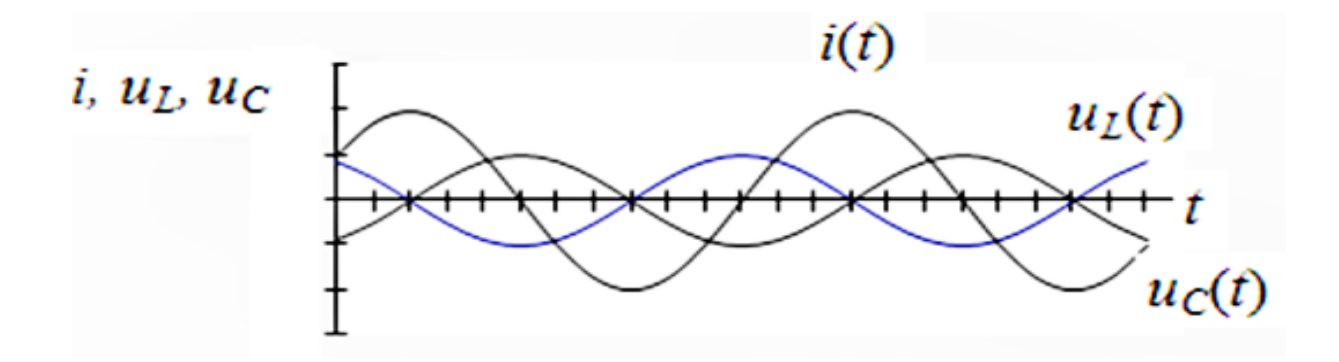

Рисунок 4.3 – Временная диаграмма тока и напряжений

В каждый момент времени  $U_L - U_C = 0$ . Учитывая, что *LC* 1  $\omega_0 = \frac{1}{\sqrt{LC}},$ 

получаем

$$
\omega_0 L = \frac{1}{\omega_0 C} = \frac{1}{\sqrt{LC}} L = \frac{\sqrt{LC}}{C} = \sqrt{\frac{L}{C}} = \rho
$$
\n(4.4)

где – характеристическое, или волновое сопротивление резонансного контура, измеряемое в Омах.

Отношение напряжения на реактивных элементах  $(U_L$  и  $U_C$ ) к напряжению на входе в режиме резонанса называют добротностью контура:

$$
Q = \frac{U_L}{U} = \frac{U_C}{U} = \frac{\omega_0 L I_0}{R I_0} = \frac{I_0}{\omega_0 C I_0 R} = \frac{\rho}{R}
$$
(4.5)

Чем больше  $\rho = \sqrt{\frac{L}{C}}$  и чем меньше активное сопротивление в цепи, тем

выше напряжение на реактивных элементах по сравнению с напряжением на входе контура.

Таким образом, условием резонанса напряжений является:

1) равенство нулю реактивного сопротивления цепи

$$
X = X_L - X_c = 0
$$

2) равенство нулю сдвига фаз

$$
\varphi = \arctg \frac{X}{R} = 0
$$

### 4.2 Энергетические процессы и характеристики последовательного RLC-контура

Пусть в последовательной цепи, состоящей из R, L, C элементов, протекает ток  $i(t) = I_m \sin \omega_0 t$ , тогда напряжение на емкости будет равно $u_C(t) = U_{Cm} \sin \left( \omega_0 t - \frac{\pi}{2} \right) = -U_{Cm} \cos \omega_0 t$ .

Магнитная энергия индуктивности  $W_{\text{M}} = \frac{Li^2}{2} = \frac{LI_m^2}{2} \sin^2 \omega_0 t$ . Энергия,

накопленная на емкости  $W_{\text{an}} = \frac{Cu_C^2}{2} = \frac{CU_{Cm}^2}{2} \cos^2 \omega_0 t$ . Поскольку

$$
U_{Cm} = \frac{I_m}{\omega_0 C} = I_m \sqrt{\frac{L}{C}}
$$
, to  $W_{\text{cm}} = \frac{CI_m^2}{2} \frac{L}{C} \cos^2 \omega_0 t = \frac{LI_m^2}{2} \cos^2 \omega_0 t$ . B kawqahi womert

времени суммарная энергия контура в режиме резонанса

$$
W = W_{\rm m} + W_{\rm m} = \frac{LI_{m}^{2}}{2}\sin^{2}\omega_{0}t + \frac{LI_{m}^{2}}{2}\cos^{2}\omega_{0}t = \frac{LI_{m}^{2}}{2} = \text{const},
$$
 (4.6)

т.е. в контуре происходит обмен энергии между индуктивностью и емкостью. Сумма энергий магнитного и электрического полей остается 106

неизменной. Энергия, которая потребляется от источника, равна только тепловой энергии, выделяемой на активном сопротивлении контура.

Частотные и резонансные характеристики RLC-контура.

Зависимости параметров контуров RLC-контура от частоты называют частотными характеристиками. Это следующие зависимости:

- индуктивное сопротивление  $X_L(\omega) = \omega L$ ,

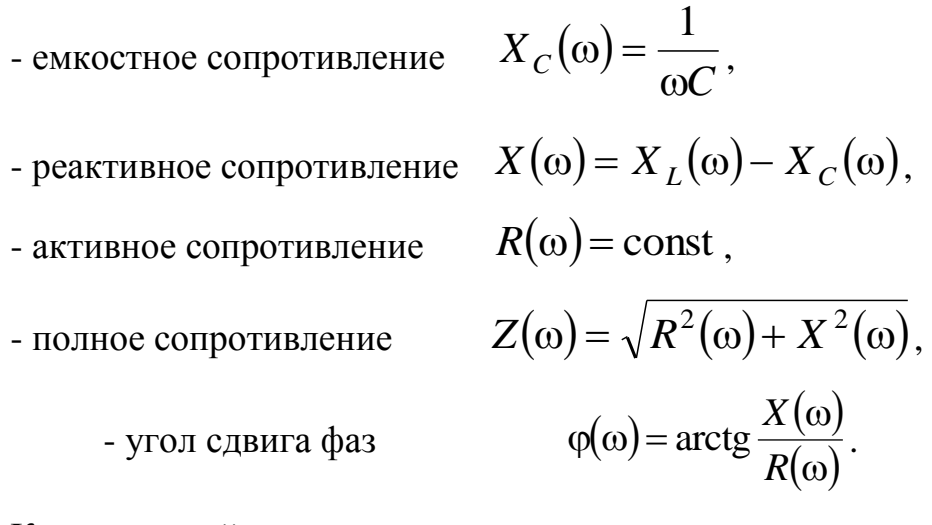

Качественный вид частотных характеристик приведен на рисунке 4.4. В момент резонанса напряжений выполняются следующие условия:

 $X_L(\omega) = X_C(\omega), X(\omega) = 0, Z(\omega) = R, \varphi(\omega) = 0.$ 

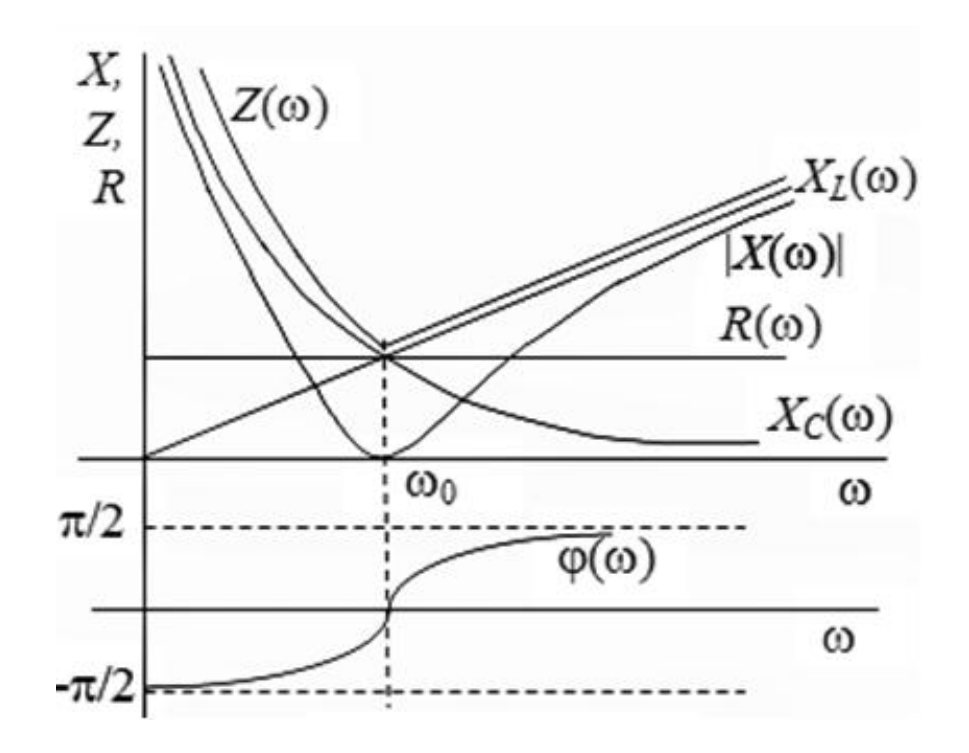

Рисунок 4.4 – Частотные характеристики резонанса напряжений

Зависимости тока I( $\omega$ ), напряжения на индуктивности  $U_{I}(\omega)$ , напряжения на емкости  $U_C(\omega)$  называют резонансными характеристиками.

$$
I(\omega) = \frac{U}{\sqrt{R^2(\omega) + X^2(\omega)}}; \quad U_L(\omega) = I\omega L; \quad U_C = \frac{I}{\omega C}
$$
(4.7)

Графики резонансных характеристик при добротности  $Q = 2$ представлены на рисунке 4.5.

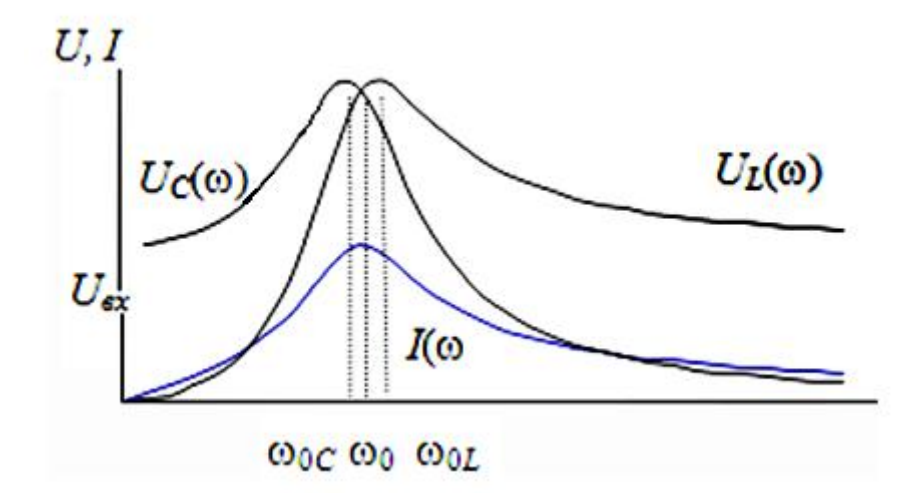

Рисунок 4.5 - Резонансные характеристики резонанса напряжений

При добротности контура  $Q < 5$  максимумы напряжений  $U_L$  и  $U_C$ смещаются друг от друга на одно и то же значение частоты от резонансной  $\omega_0$ . При добротности контура Q >5 максимумы этих напряжений при резонансной частоте  $\omega = \omega_0$  сливаются. Если частота  $\omega = 0$ , то  $X_c = \infty$ ,  $X_L = 0$ . При этом условии

$$
U_C(\omega)|_{\omega=0} = U_{\text{BX}}, \quad U_L(\omega)|_{\omega=0} = 0.
$$

Если частота равна резонансной  $\omega = \omega_0$ , то  $X = 0$ . При этом  $U_L(\omega_0) = U_C(\omega_0)$ .
Если ω→∞, тогда  $X_C \to 0$ ,  $X_L \to \infty$ . При этом  $U_L \to U_{\text{ax}}$ ,  $U_C \to 0$ .

Из приведенных характеристик следует, что RLC - контур обладает избирательными свойствами. Самое большое значение тока имеет место в режиме резонанса ( $\omega = \omega_0$ ). Для оценки избирательных свойств контура вводят понятие полосы пропускания контура. Она равна разности частот, которым соответствует отношение  $\frac{1}{l_0}$  до и после резонанса, равное  $\frac{1}{\sqrt{2}}$ .

Параметры цепи оказывают большое влияние на избирательность. Чем больше добротность контура, тем выше его избирательность. В этом можно убедиться при рассмотрении кривых на рисунке 4.6.

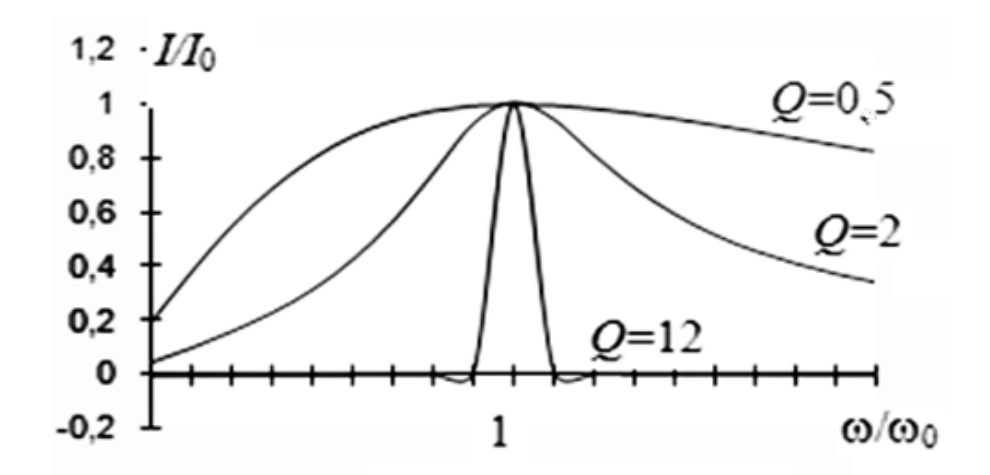

Рисунок 4.6 - Зависимость полосы пропускания от добротности при резонансе напряжений

 $\frac{1}{I}$  – отношение тока текущей частоты к току резонансной частоты;

 $\frac{\omega}{\omega}$  – отношение текущей частоты к резонансной. Чем больше добротность  $\omega_{0}$ 

контура, тем лучше его избирательные свойства и тем меньше полоса пропускания.

## 4.3 Резонанс токов

Резонанс токов наблюдается в параллельных ветвях. При резонансе токов по фазе совпадают ток общей ветви и напряжение на параллельном участке. Рассмотрим резонанс токов в схеме с параллельными ветвями RL и RC (рис. 4.7, а). Заменим данную схему эквивалентной, приведенной на рис. 4.7, б.

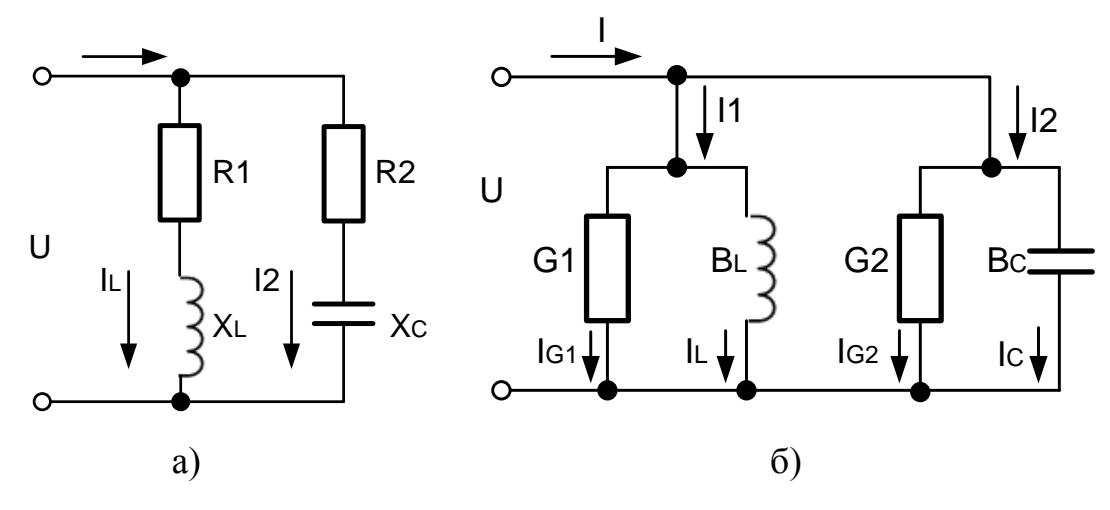

Рисунок 4.7 - Схема параллельного контура (а) и эквивалентная схема

 $(6)$ 

В этой схеме приняты следующие обозначения.

$$
G_1 = \frac{R_1}{R_1^2 + X_L^2}; \quad B_L = \frac{X_L}{R_1^2 + X_L^2};
$$
  
\n
$$
G_2 = \frac{R_2}{R_2^2 + X_C^2}; \quad B_C = \frac{X_C}{R_2^2 + X_C^2}.
$$
\n(4.8)

Для данной схемы справедливо.

$$
\begin{aligned}\n\dot{I} &= \dot{I}_1 + \dot{I}_2 = \dot{U}(G_1 - jB_L) + \dot{U}(G_2 + jB_C) = \\
&= \dot{U}(G_1 + G_2) - j\dot{U}(B_L - B_C) = \\
&= \dot{I}_{G_1} + \dot{I}_{G_2} + \dot{I}_L + \dot{I}_C.\n\end{aligned} \tag{4.9}
$$

В режиме резонанса  $\varphi = \arctg \frac{B_L - B_C}{G_1 + G_2} = 0$ . Это возможно, если будет

выполнено условие

$$
B = B_L - B_C = \frac{X_L}{Z_1^2} - \frac{X_C}{Z_2^2} = 0
$$
\n(4.10)

110

и соответственно  $\dot{I}_L + \dot{I}_C = 0$ ;  $I_L = I_C$ .

При резонансе полная мощность, которая потребляется контуром, минимальна и носит активный характер

$$
S = UI = P = U^2(G_1 + G_2) = U^2 G \tag{4.11}
$$

В режиме резонанса ток на входе параллельного контура  $I_0 = \dot{U}(G_1 + G_2) = \dot{U}G$ , т.е. минимальный ток для этой схемы при неизменном напряжении на входе  $\dot{U}$ . При  $G \rightarrow 0$  I  $\rightarrow 0$ . Сопротивление такой цепи  $Z \rightarrow \infty$ . Для резонансной частоты  $\omega_0$  такой контур принято называть фильтром - пробкой. Величина резонансной частоты для приведенной схемы определяется из условия.

$$
\frac{\omega_0 L}{R_1^2 + X_L^2} = \frac{\frac{1}{\omega_0 C}}{R_2^2 + X_C^2}
$$
(4.12)

Приведя к общему знаменателю и умножив обе части на  $\omega_0$ , получим

$$
\omega_0 = \frac{1}{\sqrt{LC}} \sqrt{\frac{\frac{L}{C} - R_1^2}{\frac{L}{C} - R_2^2}} = \frac{1}{\sqrt{LC}} \sqrt{\frac{\rho^2 - R_1^2}{\rho^2 - R_2^2}}
$$
(4.13)

Резонанс в такой схеме может иметь место, если только выполняются следующие условия:

1)  $\rho > R_1$ ,  $\rho > R_2$ ;

$$
2) \quad \rho < R_1, \quad \rho < R_2.
$$

При  $R_1 = R_2 = \rho$  схема находится в резонансе при любых частотах. Это так называемый всеволновой резонанс.

На рисунке 4.8 приведена векторная диаграмма резонанса токов.

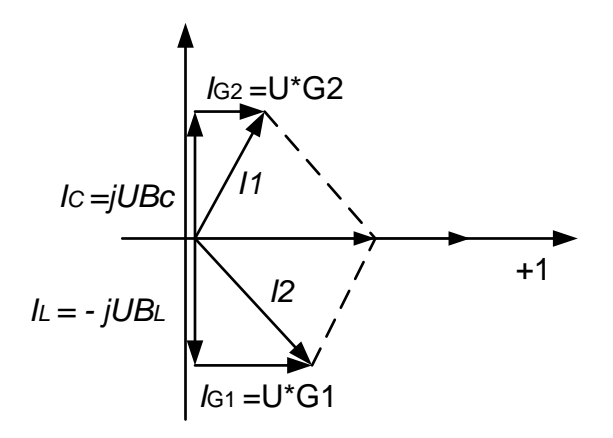

Рисунок 4.8 – Векторная диаграмма резонанса токов

Основой для построения векторной диаграммы является описание схемы с помощью выражения (4.9). При построении совместим с вещественной осью напряжение  $\dot{U}$ , тогда векторная диаграмма будет иметь вид, представленный на рисунке 4.12, если учесть, что  $I_L = I_C$ .

Под добротностью контура при резонансе токов понимают отношение тока на реактивных элементах I<sub>L</sub> или I<sub>C</sub> к току на входе контура I

$$
Q = \frac{I_L}{I} = \frac{I_C}{I} = \frac{B_L}{G} = \frac{B_C}{G}
$$
(4.14)

4.4 Частотные и резонансные характеристики в параллельном LCконтуре

На рисунке 4.9 представлена схема параллельного колебательного контура.

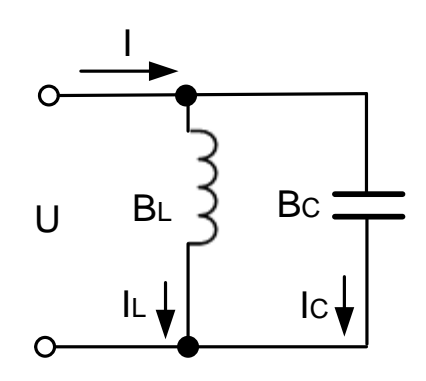

Рисунок 4.9 - Схема параллельного колебательного контура

В качестве частотных характеристик в контуре выступают зависимости  $B_L(\omega)$ ,  $B_C(\omega)$ ,  $B(\omega)$ , значения которых при  $\omega = 0$ ,  $\omega_0$ ,  $\infty$  приведены в таблице  $4.3.$ 

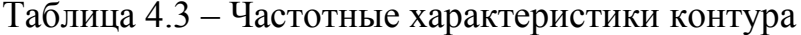

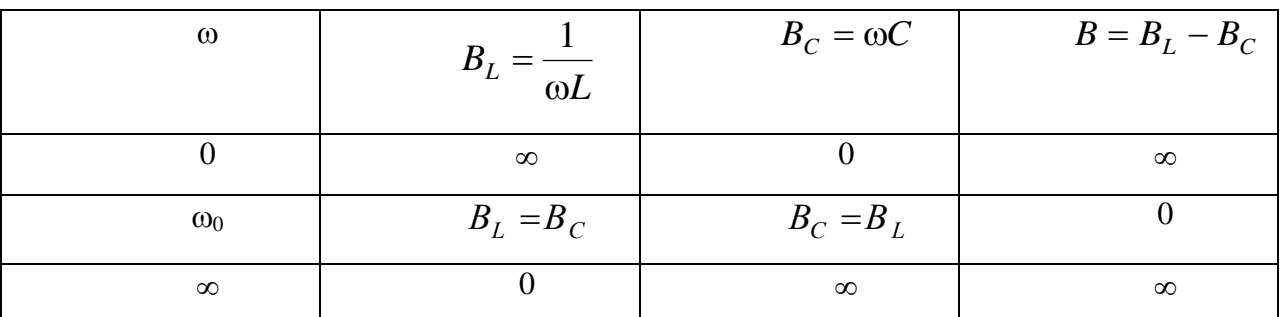

Характер изменения зависимостей  $B_L(\omega)$ ,  $B_C(\omega)$ ,  $B(\omega)$  приведен на рисунке 4.10.

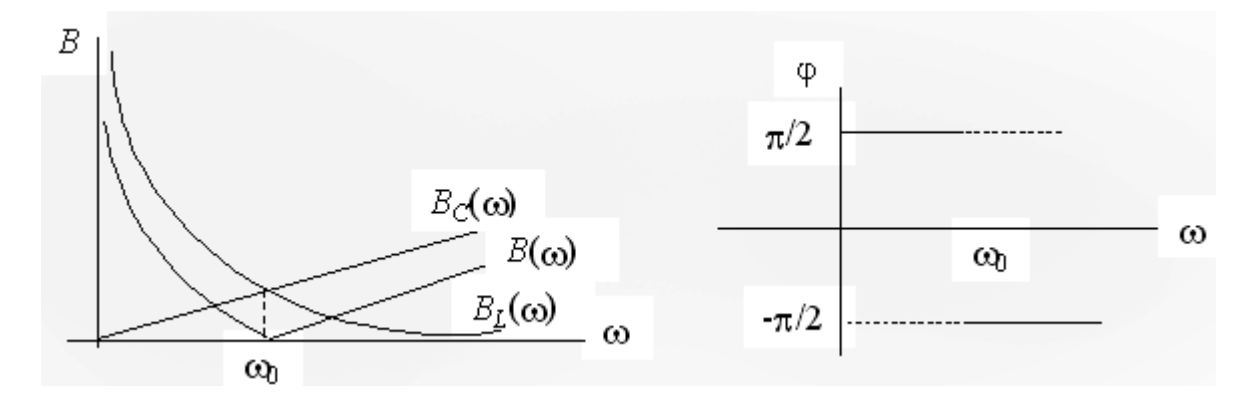

Рисунок 4.10 - Частотные характеристики параллельного контура

Учитывая, что  $I_L = UB_L$ ;  $I_C = UB_C$ ;  $I = UB$ , характер резонансных кривых  $I_L(\omega)$ ,  $I_C(\omega)$ ,  $I(\omega)$  полностью совпадает с соответствующими частотными зависимостями. При  $\omega = \omega_0$  такой контур выполняет роль фильтра – пробки, проводимость его, а следовательно, и ток  $\dot{I}$  общей ветви, равны нулю, а сопротивление - бесконечности.

### 4.5 Резонансы в сложных цепях

В сложных схемах, в которых имеет место одновременно и последовательное, и параллельное соединение ветвей с индуктивностью и емкостью, может наблюдаться резонанс напряжения и токов. Покажем это на примере схемы, приведенной на рисунке 4.11.

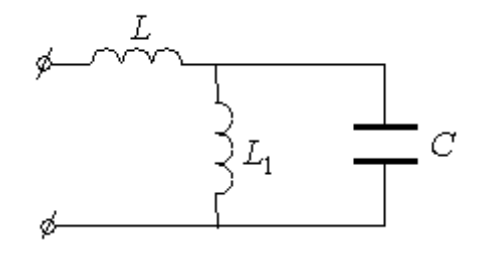

Рисунок 4.11 - Схема сложного резонанса

Входное сопротивление.

$$
Z_{\text{bx}} = j\omega L + \frac{j\omega L_1 \left(-\frac{j}{\omega C}\right)}{j\left(\omega L_1 - \frac{1}{\omega C}\right)} = j\left(\omega L - \frac{\omega L_1}{\omega^2 L_1 C - 1}\right)
$$

В этой схеме резонанс напряжений возможен при условии

 $\omega_0 L - \frac{\omega_0 L_1}{\omega_0^2 L_1 C - 1} = 0$ , при этом резонансная частота

$$
\omega_0 = \sqrt{\frac{L_1 + L}{L_1 LC}}\tag{4.16}
$$

Входная проводимость этой схемы

$$
\underline{Y}_{\text{bx}} = \frac{1}{\underline{Z}_{\text{bx}}} = -j \frac{\omega^2 L_1 C - 1}{\omega^3 L_1 L C_1 - \omega L - \omega L_1} = -jB. \tag{4.17}
$$

При резонансе токов  $B = 0$ . При этом резонансная частота

$$
\omega_{01} = \frac{1}{\sqrt{L_1 C}}\tag{4.18}
$$

Численные значения частот в режиме резонанса токов и напряжений различны для одной и той же схемы.

Таким образом, цепь с несколькими RLC - контурами, которые могут быть соединены произвольно, может давать несколько резонансов токов и напряжений. **Анализ** осуществляется путем расчета  $Z_{\rm av}$ цепи. Рассматривается Im( $Z_{\text{ax}}$ ), которая представляет собой дробь. Известно, что условие резонанса напряжений  $X = 0$ , т.е. Im( $Z_{av}$ ) = 0. Следовательно, равенство нулю числителя Im( $Z_{\text{rx}}$ ) дает резонансную частоту для резонанса 114

напряжений. Условие резонанса токов  $B = 0$  или  $\text{Im}(Y_{\text{av}}) = 0$ , т.е. Im( $Z_{\text{ex}}$ ) =  $\infty$  Следовательно, равенство нулю знаменателя Im( $Z_{\text{ex}}$ ) дает резонансную частоту для резонанса токов. Таким образом, задача сводится к определению нулей и полюсов Im $(Z_{\text{av}}(\omega))$ .

## 4.6 Пример расчета резонансной цепи

Дана схема реактивного двухполюсника на рисунке 4.12.

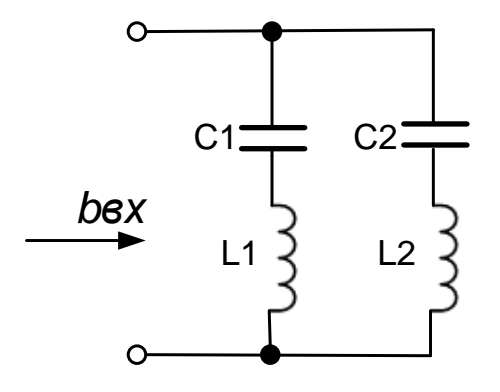

Рисунок 4.12 – Схема для примера 2.11

Требуется определить значения резонансных частот и построить график зависимости . Параметры элементов схемы имеют следующие значения:  $\frac{1}{2}$ ,  $\frac{1}{2}$ 

Решение. Найдем реактивную входную проводимость двухполюсника.

где = - реактивное сопротивление первой ветви;

= - реактивное сопротивление второй ветви.

Подставив значения сопротивлений ветвей, найдем реактивную проводимость двухполюсника.

Отсюда находим.

Приравняв к нулю знаменатель этого выражения, найдем частоты резонансов напряжений.

Подставив значения параметров элементов, найдем частоты резонансов напряжений.

На этих частотах входная проводимость обращается в бесконечность (а соответственно, входное сопротивление обращается в нуль).

Приравняв к нулю числитель входной проводимости, найдем частоту резонанса токов.

На этой частоте входная проводимость обращается в нуль, поэтому ток в цепи отсутствует.

Выполненный расчет показывает, что частота резонанса токов расположена между частотами резонансов напряжений. Кроме этого, имеется еще выраженная частота резонанса токов которая соответствует внешнему полюсу частотной характеристики двухполюсника, приведенного на рисунке 4.13.

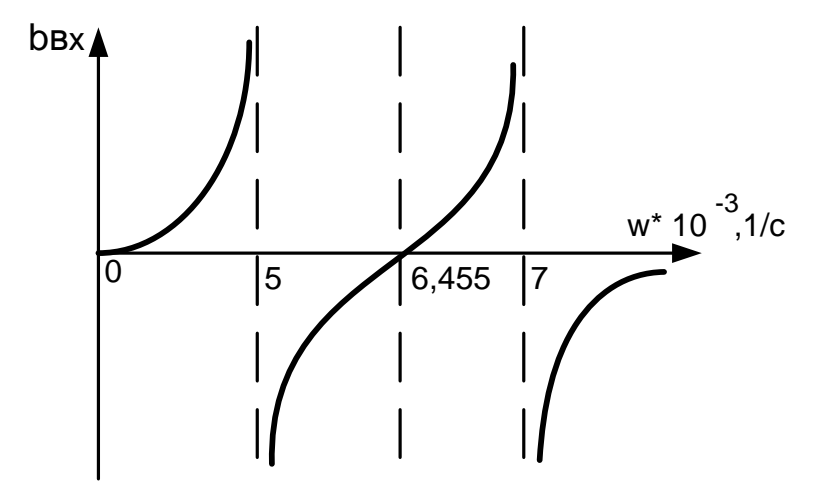

Рисунок 4.13 – График частотной характеристики к примеру 2.11

График частотной характеристики входной проводимости начинается с нулевого значения . Затем проводимость возрастает и на частоте первого резонанса напряжений обращается в бесконечность. После этого входная проводимость изменяет знак и на частоте обращается в нуль, что соответствует резонансу токов. Затем проводимость вновь возрастает и на частоте снова обращается в бесконечность. При дальнейшем повышении частоты проводимость изменяет знак и асимптотически стремиться к нулевому значению (второй вырожденный нуль входной проводимости).

В отличии от идеальных реактивных двухполюсников в реальных двухполюсниках имеются потери, обусловленные присутствием сопротивлений. Наличие потерь приводит к тому, что нули и полюса в частотной характеристике двухполюсника пропадают, а вместо них появляются минимальные и максимальные значения входных сопротивлений или проводимости. Однако основной признак резонансного режима – отсутствие сдвига фаз между напряжением и током в цепи – при этом сохраняется.

#### **4.7 Задание к практической работе № 7. Расчет резонансных схем**

Для схем определить резонансные частоты и построить график частотной характеристики входного сопротивления (или входной проводимости). Параметры схемы имеют значения, приведенные в таблице 4.4, где L0=1 мГн, C0=1 мкФ. Номер схемы на рисунке соответствует номеру варианта, указанному в таблице 4.4.

| Вариант $  L1/L0$ |    | L2/L0 | L3/L0 | C1/C0 | C2/C0 | C3/C0 |
|-------------------|----|-------|-------|-------|-------|-------|
|                   |    |       |       |       | U     |       |
|                   | 30 | 50    |       | 30    | 60    | 30    |
|                   |    | 10    |       | 60    | 30    | 60    |
|                   |    | 20    | 4     |       |       |       |
|                   |    |       |       | 10    | 50    | 30    |
|                   | 30 | 50    |       | ᠆     |       |       |

Таблица 4.4 – Параметры схем по вариантам

# Продолжение таблицы 4.4

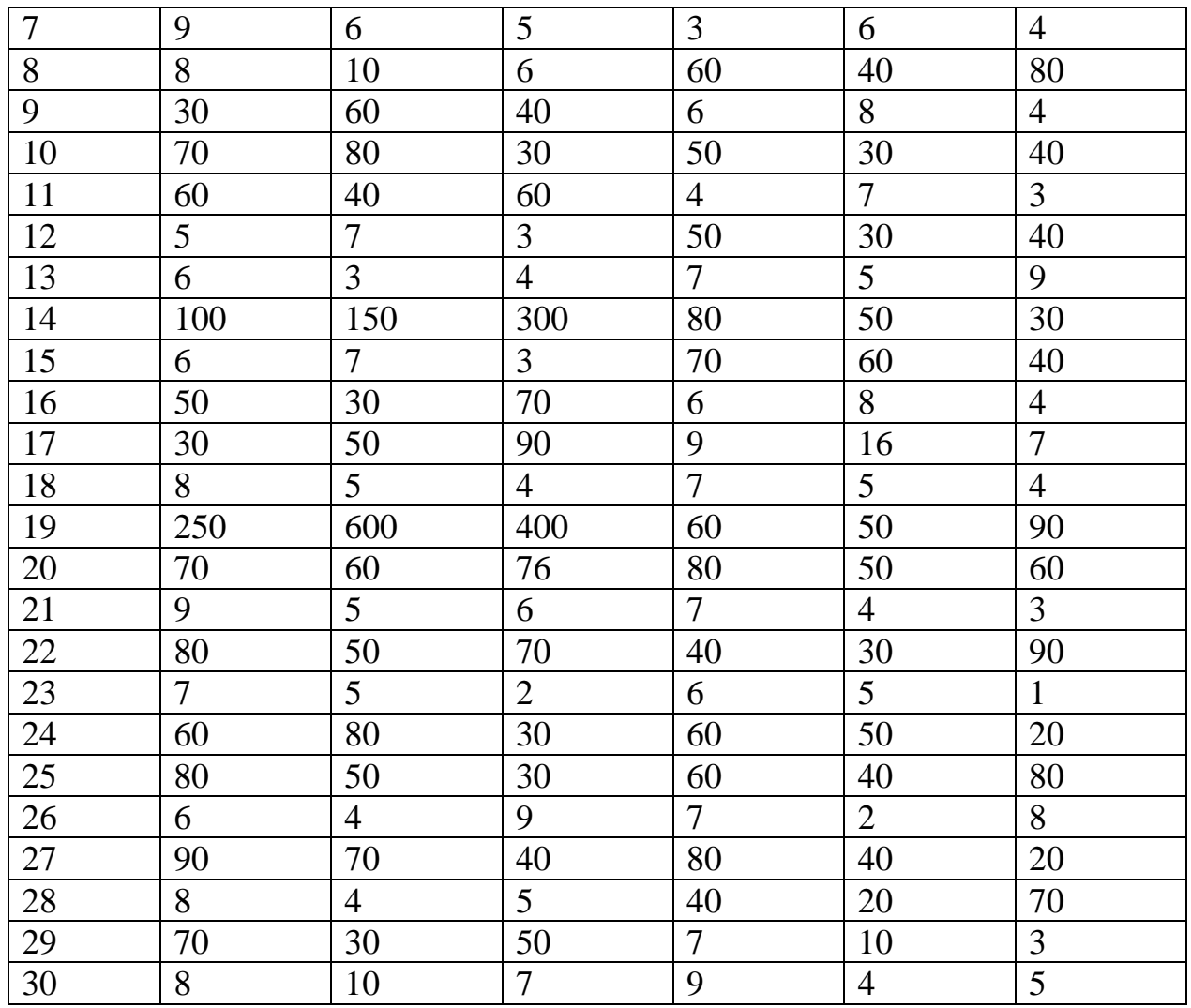

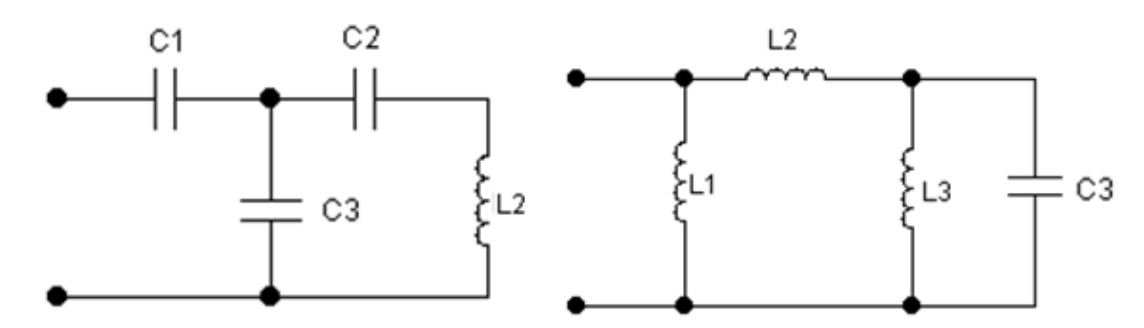

Рисунок 4.14–Схема варианта 1, 2

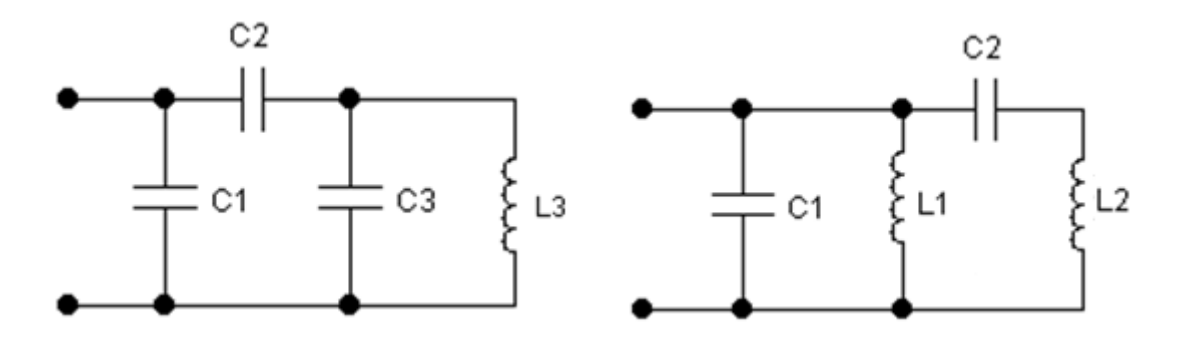

Рисунок 4.15 – Схема варианта 3, 4

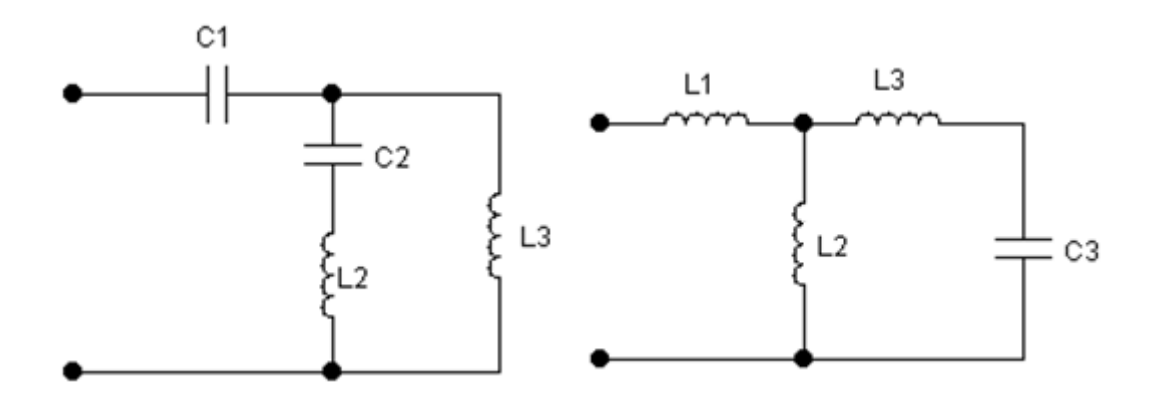

Рисунок 4.16 – Схема варианта 5, 6

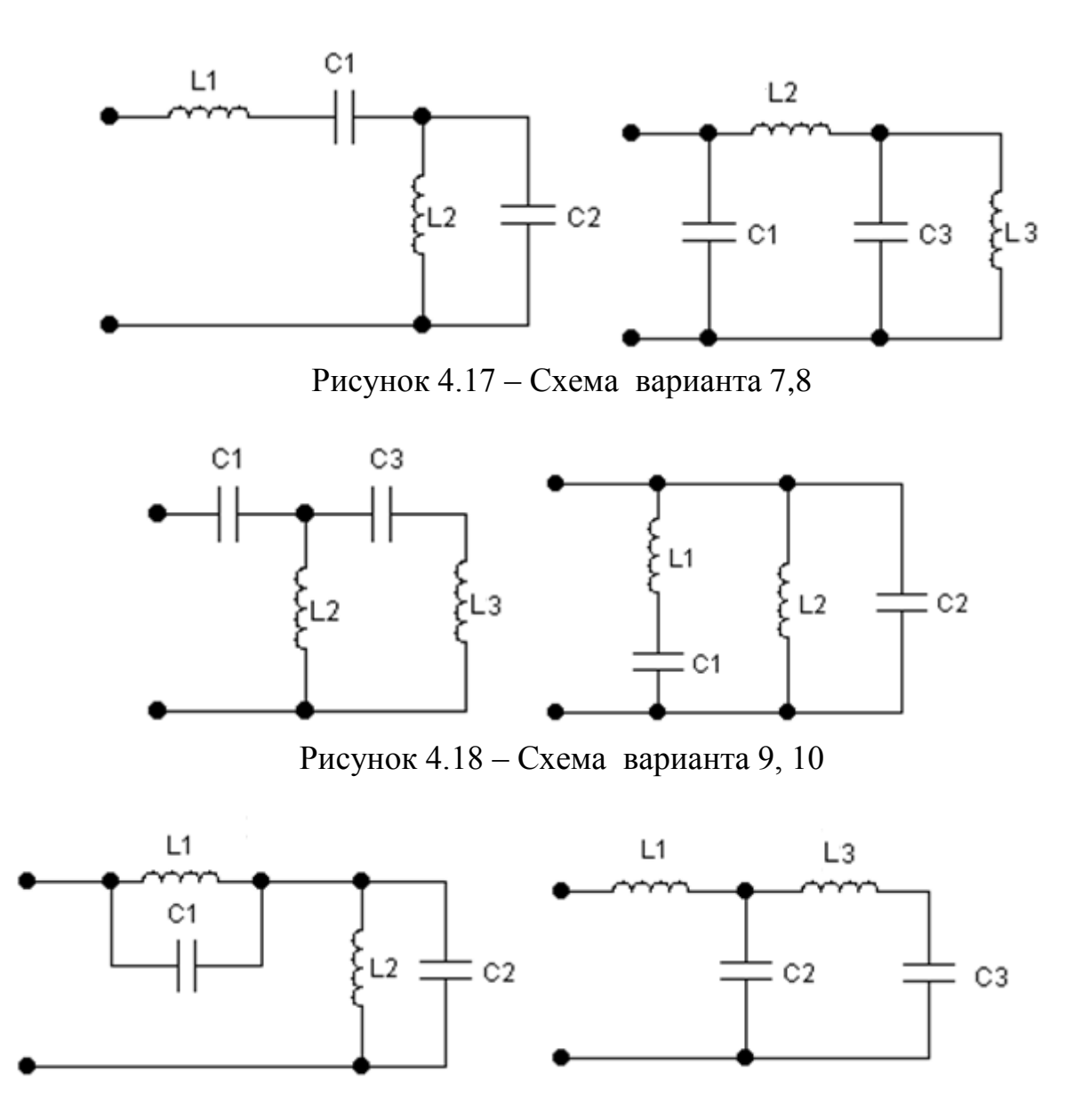

Рисунок 4.19 – Схема варианта 11, 12

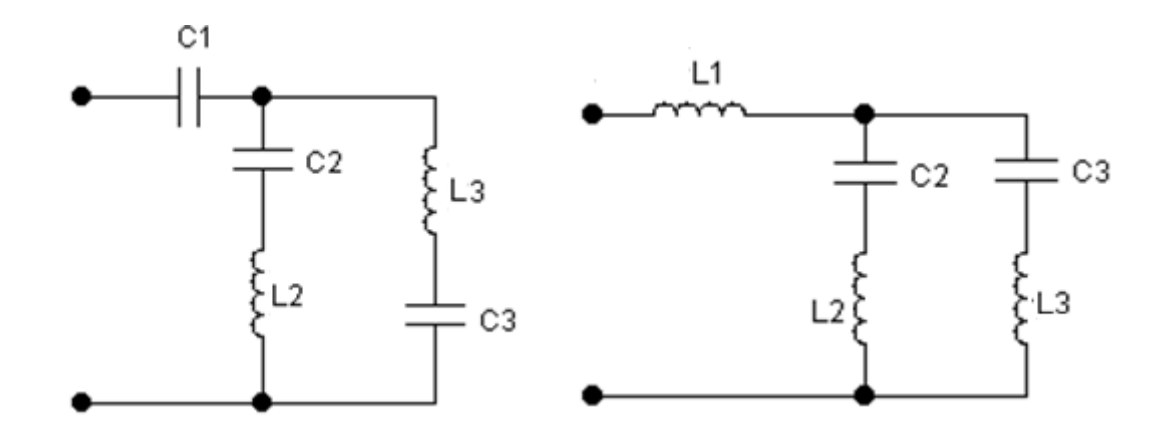

Рисунок 4.20 – Схема варианта 13, 14

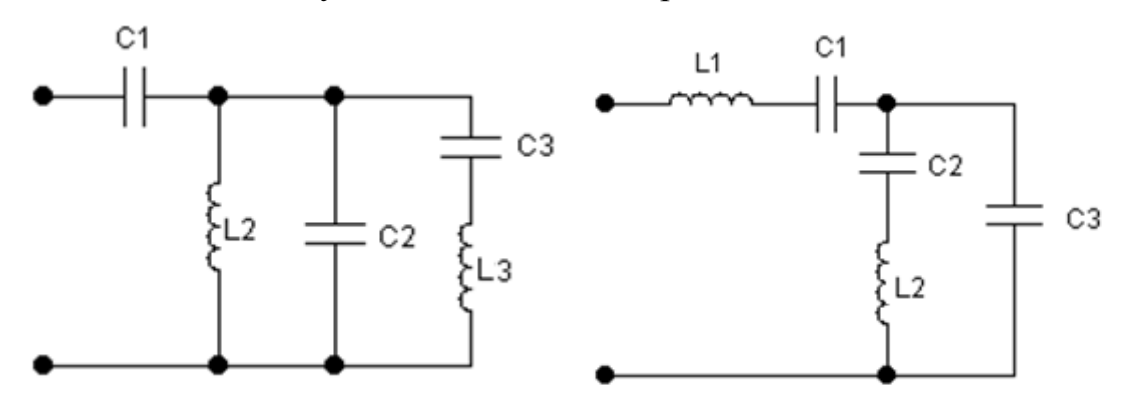

Рисунок 4.21 – Схема варианта 15, 16

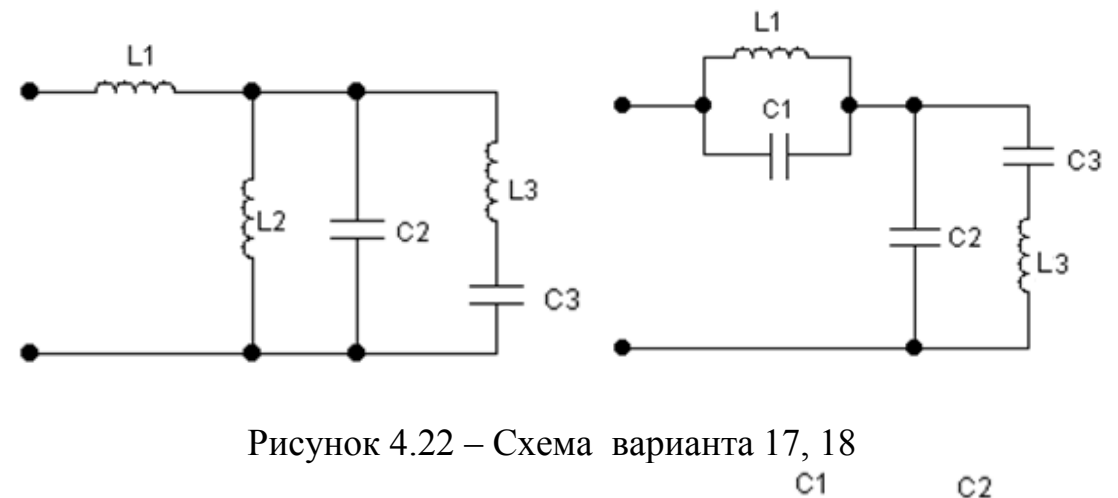

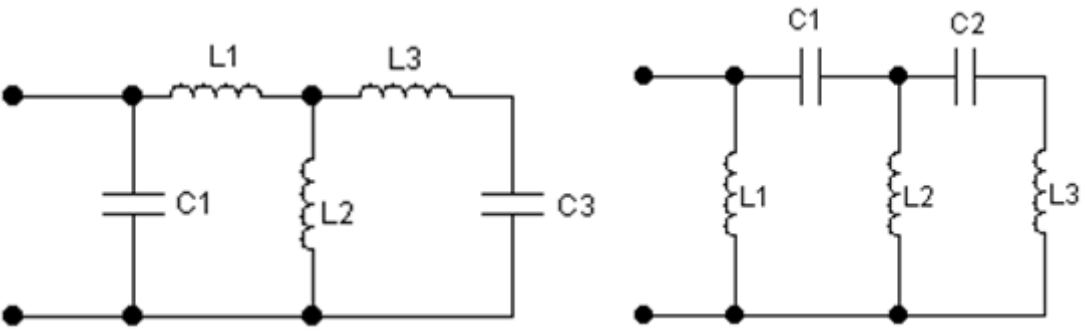

Рисунок 4.23 – Схема варианта 19, 20

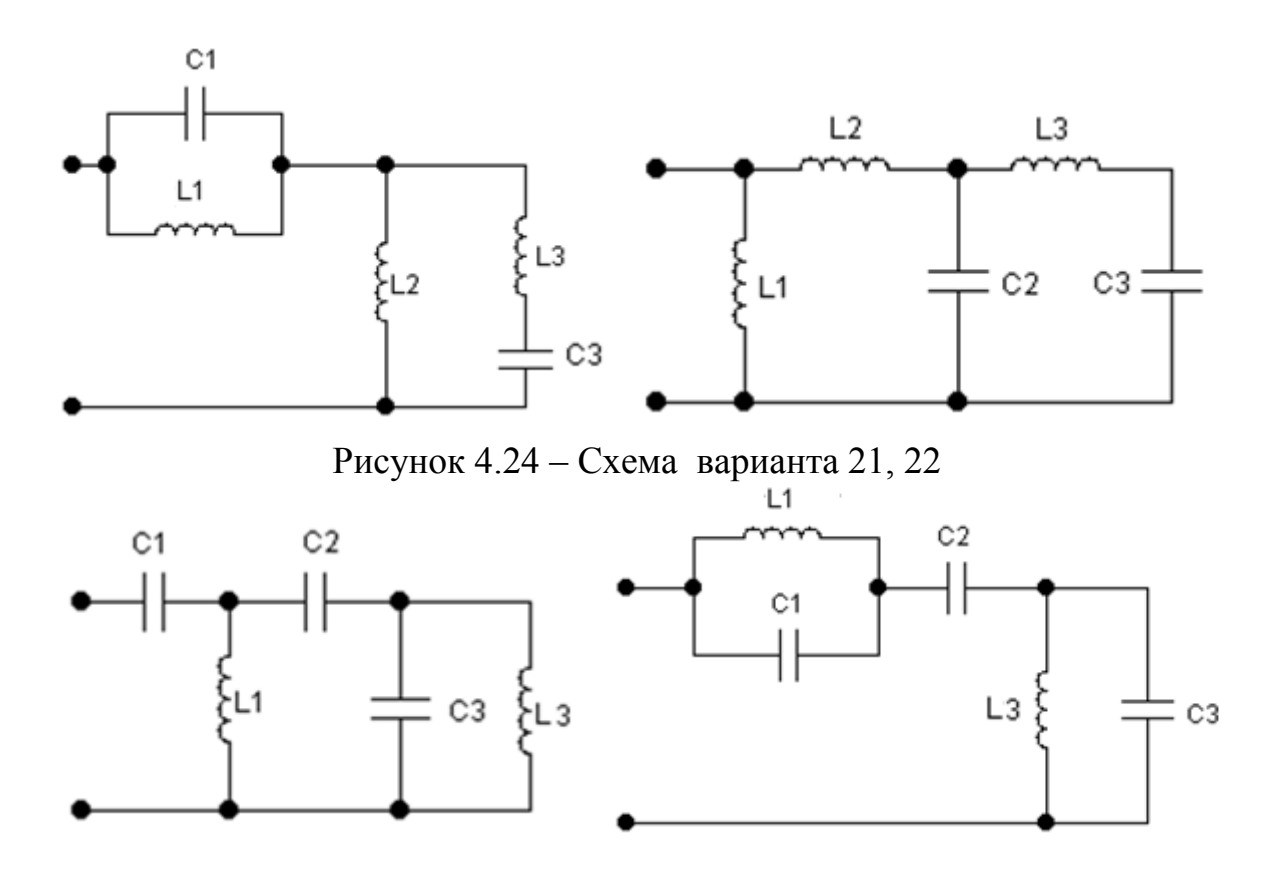

Рисунок 4.25 – Схема варианта 23, 24

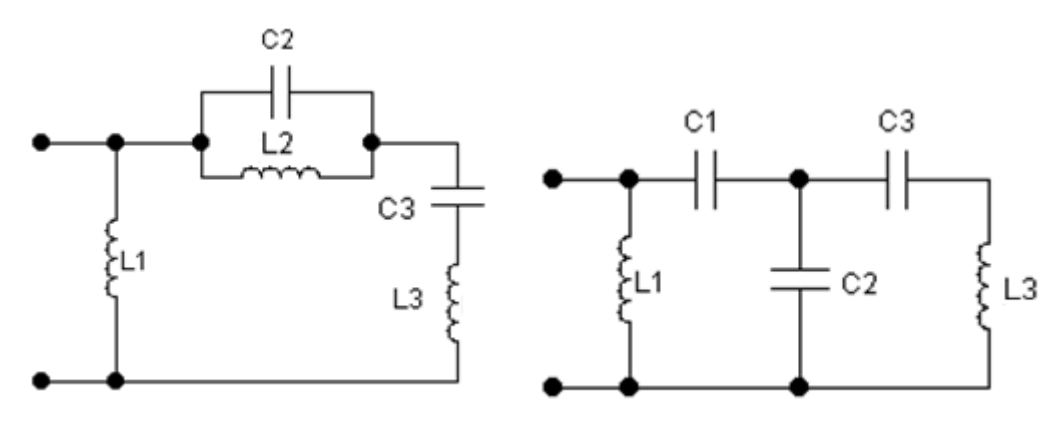

Рисунок 4.26 – Схема варианта 25, 26

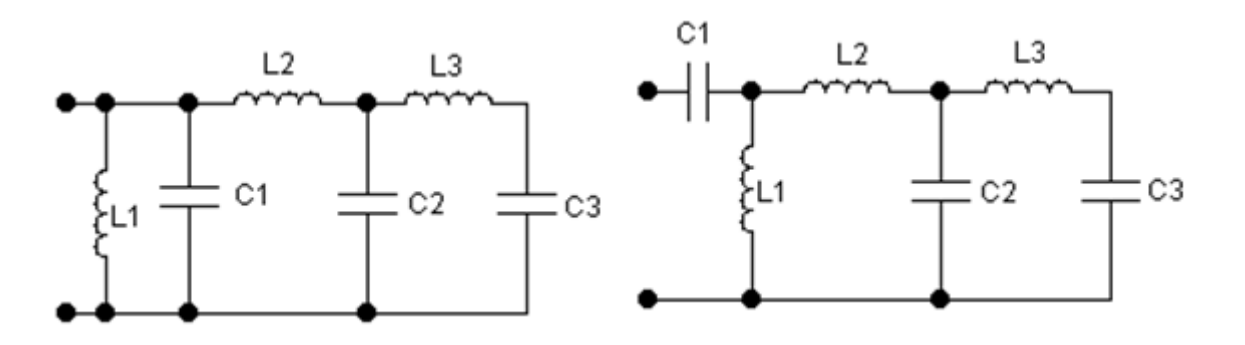

Рисунок 4.27 – Схема вариантов 27, 28

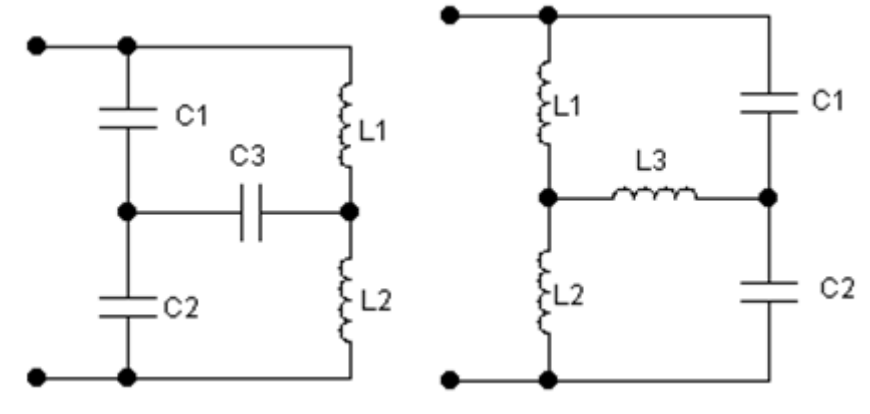

Рисунок 4.28 - Схема вариантов 29, 30

#### **Список использованных источников**

1 Алиев, И. И. Справочник по электротехнике и электрооборудованию / И. И. Алиев. - М. : Высш. шк, 2002. - 255 с.

2 Башарин, С. А. Теоретические основы электротехники. Теория электрических цепей и электромагнитного поля / С. А. Башарин, В. В. Федоров. – М.: Академия, 2008. - 304 с.

3 Бессонов, Л. А. Теоретические основы электротехники. Электрические цепи: учебник / Л. А. Бессонов. – Москва: Гардарики, 2007. – 701 с.

4 Гальперин, М. В. Электротехника и электроника / М. В. Гальперин. – М.: ИНФРА-М, 2007. – 480 с.

5 Горбунов, А.Н. Теоретические основы электротехники / А. Н. Горбунов. –М. : ТРИАДА, 2005. – 304 с.

6 Демирчян, К. С. Теоретические основы электротехники / К. С. Демирчян, Л. Р. Нейман, Н. В. Коровкин . - СПб. : Питер, 2009, Т. 2. - 432 с.

7 Жаворонков, М. А. Электротехника и электроника / М. А. Жаворонков, А. В. Кузин. - Москва : Академия, 2008. - 400 с.

8 Иванов, И. И. Электротехника / И. И. Иванов, Г. И. Соловьев, В. С. Равдоник. - CПб.: Лань, 2006. - 496 с.

9 Карлащук, В.И. Электронная лаборатория на IBM PC. Программа Electronics Workbench и ее применение / В.И. Карлащук – М: СОЛОН-Пресс,  $2003. - 736$  c.

10 Касаткин, А. С. Электротехника / А. С. Касаткин, М. В. Немцов. – М.: Академия, 2007. – 544 с.

11 Немцов, М. В. Электротехника и электроника / М. В. Немцов. – М.: Высш. шк., 2007. – 560 с.

123

12 Прянишников, В.Я. Теоретические основы электротехники / В.Я. Прянишников. – СПб: Корона принт, 2007. – 368с.

13 Прянишников, В.Я. Электротехника и ТОЭ в примерах и задачах / В.Я. Прянишников. – СПб: Корона принт, 2008. –336с.

14 Панфилов, Д.И. Электротехника и электроника в экспериментах и упражнениях: Практикум на Electronics Workbench / Д.И. Панфилов, И.Н. Чепурин. – М.: ДОДЭКА, 2001. – т.1. – 301 с.